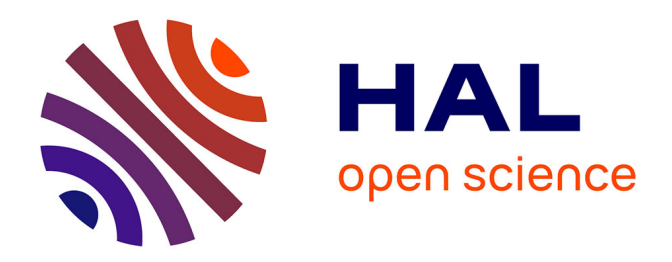

# **Relation entre le prix du pétrole et les cours boursiers des grandes compagnies pétrolières mondiales**

Francis Declerck, Jean-Pierre Indjehagopian, Flavien Bellocq

## **To cite this version:**

Francis Declerck, Jean-Pierre Indjehagopian, Flavien Bellocq. Relation entre le prix du pétrole et les cours boursiers des grandes compagnies pétrolières mondiales. 2015. hal-01119857

## **HAL Id: hal-01119857 <https://essec.hal.science/hal-01119857>**

Preprint submitted on 24 Feb 2015

**HAL** is a multi-disciplinary open access archive for the deposit and dissemination of scientific research documents, whether they are published or not. The documents may come from teaching and research institutions in France or abroad, or from public or private research centers.

L'archive ouverte pluridisciplinaire **HAL**, est destinée au dépôt et à la diffusion de documents scientifiques de niveau recherche, publiés ou non, émanant des établissements d'enseignement et de recherche français ou étrangers, des laboratoires publics ou privés.

*Relation entre le prix du pétrole et les cours boursiers des grandes compagnies pétrolières mondiales* 

**"Relationship Between Oil Prices and Stock Prices of Major Oil Companies"** 

> RESEARCH CENTER ESSEC Working Paper 1504

> > 2015

Francis Declerck Jean-Pierre Indjehagopian

Flavien Bellocq

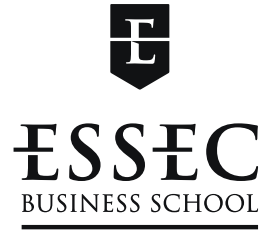

L'esprit pionnier

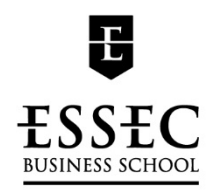

DOCUMENT DE RECHERCHE Février 2015

# **Relation entre le prix du pétrole et les cours boursiers des grandes compagnies pétrolières mondiales**

*"Relationship between oil prices and stock prices of major oil companies"* 

Francis DECLERCK, professeur associé, ESSEC Business School Jean‐Pierre INDJEHAGOPIAN, professeur, ESSEC Business School Flavien BELLOCQ, assistant de recherche, ESSEC Business School

**Mots clés :** marchés à terme, changements structurels multiples, VAR, cointégration, pétrole, prix à terme du pétrole, cours boursier des compagnies pétrolières, modèle à changement de régime markovien

**Keywords:** futures markets, multiple structural changes, VAR, cointegration, oil, oil futures price, oil company stock price, Markov switching

**JEL:** Q41, C32, C58

#### **Résumé**

La recherche explique comment le cours des actions des compagnies pétrolières dépend du prix à terme du pétrole. La modélisation est appliquée aux principales compagnies pétrolières Shell: Exxon Mobil, BP, Total et Chevron. La recherche est originale car elle porte sur les relations à court et long terme à partir de modèles à correction d'erreur vectorielle (VECM) avec changements de régime.

La modélisation structurelle, entre le cours des actions des compagnies pétrolières et le prix à terme du pétrole, est menée à partir de modèles de d'autorégression vectorielle (VAR) en lien avec la cointégration. La recherche est conduite en utilisant des données mensuelles de novembre 1989 à juin 2011. La stationnarité des séries temporelles est testée avec les tests de Dickey-Fuller, Philips-Perron et KPSS. Les approches d'Engle-Granger et Johansen ne permettent pas de trouver une relation de long terme sur toute la période.

Cependant, l'approche de Bai et Perron permet d'identifier 5 changements de régime et de modéliser des relations de cointégration différentes sur ces sous‐périodes. Afin d'identifier les relations de cointégration à changements de régime, la méthode Gregory et Hansen est utilisée et les résultats montrent une cointégration avec des changements de régime. Les VECM associés à la cointégration avec changements de régime sont estimés. Le VECM permet de comprendre la dynamique sur le court terme. Puis l'analyse économique et financière est faite. L'analyse de choc est mise en œuvre avec la fonction de réponse impulsionnelle. De plus, le test ARCH‐LM montre l'existence d'un modèle ARCH vectoriel.

La recherche indique comment les dernières techniques de cointégration sont utiles notamment en incluant des ruptures structurelles endogènes menant à des évolutions de régimes.

D'autres recherches seront effectuées pour estimer si l'on peut couvrir les risques de fluctuations des prix des matières premières en utilisant les cours boursiers des entreprises cotées dans des marchés beaucoup plus liquides.

Cette modélisation sera complétée par la construction de modèles de court terme incorporant des changements de régime avec l'approche markovienne MS‐VAR et MS‐VECM.

#### **Abstract**

The paper explains how stock price of oil companies depends on oil futures market price. The model is applied to major oil company stocks: Shell, Exxon Mobil, BP, Total and Chevron. The topic is original because it focuses on short- and long-term relationships with vector error correction models (VECM) with changing regimes.

To get structural model between stock price of oil companies and oil futures market price, investigation is oriented to cointegration link with autoregressive vector (VAR). Research is conducted in using monthly data from November 1989 to June 2011. The stationarity of times series is tested with Dickey-Fuller unit root test, Philips‐Perron and KPSS. The approaches of Engle‐Granger and Johansen do not enable to find long‐term relationship over the overall period.

However, cointegration with 5 changing regimes is found. The Bai and Perron approach enables to find 5 breakpoints. In order to identify cointegration relationships with changing regimes, the Gregory and Hansen method is used and results show cointegration with changing regimes. Vector error correction (VEC) models associated to cointegration with changing regimes are estimated. VEC looks at the dynamics on the short‐term. Then economic and financial analysis is done and choc analysis is implemented with impulse response function. Furthermore, ARCH‐LM test shows the existence of an ARCH vectorial model.

The paper shows how recent cointegration techniques are useful in including endogenous structural breaks leading to changing regimes.

Further investigations could be done to estimate whether one could be able to hedge commodity price fluctuations in using stocks whose markets are a lot more liquid.

This modeling will be extended by short‐term construction of models incorporating changing regimes with Markovian approach MS‐VAR and MS‐VECM.

## Table des matières

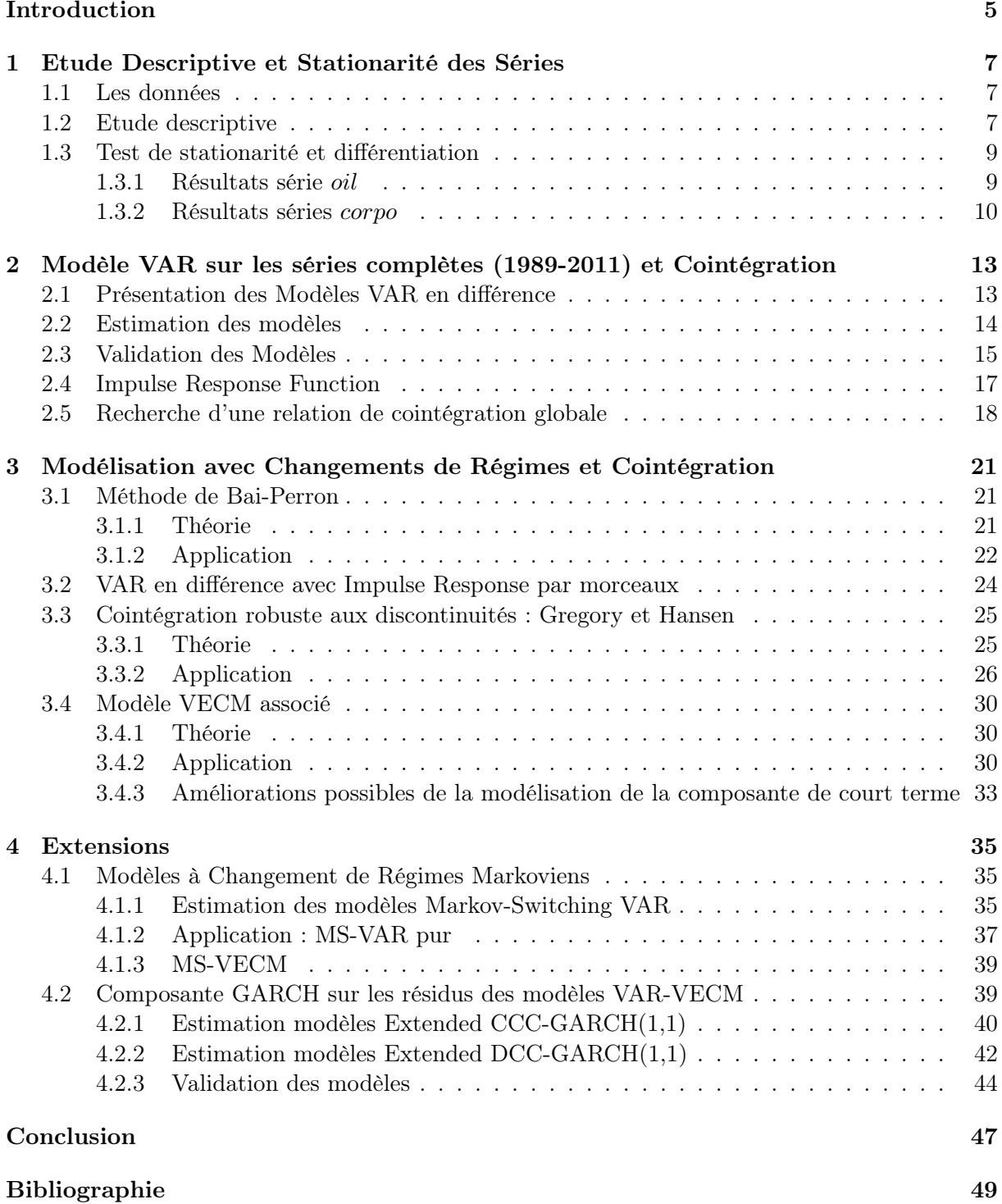

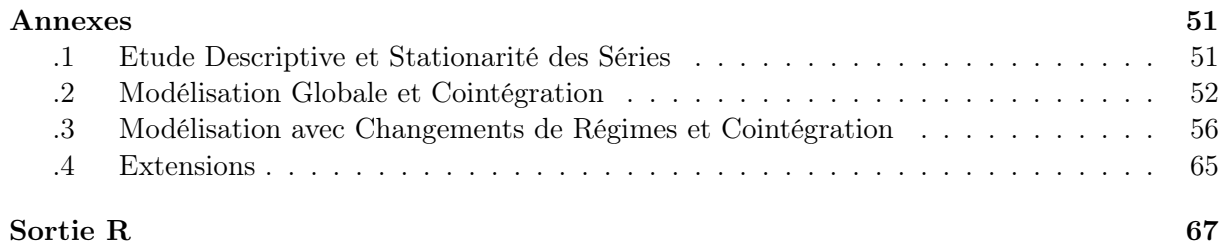

### Introduction

Suite à différentes études et analyses sur les marchés des matières premières (*commodities*), et suite à la lectures d'articles de recherche faisant état de corrélation entre les cours des *commodities* et ceux de certaines entreprises, il nous paraît intéressant et utile de tenter d'identifier une relation de causalité entre les prix de ces deux actifs financiers.

Notre intuition de départ était la suivante : les entreprises pour lesquelles une ou plusieurs *commodities* représentent une part importante des coûts ou des revenus pourraientt voir leur cours boursier influencé, de manière structurelle, par une variation du prix des *commodities* liées à leur activité. En effet, cela tient au caractère particulier de ces produits, les matières premières étant cotées, soit sur un marché *spot* de gré à gré, soit sur un marché à terme avec des contrats *future*, l'entreprise qui vend ces produits ou qui les utilise comme *input* n'a pas d'influence sur leur prix (mis à part certaines situations où un seul acteur contrôle une grande partie des ressources d'un produit).

Après avoir étudié différent types de matières premières, on a conclut que le pétrole était un bon axe d'étude. En effet, celui-ci a une importance stratégique, l'évolution de sa demande reflète quelque peu l'évolution de l'économie mondiale, et le marché des hydrocarbures est structuré par quelques grandes compagnies pétrolières (les *Majors*).

L'étude va donc consister à étudier les liens entre l'évolution de prix des actions de cinq grandes compagnies pétrolières (Exxon, Chevron, BP, Shell et Total) et l'évolution du prix du pétrole (au travers de celle du contrat ICE *future* 3 mois). On se concentre sur la période allant de novembre 1989, début de la chute du bloc de l'Est, à juin 2011 et on considère des données mensuelles dont on précisera la nature exacte plus loin. Une travail préliminaire de l'étude a consisté à nettoyer l'ensemble des données de manière à les rendre comparables ; les principaux ajustement sont décrits plus loin.

Pour mener à bien cette étude nous suivrons le schéma suivant : nous commencerons par analyser la stationarité des séries puis à les différencier si nécessaires (et à les passer en logarithme afin de travailler sur des rendements) ; par la suite nous essaierons d'identifier une relation de cointégration, d'abord sur l'ensemble des séries puis avec des changments de régimes. Enfin nous tenterons d'offrir un modélisation pertinente de l'évolution des deux séries (en tenant compte des relations de cointégrations identifiées : VECM) en utilisation des modèles VAR, des modèles à changment de régimes markoviens et des modèles GARCH.

SECTION 1

#### Etude Descriptive et Stationarité des Séries

#### 1.1 Les données

Pour mener à bien l'étude, deux types de données sont nécessaires : le prix du pétrole et le cours boursier des compagnies pétrolières. Le prix du pétrole est représenté par le prix du contrat *future* à échéance 3 adossé au baril de brent coté au ICE Futures. Ce choix est motivé par : d'une part la volonté d'éliminer les fluctuations des cours spots dues aux spéculations à court terme et d'autre part parce que ce sont justement ces types de contrat qui sont utilisés par les compagnies pétrolières. En terme de prix, sous hypothèse d'AOA, la propriété de *parité spot-forward* assure l'homogéniété entre le prix spot *St* et le prix du *future F t* :

 $\forall t \in [0, T]$   $S_t = F_t B_T(t)$  avec  $B_T$  zero – coupon qui donne 1 en T

Les données ont été collectées via le système de données financières *Datastream*, et on les a agrégées sous forme de séries temporelles mensuelles. Chaque valeur est prise en date du dernier jour de cotation du mois. Ainsi, par exemple, pour un mois ayant 31 jours et se terminant un dimanche, les données utilisées seront celles en date du vendredi 29 dans l'exemple.

Afin de rendre les données utilisables, plusieurs retraitements ont été effectués. En premier lieu, les problèmes liés aux changements de devises ont été éliminés à l'aide de produits du marché *Forex*. En effet certaines compagnies pétrolières sont cotées sur les places européennes et donc en Euro ou en Livre Sterling, alors que le contrat *future* 3 mois sur pétrole est coté en Dollar dans nos données. Un autre retraitement important concerne l'action *Shell*. En effet, durant la période étudiée (1989-2011), l'actionnariat à été dilué et donc, afin d'avoir des données propres, il est nécessaires de convertir les valeurs de l'action avant le changement dans la nouvelles base de mesure.

Dans toute la suite, les données ainsi retraitées sont représentées par des séries temporelles de 260 observations s'étandant de Novembre 1989 à Juin 2011 et ces séries sont nommées : *oil*, *Exxon*, *Chevron*, *Bp*, *Shell* et *T otal*. Comme le travail effectué est similaire pour chacunes des compagnies pétrolières, on utilise dans la suite la notation générique *corpo* pour les séries représentant les compagnies pétrolières.

#### 1.2 Etude descriptive

En regardant les différentes séries sur la Figure 1 on remarque immédiatement que celles-ci ont peu de chance d'être stationnaire au second ordre. Cela semble tout à fait logique et en accord avec le principe économique de croissance. Cependant il serait néanmoins possible que ces séries soient *trend-stationnaires*. Cela se traduirait par une croissance linéaire ou affine des prix du pétrole et des cours boursiers des compagnies pétrolières. Afin d'éliminer cette hypothèse et de confirmer la non-stationarité, il sera nécessaires de mettre en oeuvre des tests de racines unitaires.

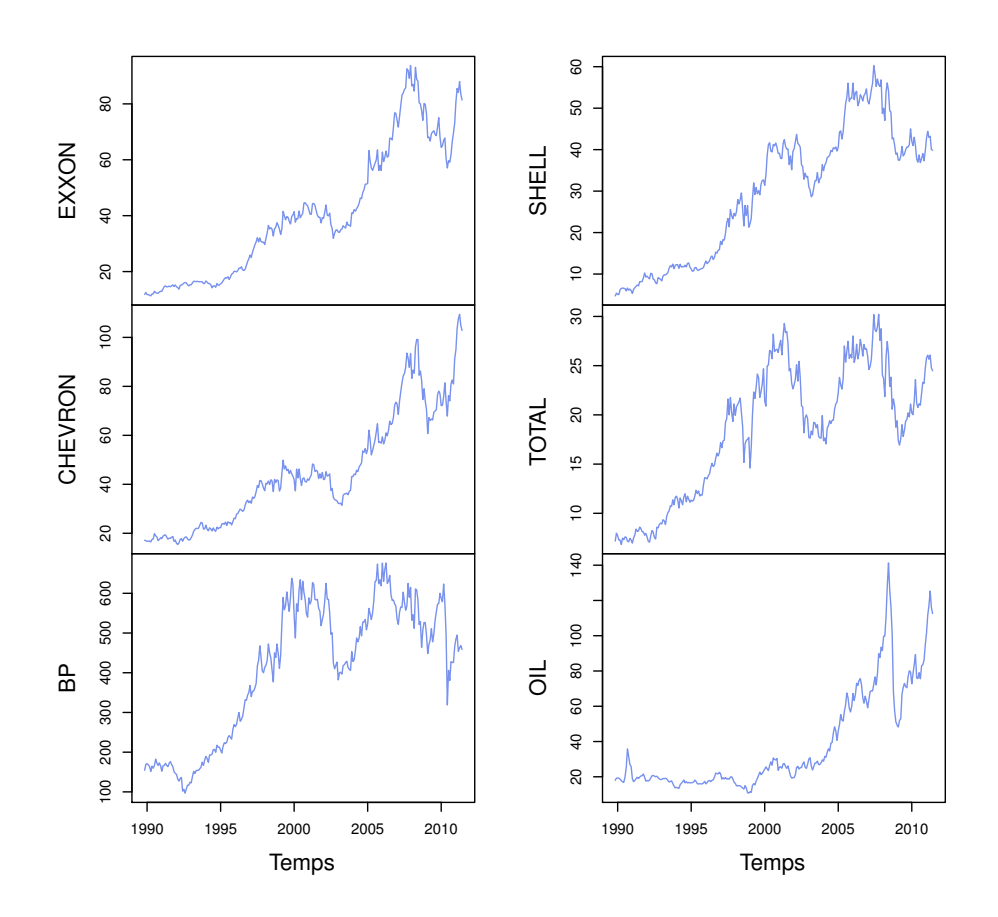

Figure 1 – Séries d'origines

De plus, comme nous soupçonnons la non-stationarité des séries, il va donc falloir mener une analyse avec les séries en différence première afin d'obtenir des données stationnaires. Or la variation d'une série de prix n'a que peu de sens économique ; pour nous ramener à des séries ayant une véritable signification et pouvant donc être interprétées, nous passons les séries *oil* et *corpo* en logarithme (1) puis nous définissons les séries en différence première de logarithme (2) : graphe des séries disponibles dans l'Annexe .1. En effet le logarithme en différence représente les rendements des actifs financiers que sont les contrats *future* sur pétrole ou les actions des compagnies pétrolières.

$$
\begin{cases}\n\text{loil}_t = \log(\text{oil}_t) \\
\text{lcorpo}_t = \log(\text{corpo}_t)\n\end{cases} \tag{1}
$$

$$
\begin{cases}\n\Delta I_oil_t = log\left(oil_t\right) - log\left(oil_{t-1}\right) \\
\Delta Icorpo_t = log\left(corpo_t\right) - log\left(corpo_{t-1}\right)\n\end{cases} \tag{2}
$$

Si l'hypothèse de non-stationarité se vérifie, nous travaillerons donc avec les séries en différence de logarithme. Cela devra donc être pris en compte en cas de prévision car il faudra utiliser l'exponentielle pour revenir au cours en Dollar.

#### 1.3 Test de stationarité et différentiation

Afin d'analyser statistiquement si les processus stochastiques générant les séries en niveaux sont stationnaires au second ordre, plusieurs tests sont menés. Ces tests peuvent être regroupés dans deux catégories distinctes. Les tests de *Racine Unitaire* estiment un modèle AR(1) et testent l'hypothèse selon laquelle le coefficient devant le terme retardé de la série vaut 1. Dans cette catégorie de test nous utilisons les tests de *Dickey-Fuller* et de *Philips-Perron* : le deuxième a l'avantage d'utiliser un estimateur de *Newey-West* de la variance (dans la statistique de test). Cet estimateur reste consistant en cas d'autocorrélation et d'hétéroscédasticité des résidus (HAC).

Pour les tests de racine unitaire,  $H_0$  est donc l'hypothèse de non-stationarité. Etant donné la disymétrie existant entre les hypothèses dans un test, il est intérssant de mener un test ayant pour hypothèse nulle la stationarité de la série. Un des test permettant cela est le test *KPSS*. Ce test repose en effet sur l'estimation d'un modèle trend stationnaire  $y_t = \beta t + r_t + \varepsilon_t$  avec  $r_t = r_{t-1} + u_t$ . Il s'agit alors de tester si  $\sigma_u^2 = 0$ ; en effet si cette hypothèse est vérifiée :  $\forall t$   $r_t = r_0$ et la série est *trend-stationnaires*.

Au delà des types de test, une autre distinction doit être faite. Il est nécessaire de tester la présence d'un trend. En effet une série peut être non-stationnaire lorsque l'on ne considère qu'une constante (3) mais être trend-stationnaire l (4).

$$
X_t = \alpha + \rho X_{t-1} + \varepsilon_t \tag{3}
$$

$$
X_t = \alpha + \beta t + \rho X_{t-1} + \varepsilon_t \tag{4}
$$

#### 1.3.1 Résultats série *oil*

Tout les tests montrent clairement que les *oil* et *log*(*oil*) ne sont pas stationnaires. Ces résultats regroupés dans la Table 1 valident les hypothèses émisent lors de l'étude descriptive des séries et de leur autocorrélogramme.

| p-value      | Dickey-Fuller        |              | Dickey-Fuller Philips-Perron | <b>KPSS</b>             | <b>KPSS</b> |
|--------------|----------------------|--------------|------------------------------|-------------------------|-------------|
|              | trend $+$ const. (4) | const. $(3)$ |                              | trend $(4)$ level $(3)$ |             |
| $oil_t$      | > 0.10               | > 0.10       | 0.3092241                    | < 0.01                  | < 0.01      |
| $log(oil_t)$ | > 0.10               | > 0.10       | 0.4789041                    | < 0.01                  | < 0.01      |

Table 1 – Tests de stationarité des séries *oil* et *log*(*oil*)

A partir de là on différencie la série en logarithme et on obtient les rendements du contrat *future* à échéance 3 mois adossé sur le prix du pétrole : voir la Figure 2. Afin de pouvoir utiliser cette nouvelle série dans toute tentative de modélisation, il faut s'assurer qu'elle est stationnaire. En effet dans la cas contraire, nous serions contraints de différencier à nouveau et donc de travailler en différence seconde.

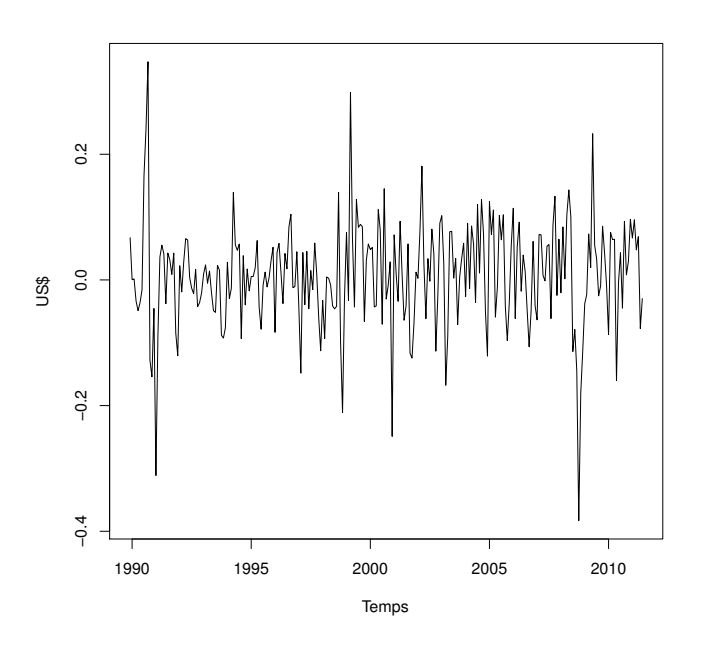

FIGURE 2 – Série  $\Delta log\left( oil \right)$ 

Les tests présentés dans la Table 2 concluent à la stationarité de la série différenciée. Dans toute la suite ce sera donc cette série qui sera utilisée pour les modélisations VAR ou à correction d'erreur.

| p-value              |                                   |        | Dickey-Fuller Dickey-Fuller Philips-Perron KPSS KPSS |                         |  |
|----------------------|-----------------------------------|--------|------------------------------------------------------|-------------------------|--|
|                      | trend + const. $(4)$ const. $(3)$ |        |                                                      | trend $(4)$ level $(3)$ |  |
| $\Delta log (oil_t)$ | < 0.01                            | < 0.01 | < 0.01                                               | $> 0.10$ $> 0.10$       |  |

TABLE 2 – Tests de stationarité de la série  $\Delta log\left( oil \right)$ 

#### 1.3.2 Résultats séries *corpo*

Les résultats donnés par les tests, disponibles dans la Table 3, montrent clairement la nonstationarité, aussi bien des séries en niveaux que des séries en logarithme. Toutefois, on remarque bien que les tests de *Dickey-Fuller* peuvent être moins catégoriques dans leur conclusion car les résidus des modèles testés ne respectent potentiellement pas toutes les hypothèses nécessaires pour obtenir un résultat certain avec ces tests. Cependant les autres tests (PP et KPSS), grâce à leur plus grande souplesse sur les résidus des modèles (3) ou (4) clarifient les résultats et nous permettent de conclure définitivement. Les hypothèses émisent après l'étude descriptive des séries sont donc vérifiées.

![](_page_12_Picture_445.jpeg)

Table 3 – Tests de stationarité des séries en niveaux et en logarithme de chacune des compagnies pétrolières

A partir de là, on se place en différence première des séries en logarithme et on teste la stationarité. En effet si les séries en logarithme sont stationnaires en première différence, comme tel est le cas pour *oil*, cela reviendra à étudier des séries représentant les rendements des actions des compagnies pétrolières : grandeurs intéressantes car ayant une signification économique. A première vue, lorsque l'on regarde la série  $\Delta log(Exxon)$ , cf Figure 3; la série semble stationnaire et il en est de même pour les autres compagnies pétrolières, cf Annexe .1.

![](_page_12_Figure_3.jpeg)

FIGURE  $3$  – Série  $\Delta log (Exxon)$ 

Pour confirmer ces conjectures, nous effectuons les tests de sationarités habituels. Les résultats, cf Table 4, concluent globalement à la stationarité des séries à des niveaux inférieurs à 5% pour les tests de *Dickey-Fuller* et de *Philips-Perron*. En effet, notre objectif étant de prouver la stationarité, ce sont les tests ayant pour hypothèse nulle la non-stationarité qui sont les plus intéressants car l'hypothèse nulle est la mieux controlée et la mieux étudiée dans un test.

| p-value                 | Dickey-Fuller        |                 | Dickey-Fuller Philips-Perron | <b>KPSS</b> | <b>KPSS</b> |
|-------------------------|----------------------|-----------------|------------------------------|-------------|-------------|
|                         | trend + const. $(4)$ | const. $(3)$    |                              | trend $(4)$ | level $(3)$ |
| $\Delta log(Exxon_t)$   | 0.10 > p > 0.05      | 0.05 > p > 0.01 | < 0.01                       | > 0.10      | > 0.10      |
| $\Delta log(Chevron_t)$ | < 0.01               | < 0.01          | ${}< 0.01$                   | > 0.10      | > 0.10      |
| $\Delta log(Bp_t)$      | 0.10 > p > 0.05      | < 0.01          | < 0.01                       | > 0.10      | > 0.10      |
| $\Delta log(Shell_t)$   | 0.05 > p > 0.01      | < 0.01          | ${}< 0.01$                   | > 0.10      | 0.04885006  |
| $\Delta log(Total_t)$   | < 0.01               | ${}< 0.01$      | < 0.01                       | > 0.10      | > 0.10      |

Table 4 – Tests de stationarité des séries en différence de logarithme de chacune des compagnies pétrolières

L'analyse de la stationarité des séries nous a permis de déterminer leur ordre d'intégration. Ainsi les 6 séries en logarithme considérées sont *I*(1), c'est à dire intégrées à l'ordre 1. Ce résultat est crucial pour la suite de l'analyse car une des conditions nécessaires à l'existence d'une relation de cointégration entre la série *log*(*oil*) et n'importe laquelle des séries *log*(*corpo*) est que les 2 séries considérées soient intégrées au même ordre, en l'occurence ici elle sont *I*(1).

SECTION 2

## Modèle VAR sur les séries complètes (1989-2011) et Cointégration

Dans cette partie et dans les suivantes, nous allons proposer différentes modèlisations des intéractions entre le prix du pétrole et le cours boursier des compagnies pétrolières. Nous allons donc mener des analyses bivariées avec d'une part l'évolution du prix du contrat *future* 3 mois sur pétrole et d'autre part l'évolution du cours boursier de chacune des différentes compagnies pétrolières. Il y a donc autant de modèles différents que de compagnies considérées. Pour simplifier, l'analyse détaillée n'est retranscrite que pour une seule des compagnies (le travail étant analogue avec les autres). Cependant les résultats des 5 modélisations sont présentés et le détail complet de tous les modèles est présent dans les Annexes .1 à .4.

En théorie, pour une analyse exhaustive du sujet, une phase de modélisation univariée devrait être présentée. Cependant la motivation économique générale du sujet étant d'analyser l'impact de l'évolution du prix de l'input ou du produit principal (coté sur les marchés financiers) d'une firme, sur l'évolution de son cours boursier ; l'analyse univariée (modèles *ARIMA*) a été réalisée mais n'est pas présentée.

#### 2.1 Présentation des Modèles VAR en différence

Comme cela a été montré dans la première partie, les six séries en logarithme sont intégrées à l'odre 1. Le modèle *V AR* en différence (5) est donc retenue pour analyser les intéractions dynamiques entre les deux variables d'intérêt. De plus, comme les données suggèrent la présence d'un trend dans l'évolution des séries non différenciées, on inclut donc une constante dans le modèle en différence.

$$
\forall t \in \{0..T\} \quad \Delta X_t = C + \sum_{i=1}^p A_i \Delta X_{t-i} + u_t \quad \text{avec } u \sim BB
$$
 (5)

La mise en place de ces modèles se fait en plusieurs étapes. Nous commencons par identifier le nombre de lag du *V AR* à l'aide de critères informationnels. Nous utilisons quatre critères : *AIC*, *HQ*, *SC*, *FPE*. Par la suite le modèle retenu est estimé par OLS (*package VARS*). Une fois estimé, la blancheur des résidus du modèle retenue est vérifiée en reagrdant l'autocorrélogramme des résidus de chacune des équations et en faisant le test *Ljung-Box Multivarié* sur les résidus de la régression pour différents nombres de lags *l* et ayant pour hypothèse nulle la blancheurs des résidus. Voici sa statistique de test :

$$
LB (l) = T (T + 2) \sum_{j=1}^{l} \frac{1}{T - j} tr \left[ \widehat{\Gamma}_{0j} \widehat{\Gamma}_{00}^{-1} \widehat{\Gamma}_{0j}^{' \; \hat{\Gamma}_{00}^{-1}} \right]
$$
  

$$
avec \ \widehat{\Gamma}_{0j} = \frac{1}{T} \sum_{t=j+1}^{T} \widehat{u}_{t} \widehat{u}_{t-j}^{'}
$$

Sous  $H_0$  (les résidus sont des Bruits Blancs),  $LB(l) \backsim \chi^2(q^2[l-p])$  où  $q$  est la dimension de *Xt*. Enfin, on analyse les résidus du modèle estimé en regardant leur autocorrélogramme, et leur normalité (*QQ plot*). Si les résultats sont bons on peut soumettre le modèle à des chocs via des impulsions sur chacune des composantes afin d'obtenir les fonctions d'*Impulse Response* sur l'autre composante (réactions croisées) ; puis effectuer des prévisions pour chacune des composantes.

#### 2.2 Estimation des modèles

L'estimation des modèles commence par le choix du nombre de retard à considérer. Des critères d'informations usuels basés sur la vraisemblance sont calculés pour chacune des compagnies cf Table 5. Les quatres critères retenus amènent tous au même résultat et ce quelque soit la compagnie considérée : Prendre une seule période de retard suffit.

| nb. de lags | $\rm AIC$ | HQ | SC | <b>FPE</b> |
|-------------|-----------|----|----|------------|
| Exxon       |           |    |    |            |
| Chevron     |           |    |    |            |
| Bp          |           |    |    |            |
| Shell       |           |    |    |            |
| Total       |           |    |    |            |

Table 5 – Nombres de retard optimal par critère d'information

Les modèles estimés vont donc être des *VAR(1)* avec constante. La présence de la constante est due à l'inclusion dans le modèle d'une possibilité de trend linéaire dans le modèle en niveau. Les équations sont estimées par la méthode des *Moindres Carrés Ordinaires* car cette méthode donne des estimateurs des coefficients consistants. Les résultats complets sont disponibles en fin de rapport (Sortie R). Voilà les équations estimées avec la significativité des coefficients  $(0 * * * 0.001 * * 0.01 * 0.05' 0.1 1)$ :

$$
\begin{aligned}\n\textbf{Exxon}: \qquad & \begin{bmatrix} \Delta log(\widehat{Exxon_t}) \\ \Delta log(\widehat{col}_t) \end{bmatrix} = \begin{bmatrix} 0.007712 \\ 0.005477 \end{bmatrix} + \begin{bmatrix} -0.051394 & -0.008470 \\ -0.058600 & 0.251174 \end{bmatrix} \begin{bmatrix} \Delta log(\widehat{Exxon}_{t-1}) \\ \Delta log(\widehat{col}_{t-1}) \end{bmatrix} \\
\textbf{Chevron}: \qquad & \begin{bmatrix} \Delta log(\widehat{Chevron}_t) \\ \Delta log(\widehat{col}_t) \end{bmatrix} = \begin{bmatrix} 0.008133 \\ 0.005189 \end{bmatrix} + \begin{bmatrix} -0.153573 & -0.008966 \\ -0.019503 & 0.248461 \end{bmatrix} \begin{bmatrix} \Delta log(\widehat{Chevron}_{t-1}) \\ \Delta log(\widehat{col}_{t-1}) \end{bmatrix} \\
\textbf{BP}: \qquad & \begin{bmatrix} \Delta log(\widehat{Bpt}_t) \\ \Delta log(\widehat{col}_t) \end{bmatrix} = \begin{bmatrix} 0.004472 \\ 0.004961 \end{bmatrix} + \begin{bmatrix} -0.106513 & -0.021648 \\ 0.047023 & 0.233105 \end{bmatrix} \begin{bmatrix} \Delta log(Bpt_{t-1}) \\ \Delta log(\widehat{col}_{t-1}) \end{bmatrix} \\
\textbf{Shell}: \qquad & \begin{bmatrix} \Delta log(\widehat{Shel}_t) \\ \Delta log(\widehat{col}_t) \end{bmatrix} = \begin{bmatrix} 0.009045 \\ 0.005571 \end{bmatrix} + \begin{bmatrix} -0.158236 & 0.001908 \\ -0.073579 & 0.260938 \end{bmatrix} \begin{bmatrix} \Delta log(Shell_{t-1}) \\ \Delta log(\widehat{col}_{t-1}) \end{bmatrix} \\
\textbf{Total}: \qquad & \begin{bmatrix} \Delta log(\widehat{Total}_t) \\ \Delta log(\widehat{col}_t) \end{bmatrix} = \begin{bmatrix} 0.005123 \\ 0.005037 \end
$$

Plusieurs conclusions se dégagent des résultats ci-dessus. Tout d'abord, un coeffcient est très

significatif  $(p - value < 0.001)$  quelque soit la compagnie considérée, le coefficient traduisant l'impact du prix du pétrole le mois précédent le mois considéré. Cela est en accord total avec les conclusions tirées de la modélisation univarié de la série  $\Delta log\left(oil\right)$ . On avait, en effet constaté (résultats non présent dans ce rapport) le caractère fortement autorégressif de la série avec précisement un impact très important de la période précédente (Lag 1).

Cependant, en dépit de cette conclusion, les modèles estimés ne se révèlent pas bons pour identifier une relation entre les deux séries. En effet les estimations concluent à la non-significativité du coefficient traduisant de l'impact de la variation du prix du pétrole à la période précédente sur la variation du cours de la compagnie pétrolière à la période courante.

Néanmoins la significativité de la constante dans certaines des équations expliquant l'évolution du cours boursier des compagnies pétrolières (Exxon, Chevron et Shell) nous autorise à considérer l'existence d'un trend linéaire pour certaines des séries. Enfin on peut aussi considérer les modèles comme pas bons car la première équation de chacun d'eux (équation ayant pour variable expliquée *log*(*corpot*)) n'est globalement pas significative selon les statistiques de *Fisher*, disponibles dans les sorties R en fin de rapport.

#### 2.3 Validation des Modèles

Malgré la piètre qualité des modèles estimés, nous devons quand même vérifier si parmi l'ensemble des modèles VAR en différence possible avec nos données, les modèles que nous avons estimés sont staistiquement bien choisis. On effectue donc plusieurs tâches de validations et de vérifications des modèles.

En premier lieu, on cherche à valider notre choix concernant le nombre de retard choisi. Pour cela on réalise le test de *Ljung-Box* sur les résidus multivariés, présentés en 2.1, pour différent nombre de retard *l*. Si les modèles passent le test, c'est à dire si l'hypothsèse nulle ne peut être rejetée, alors cela voudra dire que notre choix en terme de retard était correct. Cependant cela n'est en rien un gage de performance statistique du modèle ni même une preuve de vraisemblance économique de celui-ci. La Table 6 regroupe les résultats du test pour chacune des séries.

| p-value | 5 lags           | 10 lags          | $15 \text{ lags}$ | 20 lags          | 25 lags          |
|---------|------------------|------------------|-------------------|------------------|------------------|
| Exxon   | 0.1279116        | 0.3827004        | 0.7563966         | 0.7151483        | 0.9088575        |
| Chevron | 0.001074173      | 0.004464803      | 0.034281411       | 0.121629003      | 0.302075849      |
| Bp      | 0.101010663      | 0.677354609      | 0.951491598       | 0.002018791      | 0.002546356      |
| Shell   | $9.820412e - 06$ | $5.143866e - 06$ | $7.289567e - 05$  | $9.767624e - 04$ | $1.676175e - 03$ |
| Total   | $3.045674e - 04$ | $3.795169e - 05$ | $3.598530e - 03$  | $4.544301e-02$   | $6.881500e - 02$ |

Table 6 – Test de *Ljung-Box*

Les résultats du test concluent à la mauvaise spécification de 2 des modèles (Shell et Total). Cependant une possibilité pour tenter de corriger cela est d'augmenter le nombre retard pris en compte et donc de ne plus suivre les critères d'informations. Cela a été essayé (estimation de VAR(3) et de VAR(5)) mais les résultats sur les coefficients changent très peu et il n'y a pas de nouveaux coefficients retardés significatifs. De plus ces modèles bien plus lourds ne passent toujours pas le test de *Ljung-Box*.

L'analyse des résidus confirment ces hypothèses et remet même en cause la bonne spécification

des modèles ayant passés le test Portmanteau. Ainsi l'ACF des résidus du modèle Exxon, montre que pour des retards longs il y peut y avoir autocorrélation des résidus. Pour les autres séries, les mêmes problèmes peuvent se poser comme le montre les graphes disponibles dans l'Annexe .2.

![](_page_17_Figure_1.jpeg)

Figure 4 – QQ-plot des résidus bivariés du modèle Exxon

Enfin, on teste la normalité des résidus. C'est une hypothèse très forte mais qui offrirait aux modèles de bonnes propriétés. Pour évaluer la normalité on réalise un test dit de *Henze-Zirkler* dont l'hypothèse nulle est la normalité des résidus et on regarde le QQ-plot des résidus multivariés (utilisation d'une loi du  $\chi^2$ ), cf 4. La normalité est rejetée pour l'ensemble des modèles considérés, cf Table 7.

#### Test de Normalité d'Henze-Zirkler :

on pose 
$$
(X_i)_{i \in \{1..n\}}
$$
 une suite de variable *iid de dimension d* avec  $\bar{X}_n$  la moyenne de  $(X_i)$   
\non pose  $S_n = \frac{1}{n} \sum_{j=1}^n (X_j - \bar{X}_n) \cdot (X_j - \bar{X}_n)'$  la matrice de variance – covariance  
\n
$$
HZ(n) = \frac{1}{n} \sum_{k=1}^n \sum_{j=1}^n e^{-\frac{\beta}{2} ||Y_j - Y_k||^2} + 2(1 + \beta^2)^{-d/2} \sum_{j=1}^n e^{-\frac{\beta}{2(1 + \beta^2)^{-d/2}} ||Y_j||^2} + n(1 + 2\beta^2)^{-d/2}
$$
\n
$$
avec \beta = \frac{1}{\sqrt{2}} (\frac{2d+1}{4})^{1/(d+4)} n^{1/(d+4)}
$$
\n
$$
et \quad ||Y_j - Y_k||^2 = (X_j - X_k)' S^{-1} (X_j - \bar{X}_n)
$$
\n
$$
et \quad ||Y_j||^2 = (X_j - \bar{X}_n)' S^{-1} (X_j - \bar{X}_n)
$$

| Modèle  | p-value      |
|---------|--------------|
| Exxon   | 0.01471089   |
| Chevron | 0.001463027  |
| Bp      | 0.0001777083 |
| Shell   | 0.0001259017 |
| Total   | 0.009351282  |

Table 7 – Test de Normalité de Henze-Zirkler (non-paramétrique)

Pour conclure, la modélisation VAR apparait clairement comme mal adaptée aux séries considérées. En effet pour obtenir des modèles VAR qui passent les tests de validations, il faut pour certaines des séries prendre en compte jusqu'à 10 lags. De plus même dans ces modèles très lourds, seul 1 ou 2 coefficients, n'obéissant à aucune loi de régularité ou de saisonnalité, sont significatifs. Enfin, ces modèles avec de nombreux lags n'ont plus de fondements économiques viables et réalistes.

#### 2.4 Impulse Response Function

Pour terminer l'analyse des modèles VAR estimés, on regarde les *Impulse Response Function* cf Table 8 et Annexe .2. Celles-ci ont pour but de montrer la réaction d'une des variables à un choc sur l'autre variable. L'intérêt des *IRF* est aussi de voir la magnitude de la déviation de la variable non choquée : pour cela les bornes de l'intervalle de confiance sont calculées, à un niveau donné, par *bootstraping*. Enfin les *IRF* permettent de connaitre la durée maximale pendant laquelle un choc peut avoir une influence.

![](_page_18_Figure_5.jpeg)

Table 8 – Impulse Response Function du modèle Exxon

A partir de tous ces résultats, et en se fondant sur la théorie économique, il semble clair, qu'en réalité, la relation entre le prix du pétrole et le cours boursier des compagnies pétrolières ne suit pas seulement une logique autorégressive.

Une modélisation comprennant deux composantes parait en effet plus pertinente. On doit donc chercher à modéliser une composante structurelle, de long terme, car le pétrole est le produit principal des grandes compagnies pétrolières, et une composante de court terme ou d'ajustement due à l'évolution de cours terme du prix des *commodities* (changement des niveaux de volatilité à cause du contexte macroéconomique ou géopolitique).

#### 2.5 Recherche d'une relation de cointégration globale

Une modélisation avec deux composantes de long terme implique l'étude d'une possible relation de cointégration. Nous allons donc chercher à identifier une relation de cointégration entre les séries *oil* et *corpo*. Dans un premier temps la relation recherchée est globale c'est à dire qu'on la considère identique pour toute la durée traitée par les données. Pour qu'il existe une relation de cointégration, plusieurs hypothèses doivent être vérifiées. L'hypothèse de base est que les séries considérées doivent être intégrées au même ordre : ici, les 6 séries considérées (en logarithme) sont *I*(1) donc l'hypothèse est vérifiée.

Pour ce qui est du sens de la relation de cointégration, bien que les modèles  $corpo \sim oil + const$ et *oil*  $\sim$  *corpo* + *const* soient statistiquement équivalents, nous choisissons la première version car la causalité a lieu dans ce sens. En effet le pétrole est le produit principal des compagnies pétrolières, c'est donc une évolution de son prix qui influence leurs choix stratégiques et leur performance, ceci ayant pour conséquence un ajustement du cours de leur action.

Par la suite deux approches existent pour valider l'existence d'une relation de cointégration. La méthode de *Engle-Granger* en 2 étapes consistent à ,dans un premier temps, estimer par MCO la relation de long terme entre les deux séries (en niveau) et tester la stationarité des résidus de cette régression. Dans un second temps, on estime le modèle VECM, c'est à dire avec la composante de cours terme, en choisissant selon les données une version *long-run* ou *transitory*. L'approche de *Jonhanssen* consiste à estimer directement le modèle VECM (*long-run* ou *transitory*) puis à tester le rang de la matrice des coefficients mesurant l'impact des variables, en niveau, retardées sur l'evolution des variables (en différences) à la période courante. Si cette matrice est de rang nul (hypothèse nulle du test), cela veut dire qu'il n'y a pas cointégration

#### Engle-Granger :

 $corpo_t = \alpha + \beta oil_t + \varepsilon_t$ *on pose* :  $\forall t \in \{0, T\}$   $\varepsilon_t = \rho \varepsilon_{t-1} + u_t$  avec  $u_t \sim B\text{ruit Blanc}$  $H_0$  :  $\varepsilon_t$  *stationnaire*  $\Rightarrow$   $H_0$  :  $\rho = 1$ 

La présence d'une constante dans la relation de long terme estimée a une justification économique : le prix d'une action d'une compagnie pétrolière ne sera bien évidemment pas nul si le pétrole à un prix infinitésimal. Ce choix d'inclure une constante implique des contraintes sur le modèle VECM car l'impact de la constante ne peut se faire qu'au travers de la relation de long terme.

![](_page_20_Picture_311.jpeg)

Nous menons donc les deux approches pour les cinq modèles à tester. Pour l'approche d'*Engle-Granger* la stationarité est testé avec le test de racine unitaire de *Pillips-Ouliaris* qui est dérivé du test de *Pillips-Perron*, cf 9. Pour la procédure de *Johanssen*, nous utilisons la statistique de la Trace, cf 10.

![](_page_20_Picture_312.jpeg)

|                     | Statistiques de test : $rg(\Pi_0) = 0$ |
|---------------------|----------------------------------------|
| Exxon               | 13.63                                  |
| Chevron             | 11.61                                  |
| Bp                  | 7.56                                   |
| Shell               | 15.42                                  |
| Total               | 8.59                                   |
| valeurs critiques : | $10\% : 17.855\% : 19.961\% : 24.60$   |

Table 9 – Test Stationarité de Phillips-Ouliaris

Table 10 – Test de la trace de Johanssen

Les résultats concluent unanimement à la non-cointégration globale des séries. La modélisation VECM classique ne pourra donc pas être efficace. Cependant, l'intuition économique d'une relation de long terme reste plausible. L'échec de la modélisation peut donc vouloir dire que la relation de cointégration est plus complexe.

### SECTION 3 Modélisation avec Changements de Régimes et Cointégration

En s'appuyant sur la théorie économique, on voit qu'une relation d'équilibre supposé, c'est à dire de long terme, peut être modifiée au cours du temps. On identifie alors des périodes durant lesquelles la relation de long terme est stable. A partir de là, on peut donc trouver des moments où il y a basculement d'une situation de long terme à une autre. Ainsi le nouvel « équilibre » est la résultante d'une modification de l'équilibre antérieur. L'identification d'une relation de cointégration globale ayant échouée, on va donc maintenant s'attacher à identifier une relation de cointégration avec changements de régimes.

La première étape consiste à trouver non seulement les dates où l'on peut identifier un changements de régimes dans la relation de long terme (et non pas dans chacune des séries prises séparément), mais aussi le nombre optimal de changements de régimes pour les séries considérées.

Une fois les changements de régimes caractérisés, il s'agit d'estimer et de tester une relation de cointégration par morceau ; puis si celle-ci est vérifiée, de l'intégrer dans un modèle VECM afin de tenir compte des ajustements de court terme.

#### 3.1 Méthode de Bai-Perron

#### 3.1.1 Théorie

Pour trouver les dates de changements de régime (*breakpoints*), on a choisi d'utiliser la méthode de *Bai-Perron*. En effet contrairement à d'autre méthodes, celle-ci ne permet pas seulement d'identifier des breakpoints dans une série mais aussi d'identifier des breakpoints dans une régression linéaire impliquant plusieurs séries de données. Cette méthode se révèle donc relativement générale. La contrepartie de cette souplesse d'utilisation est une certaine technicité dans sa mise en oeuvre.

Dans sa version la plus générale, la méthode permet d'identifier des breakpoints dans un sous ensemble de l'ensemble des régresseurs : il peut donc y avoir dans le modèle à la fois des covariables régime-dépendantes et des covariables régime-independantes. Cependant dans le cas d'un modèle de cointégration comme celui que l'on considère, toutes les covariables (en l'occurence la constante et la variable *oil*) sont regime-dépendante. Cette particularité simplifira quelque peu l'implémentation de la méthode.

Dans un premier temps le nombre de breakpoints est considéré comme fixé égal à *m*. On déterminera le *m* optimal dans un second temps à l'aide des vraisemblances des modèles optimaux pour chaque valeur de *m*. Voici donc la méthode pour estimer les  $(T_i)_{i \in \{0...m+1\}}$  avec  $T_0 = 0$  et  $T_{m+1} = T$ :

$$
log(corpo_t) = \sum_{j=1}^{m+1} \delta_j [\alpha_j + \beta_j.log(oil_t)] + \varepsilon_t
$$

$$
avec \ \ \delta_j = \begin{cases} 1 \; si \; t \in \{T_{j-1} + 1...T_j\} \\ 0 \; sinon \end{cases}
$$

On utilise le principe des Moindres Carrés pour résoudre ce modèle en considérant les  $\alpha_j$ , les  $\beta_j$  et les  $T_j$  comme des inconnus. De plus on n'impose pas de conditions de continuité sur la fonction de régression aux breakpoints. On minimise donc la somme des résidus au carré :

$$
min \sum_{t=0}^{T} \hat{\varepsilon}_t^2 \iff \min_{\{\alpha_j, \beta_j, T_j\}_{j \in [1:m]}} \sum_{j=1}^{m+1} \sum_{t=T_{j-1}+1}^{T_j} [log(corp_{ot}) - \alpha_j - \beta_j.log(oil_t)]^2
$$

La première étape pour minimiser cette somme consiste à exprimer les  $\widehat{\alpha_j}$  et les  $\widehat{\beta_j}$  en fonction des  $T_i$  :

$$
\min_{\{T_j\}_{j \in [1:m]}} \sum_{j=1}^{m+1} \sum_{t=T_{j-1}+1}^{T_j} [corpo_t - \widehat{\alpha_j}(\{T_j\}) - \beta_j(\{T_j\}).oil_t]^2 = \min_{\{T_j\}_{j \in [1:m]}} \Theta_T(T_1...T_m)
$$

$$
(\widehat{T_1}...\widehat{T_m}) = \operatorname*{argmin}_{\{T_j\}_j \in [1:m]} \Theta_T(T_1...T_m)
$$

Afin de trouver les  $T_j$  on minimise  $\Theta_T$  sur toutes les partitions  $(T_1...T_m)$  possibles en contraignant la taille minimale d'une période à  $q = 15\%$  en général :  $\forall j$   $T_j - T_{j-1} > q$ . Ceci est un problème d'optimisation dynamique en temps discret qui est résolu grâce au principe de programmation dynamique (Equation de *Bellman*). Un algorithme efficace pour effectuer cela a été proposé par Bai et Parron en 1996 : *Computation and Analysis of Multiple Structural Change Models*. Cet algorithme renvoie des  $T_j$  tel que  $\forall j$   $\widehat{\lambda}_j = \frac{T_j}{T}$  converge vers les  $\lambda_j^0$  (vrai valeur).

Une fois les *T<sup>j</sup>* calculés, la dernière étape de la méthode consiste à identifier le nombre de breakpoints *m* optimal pour le modèle. Pour réaliser on calcule la vraisemblance  $l_m$  du modèle avec les valeurs estimés des  $\alpha_j$ ,  $\beta_j$  et  $T_j$  pour chaque  $m$ . A partir de la vraisemblance on minimise le critère d'information BIC (version négative) en *m* :

$$
\min_{m \geq 1} \left\{ BIC_m \right\} = \min_{m \geq 1} \left\{ -\ln(\widehat{l_m}) + \ln(T+1).(3m+2) \right\}
$$

$$
m^* = \operatorname{argmin} \left\{ BIC_m \right\}
$$

Une fois  $m^*$  calculé, on récupére donc les  $(T_1...T_{m^*})$  qui représente le découpage optimal du temps pour ce qui est de la relation de long terme.

#### 3.1.2 Application

La procédure *Bai-Perron* conclut à une division en 5 périodes de la relation de long terme et ce quelque soit la compagnie. De plus les dates des breakpoints sont toutes sensiblement correspondantes.

- Le printemps 1993 est le premier moment de rupture : il marque la fin de la crise financière et économique qui frappe l'occident depuis la fin des années 80. Cette crise a tout particulièrement affectée les prix du pétrole car la première guerre du Golfe s'est déroulée à la même période et a donc accentué les effets de la crise sur ce secteur.
- Le printemps 1997 est un deuxième moment de rupture : il correspond au début de l'emballement de la croissance mondiale dû à la bulle internet qui éclatera 3 ans plus en l'an 2000.
- L'été 2002 est le troisième moment de rupture : cette période correspond au véritable décollage économique de la Chine et donc à au commencement d'une hausse importante du prix de l'énergie à cause de l'explosion de la demande chinoise.
- Les points de rupture de fin 2006 (pour les compagnies américaines) et fin 2007 (pour les compagnies européennes) correspondent au début du déclenchement de la crise des Subprimes aux Etats Unis puis au début de sa propagation aux marchés européens.

![](_page_24_Figure_4.jpeg)

#### **BIC and Residual Sum of Squares**

Figure 5 – Choix du nombre de breakpoints (BIC et RSS) pour le modèle Exxon

| Breakpoint n <sup>o</sup> |               | 2            | 3            |                |
|---------------------------|---------------|--------------|--------------|----------------|
| Exxon                     | mai 1993      | $mars$ 1997  | juin 2002    | août 2006      |
| Chevron                   | avril 1993    | février 1997 | juin 2002    | septembre 2006 |
| Bp                        | novembre 1993 | juin 1997    | août 2002    | décembre 2007  |
| Shell                     | mai 1993      | mai 1997     | juillet 2002 | décembre 2007  |
| Total                     | juin 1993     | $mars$ 1997  | juin 2002    | décembre 2007  |

Table 11 – Breakpoints avec la méthode de Bai-Perron (dernier point du régime précédent)

![](_page_25_Figure_0.jpeg)

Figure 6 – Séries Exxon et Oil en logarithme avec breakpoints

#### 3.2 VAR en différence avec Impulse Response par morceaux

A partir du découpage obtenu par la méthode de *Bai-Perron*, on regarde si la modélisation purement autorégressive devient meilleure que dans la partie 2. En effet, comme l'on a découpé la série, on devrait se retrouver avec des morceaux plus homogènes et donc des VAR avec des lags et des valeurs de coefficients différents mais meilleurs. Neanmoins il ne faut top accorder d'importance à cette modélisation car ce n'est qu'une première manière d'utiliser les résultats de la procédure *Bai-Perron*. En effet, économiquement l'approche avec deux composantes, cointégration (long terme) et VAR (cours terme) est clairement la plus logique. L'avantage des modèles VAR pur est qu'ils peuvent être estimés avant même qu'on ait identifié une relation de cointégration viable ; cependant en cas de cointégration, les résultats des estimations de modèles VAR pur seront biaisés.

Nous présentons donc les résultats des estimations des modèles VAR en différences effectués sur chaque morceau des séries. Pour choisir le nombre de Lags on utilise le critère AIC dans l'ensemble de manière à rester cohérent et à pouvoir les comparer. Mais, les nombres de lags retenus dans les modèles, présentés dans la Table 12, montrent que selon les périodes, des comportements

économiques non viables apparaissent.

![](_page_26_Picture_262.jpeg)

![](_page_26_Picture_263.jpeg)

On est donc contraint de se détourner du critère AIC et on cherche le plus petit nombre de lag pour lequel le modèle VAR estimé passe le test de *Ljung-Box*. On estime donc les modèles de la Table 13.

![](_page_26_Picture_264.jpeg)

Table 13 – Lags niminum validés par le test Ljung-Box à 5% pour des retard de 5 à 20

Les résultats des estimations (sorties R disponibles en fin de rapport) montrent globalement que les modèles sont significatifs mais ne mettent pas en lumière une influence sgnificative de l'évolution du prix du pétrole durant le ou les mois précédents sur l'évolution du cours des actions des compagnies pétrolières durant le mois courant.

On va donc passer à la recherche d'une relation de cointégration utilisant les résultats de la procédure *Bai-Perron*.

#### 3.3 Cointégration robuste aux discontinuités : Gregory et Hansen

#### 3.3.1 Théorie

Pour identifier une relation de cointégration viable, on doit pouvoir modéliser une relation de long terme qui évolue à chaque rupture. Pour réussir cela, la procédure de *Gregory et Hansen*(1996) est bien adaptée. Celle-ci consiste à régresser la variable dépendante *corpo* sur, non seulement *oil* et une constante sur l'ensemble de la série mais aussi sur ces même deux covariables restreintes à certaines périodes de la série. En réalité, les modèles sont emboités les uns dans les autres. Par exemple, pour  $t \in [T_1, T_2]$  on régresse *corpo* par *oil* et une constante sur l'ensemble des données ( de  $T_0 = 0$  à  $T_{m+1} = T$  où  $m = 4$ ) et sur *oil* et une constante multipliée par une fonction indicatrice valant 1 entre  $T_1$  et  $T_{m+1} = T$ . Pour chaque intervalle entre deux ruptures on définit donc une nouvelle valeur à la fois pour le coefficient de la variable *oil* et pour la constante. On est donc dans la version *Regime-Shift* de la procédure :

$$
\forall t \in [0, T] \quad log(corpo_t) = \sum_{j=1}^{m} \alpha_j \delta_j + \sum_{j=1}^{m} \beta_j \delta_j log(oil_t) + \varepsilon_t
$$

$$
\forall j \in \{1...m\} \quad \delta_j = \begin{cases} 1 & \text{si } t \in [T_{j-1} + 1, T] \\ 0 & \text{si } t \in [0, T_{j-1}] \end{cases}
$$

Avec cette modélisation  $(\alpha_j, \beta_j)$  représentent les changements dus au point de rupture. Il y a donc une construction du modèle basée sur des corrections successives de l'impact des covariables. Si on pose  $\gamma_i$  l'intercept de la relation de cointégration durant la période *j*, et  $\eta_i$  la mesure de l'impact de *oil* dans la relation de cointégration durant la période *j* alors on a la relation suivante :

$$
\forall j \in \{1...m\} \quad \gamma_j = \sum_{k=1}^j \alpha_k
$$

$$
\forall j \in \{1...m\} \quad \eta_j = \sum_{k=1}^j \beta_k
$$

$$
\Rightarrow \forall (j,t) \in [1,m] \, x \, [T_{j-1}+1,T_j] \, log(cor \, po_t) = \hat{\gamma}_j + \hat{\eta}_j \, log(oil_t)
$$

A partir de là, on calcule la série des résidus  $\{\varepsilon_t\}$  afin de vérifier la validité de la relation de long terme estimée. En effet pour valider le modèle il faut que la série des résidus soit stationnaire. On lance donc des tests de stationnarité identique à ceux de la partie 1. C'est donc l'approche de *Engle-Granger* qui est privilégiée et les tests *Phillips Perron* (on cherche à rejeter *H*0) et KPSS (on cherche à accepter  $H_0$ ).

#### 3.3.2 Application

Les résultats de la prcédure de *Gregory et Hansen* montrent globalement de bonnes significativités des coefficients estimés et ce pour toutes les compagnies. Plus précisement, la significativité, dans tout les modèles, d'au moins l'un des deux coefficients ( $\alpha$  ou  $\beta$ ) pour chaque intervalle entre deux ruptures structurelles valide le découpage obtenu par la méthode *Bai-Perron*. En effet si les changements structurels n'étaient pas assez significatifs on n'obtiendrait que peu de coefficients significatifs dans les régressions car le gain en terme de variance expliquée serait trop faible pour les coefficients ne portant que sur certains morceaux des séries.

Cependant la présence de quelques coefficients non significatifs et les valeurs relativement proches des BIC pour certains modèles (Exxon et Shell) dans la méthode *Bai-Perron* entre le découpage optimal à 3 breakpoints et celui optimal à 4 breakpoints (BIC minimal), incite à s'interroger sur le nombre de changement de régime à conserver : le découpage optimal avec 3 breakpoints est disponible à la fin du rapport sous forme de sortie R). Neanmoins si la théorie et l'histoire économique permettent d'expliquer chacun des breakpoints et donc ne concluent pas à la présence de dates de ruptures aberrantes ou injustifiées, il est préférable de conserver le découpage en 5 périodes. En effet, plus le découpage est fin, plus les chances que la série des résidus de la régression de long terme soit stationnaire augmentent. Or, ceci est une condition nécessaire pour valider l'existence d'une relation de cointégration. C'est donc finalement le découpage initial qui est conservé.

L'interprétation des régressions peut se faire selon deux paradigmes. D'une part, on peut exploiter directement les coefficients, cf Table 14 ; on obtient alors une vision de la relation de long terme se fondant sur une succession de changement par rapport à une situation initiale. D'autre part, on peut transformer les coefficents de manière à se ramener à une vision par période de la relation de long terme. La première approche à l'avantage de faire apparaitre immédiatement une hiérarchie dans les changements de régimes selon la significativité des coefficents, leur signe et leur valeur. La seconde approche permet une véritable interprétation de la relation entre prix du pétrole et cours boursier des compagnies pétrolières au cours du temps. Elle permet notamment de comparer cette relation avec d'autres modèles traitant du lien entre la valeur d'une entreprise et la valeur de son principal produit.

L'étude des « changements » montre une magnitude importante du changement de régime de 1993. En effet, par rapport à la relation initale, ce point de rupture traduit une hausse importante de l'impact du prix du pétrole sur le cours boursier des compagnies pétrolières. Par exemple pour BP, entre 1989 et 1993 une hausse de 1% du prix du pétrole provoquait une hausse d'environ 0.12% du cours de l'action BP tandis qu'entre 1993 et 1997 cela provoquait une hausse d'environ 1.5%.

Une conclusion importante apparait en ce qui concerne la rupture de 2006-2007 (due au début de la crise des Subprimes). On remarque un changement négatif et donc une baisse de l'impact du prix du pétrole et ceux pour toute les compagnies.

![](_page_28_Picture_474.jpeg)

Significativité :  $0***0.1\%**1\%*5\%$ .  $10\%$ 

Table 14 – Résultats des régressions de Gregory et Hansen

Les relations par période laissent apparaitre un premier fait stylisé en accord avec la théorie financière, les  $\eta$  sont dans leur quasi-totalité inférieurs à 1 en valeur absolu. Il n'y a donc généralement pas de sur-réaction lors d'une hausse du prix du pétrole sur le prix des actions des compagnies pétrolières, cf Figure 7. Le même graphe est disponible pour la constante dans l'Annexe .3.

![](_page_29_Picture_532.jpeg)

## TABLE 15 – Relation de long terme par période

![](_page_30_Figure_0.jpeg)

FIGURE  $7$  – Coefficients  $\eta$  par période

Afin de considérer les estimations par la procédure de *Gregory* et *Hansen* comme des relations de cointégration, il faut mener les tests de stationarité usuels. Ceux-ci concluent tous à la stationarité des séries des résidus pour chacun des modèles, cf Table 16. Une relation de cointégration avec changement de régime a donc bien été identifiée. Contrairement aux modélisations sur les séries complètes, ces résultats permettent de définir proprement une relation avec deux composantes (long terme et court terme) par des modèles VECM.

| p-value |        | Dickey-Fuller Phillips-Perron | KPSS  |
|---------|--------|-------------------------------|-------|
| Exxon   | < 0.01 | < 0.01                        | > 0.1 |
| Chevron | < 0.01 | < 0.01                        | > 0.1 |
| Bp      | < 0.01 | 1 < 0.01                      | > 0.1 |
| Shell   | < 0.01 | 1 < 0.01                      | > 0.1 |
| Total   | < 0.01 | 1 < 0.01                      | > 0.1 |

Table 16 – Tests de stationarité sur les séries des résidus

#### 3.4 Modèle VECM associé

#### 3.4.1 Théorie

Une fois la relation de cointégration estimée et validée, on modélise la composante de courtterme avec un modèle autorégressif vectoriel. Cependant il serait possible de complexifier la composante de court terme en implémentant un modèle à changement d'états markovien ou un modèle avec résidus conditionnellement hétéroscédastique (ARCH ou GARCH). Cependant, indépendamment de la méthode retenue pour le court-terme, on est dans le cadre d'un modèle vectoriel à corrections d'erreurs (VECM).

Les données étant mensuelles, il semble intuitivement et théoriquement logique qu'en cas de déviation par rapport à la relation de long-terme, l'ajustement se fasse mois par mois. Ainsi on choisit d'utiliser un modèle VECM *transitoire* de la forme suivante :

$$
\begin{bmatrix}\n\Delta log(corpo_t) \\
\Delta log(oil_t)\n\end{bmatrix} = \Phi \cdot \hat{\varepsilon}_{t-1} + \sum_{i=1}^p \Pi_i \begin{bmatrix}\n\Delta log(corpo_{t-1}) \\
\Delta log(oil_{t-1})\n\end{bmatrix} + u_t \quad avec \ \Phi = \begin{bmatrix}\n\phi_1 \\
\phi_2\n\end{bmatrix}
$$
\n
$$
et \ \hat{\varepsilon}_{t-1} = \begin{bmatrix} 1 & -\hat{\eta}_j & -\hat{\gamma}_j \end{bmatrix} \cdot \begin{bmatrix} log(corpo_{t-1}) \\
log(oil_{t-1}) \\
1\n\end{bmatrix}
$$

La partie VAR du modèle a donc pour but de capturer par exemple la dynamique autorégressive propre d'une série. Enfin, le modèle VECM estime les forces de rappel de l'équilibre en cas de déviation appelées vitesses d'ajustements. Celles-ci sont cruciale en vue de valider le modèle. En effet, suivant comment a été définie algébriquement la relation de cointégration, le modèle ne sera valide que si elles prennent un certain signe attestant qu'elles ramènent bien les variables vers la situation de long terme :

Par example on suppose : 
$$
log(corpo_{t-1}) > \hat{\gamma}_j + \hat{\eta}_j log(oil_{t-1})
$$
  
On a donc  $\hat{\varepsilon}_{t-1} > 0$ 

la variation entre *t* 1 et *t* de *log*(*corpo*) doit donc être réduite si elle est positive et renforcée si elle est négative (c'est à dire être encore plus négative) afin de corriger le déséquilibre constaté en *t* 1. A l'opposé, la variation de *log*(*oil*) doit être réduite si elle est négative (c'est à dire être moins négative) et renforcée si elle est positive.  $\Phi_1$  doit donc être négatif et  $\Phi_2$  doit être positif pour que le modèle soit valide.

Enfin, la pertinence du modèle est évaluée par les critères habituellement utilisés pour les modèles VAR classiques.

#### 3.4.2 Application

On récupère les résidus des régressions de long-terme puis on les inclut au modèles VAR comme variables exogènes : deuxième étape de l'approche de *Engle-Granger*. On utilise à nouveau les critères d'information pour avoir une première idée du nombre de retards à prendre en compte dans la composante VAR. Ceux-ci conseillent tous et pour toutes les compagnies de prendre un seul retard, on estime donc des modèles textbfVAR(1).

Les résultats du test *Ljung-Box* rejettent l'hypothèse de blancheur des résidus à l'issue de l'estimation des modèles avec 1 lag. Afin d'essayer d'améliorer la modélisation on augmente graduellement le nombre de lags jusqu'à une certaine limite. En effet il est théoriquement très peu probable que l'effet de court terme s'étale sur plus de 3 ou 4 mois (on parle ici de l'effet sur les cours boursier et non pas sur les volatilités si hétéroscédasticité conditionnelle autorégressive il y a). Trois types de résultats apparaissent selon les compagnies pétrolières, cf Annexe .3 pour les  $p-value$  des tests :

- Pour BP, le modèle VAR(1) initial passe le test portmanteau pour presque tout les lags jusqu'à 15. On peut donc considérer que la modélisation VECM-VAR(1) est adapté à ce couple de séries.
- Pour Exxon, les modèles VAR(1) ne passent pas les tests portemanteau pour la plupart des lags, mais en passant à des modèles VAR(3) on ne peu plus rejeter l'hypothèse de blancheur des résidus pour de nombreux choix de lag.
- Pour Total et Chevron, les résultats sont plus mauvais car même en augmentant le nombre de lags dans le modèle VAR les résidus ne passent le test portmanteau que pour certains nombre de lags.
- Enfin pour Shell, les résultats sont les plus mauvais car la blancheur des résidus est rejetée pour tout les lags et ceux quelque soit le nombre de lags du modèle VAR.

Logiquement, l'autocorrélogramme vient étayer ces résultats. Enfin, le QQ-plot et le test de normalité de *Heinze-Zirkler* conclut à la non-normalité des résidus pour le modèle Exxon, Figure 8, et pour tout les autres modèles (Annexe .3.

![](_page_32_Figure_7.jpeg)

Figure 8 – QQ-plot des résidus bivariés du modèle VECM Exxon

Malgré ces résultats, les modèles VECM estimés ont le mérite de confirmer l'hypothèse d'une relation avec deux composants entre le prix du pétrole et le cours boursier des compagnies pétrolières. En effet, dans un premier temps la procédure de *Gregory* et *Hansen* vise à démontrer l'existence significative d'une relation de cointégration avec changements de régimes. Et à présent, deux critères concluent quant à l'existence d'une composante de court-terme. Des coefficents de la ou des matrices  $\Pi_i$  sont significatifs. Il existe donc une dynamique de court-terme (celle-ci avait déjà était identifiée avec les modèles VAR simples dans la partie 2). Enfin, la relation de cointégration a un véritable impact sur la variation de *log*(*corpo*) Or d'après l'analyse économique du sens de la causalité entre de les deux variables, il apparaissait clair que celle-ci existait dans le sens *oil*  $\implies$  *corpo*. La signicativité du coefficent  $\Phi_1$  et son signe négatif valident la représentation VECM.

$$
\begin{array}{ll}\n\textbf{Exxon}: & \begin{bmatrix}\n\Delta log(\widehat{exxon}) \\
\Delta log(\widehat{out}_t)\n\end{bmatrix} = & \begin{bmatrix}\n-0.084735 \\
0.07501\n\end{bmatrix} \cdot \hat{\epsilon}_{t-1} + \begin{bmatrix}\n0.013633 & 0.006714 \\
-0.07180 & 0.27348\n\end{bmatrix} \cdot \begin{bmatrix}\n\Delta log(exson_{t-1}) \\
\Delta log(\widehat{out}_{t-1})\n\end{bmatrix} + \begin{bmatrix}\n0.075931 & -0.057784 \\
-0.07702 & -0.05956\n\end{bmatrix} \cdot \begin{bmatrix}\n\Delta log(exson_{t-2}) \\
\Delta log(\widehat{out}_{t-2})\n\end{bmatrix} + \begin{bmatrix}\n-0.064561 & 0.035834 \\
-0.05283 & 0.03414\n\end{bmatrix} \cdot \begin{bmatrix}\n\Delta log(exson_{t-2}) \\
\Delta log(\widehat{out}_{t-2})\n\end{bmatrix} + \begin{bmatrix}\n-0.064561 & 0.035834 \\
-0.05283 & 0.03414\n\end{bmatrix} \cdot \begin{bmatrix}\n\Delta log(exson_{t-2}) \\
\Delta log(\widehat{out}_{t-2})\n\end{bmatrix} + \begin{bmatrix}\n-0.04561 & 0.035834 \\
-0.05283 & 0.03414\n\end{bmatrix} \cdot \begin{bmatrix}\n\Delta log(exson_{t-2}) \\
\Delta log(\widehat{out}_{t-3})\n\end{bmatrix} \\
\textbf{BP}: & \begin{bmatrix}\n\Delta log(\widehat{in}_{tr}) \\
\Delta log(\widehat{out}_{t})\n\end{bmatrix} = & \begin{bmatrix}\n-0.027068 \\
0.17575 \\
0.17575\n\end{bmatrix} \cdot \hat{\epsilon}_{t-1} + \begin{bmatrix}\n-0.086046 & -0.008662 \\
-0.08210 & 0.25731 \\
0.05896\n\end{bmatrix} \cdot \hat{\epsilon}_{t-1} + \begin{bmatrix}\n\Delta log(\widehat{out}_{t-1})\n\end{bmatrix} \\
\textbf
$$

$$
\begin{aligned}\n\text{Total}: \quad & \left[\frac{\Delta \widehat{log}(total_{t})}{\Delta \widehat{log}(oil_{t})}\right] = \quad & \left[\begin{matrix} -0.21431 \\ 0.104092 \end{matrix}\right] \cdot \widehat{\varepsilon}_{t-1} \\
& + \left[\begin{matrix} -0.05512 & -0.04428 \\ -0.017229 & 0.265516 \end{matrix}\right] \cdot \left[\begin{matrix} \Delta \log (total_{t-1}) \\ \Delta \log (oil_{t-1}) \end{matrix}\right] \\
& + \left[\begin{matrix} -0.01160 & 0.03897 \\ 0.031142 & -0.045110 \end{matrix}\right] \cdot \left[\begin{matrix} \Delta \log (total_{t-2}) \\ \Delta \log (oil_{t-2}) \end{matrix}\right] \\
& + \left[\begin{matrix} -0.03468 & 0.01817 \\ 0.133945 & 0.006851 \end{matrix}\right] \cdot \left[\begin{matrix} \Delta \log (total_{t-3}) \\ \Delta \log (oil_{t-3}) \end{matrix}\right]\n\end{aligned}
$$

A présent, on va regarder la durée avec laquelle un choc sur l'une des variables a un impact significatif sur l'autre variable dans le cas d'un modèle VECM. On trace donc les fonctions de réponse impulsionnelle ainsi que leur intervalle de confiance respectif par bootstraping. Les résultats pour la firme Exxon sont présentés en Figure 17 et ceux pour les autres firmes dans l'Annexe .3

![](_page_34_Figure_2.jpeg)

Table 17 – Impulse Response Function du modèle Exxon

#### 3.4.3 Améliorations possibles de la modélisation de la composante de court terme

Au vue de la qualité relativement mauvaise des modèles VECM-VAR estimés, il semble pertinent d'utiliser des outils plus complexes pour modéliser la dynamique de court terme des couples de séries (*corpo*, *oil*).

Un des outils utilisable est la modélisation ARCH-GARCH. Celle-ci repose sur une relation autorégressive, non pas sur les variables ou leurs variations, mais sur la variances des erreurs. On met donc en place une structure sur les erreurs remplaçant l'hypothèse de blancheur des erreurs. Pour motiver ce passage aux modèles ARCH on peut effectuer un test sur les résidus d'un modèle VECM-VAR.

Test ARCH-LM de Granger  $sot A \in S^n$ ,  $vech(A) = [A_{1,1} \ \ -A_{n,1} \ A_{2,2} \ \ -A_{n,2} \ \ -A_{n-1,n-1} \ A_{n,n-1} \ A_{n,n}]^T$  $on \; estimateMod.1 \; : \; vech(\widehat{u}_t \widehat{u}_t^T) = B_0 + \sum_{i=1}^q$  $\sum_{i=1} B_i \cdot vech(\widehat{u}_{t-i}\widehat{u}_{t-i}^T) + \vartheta_t$  $H_0$  : *non ARCH*  $\Rightarrow$   $B_1 = --- = B_q = 0$  $H_1$  :  $ARCH \Rightarrow (B_1, ..., B_q) \neq (0, ..., 0)$  $statistique \, \, de \, \, test \, \, LM \, : \quad VARCH_{LM(q)} = \frac{1}{2}Tn(n+1)R_m^2 \quad \, avec \quad R_m^2 = \frac{2}{n(n+1)}tr(\widehat{\Omega} \widehat{\Omega}^{-1})$  $\alpha$ *vec*  $\widehat{\Omega}$  *estimation de la matrice de variance de Mod.*1

Les résultats du test, cf Tbale 18, concluent à la présence d'hétéroscédasticité conditionnelle autorégressive pour les modèles Exxon, Chevron, Shell et Total. Seul le modèle BP passe donc le test. Cela est en accord avec notre évaluation de la qualité de l'estimation par VECM-VAR faite grâce au test de *Ljung-Box*. Pour conclure, La modélisation de BP semble donc assez satisfaisante.

|         | p-value   |
|---------|-----------|
| Exxon   | 0.002678  |
| Chevron | 0.01273   |
| Bp      | 0.2859    |
| Shell   | 0.0001368 |
| Total   | 7.584e-07 |

Table 18 – Tests AutoRegressive Conditional Heteroskedasticity (ARCH) de Engle

Le deuxième outil potentiellement utilisable pour modéliser la composante de cours terme est le *Markov Switching*. Ce type de modèle s'appuie sur un état caché qui conditionne la valeur des coefficients du modèle VECM. Ainsi on se retrouve avec différentes estimations du VECM-VAR selon l'état d'une suite de variables discrètes suivant une chaine de markov. A partir de là on pourra même estimer les probabilités de passage d'un état à un autre. Ce sont ces modèles que nous allons tenter de mettre en place dans la suite de l'étude.
SECTION 4

### Extensions

### 4.1 Modèles à Changement de Régimes Markoviens

Une première piste permettant d'améliorer la modélisation des séries est l'introduction d'une variable d'*état*. Celle-ci autorise les séries à appartenir à plusieurs états et à en changer de manière stochastique. Pour modéliser ces possibilités de saut d'un état à un autre, on utilise classiquement les *Chaînes de Markov*. La principale hypothèse sous-jacente à l'utilisation de ces objets mathématiques est la propriété de *Markov*. De manière simplificatrice, si (*Xn*) est une Chaîne de Markov homogène en temps discret à espace d'états fini *M* :

$$
\forall i \in \{1..M\} \quad \forall n \in \mathbb{N}^* \quad \mathbb{P}(X_n = x_i | X_{n-1},..,X_1, X_0) = \mathbb{P}(X_n = x_i | X_{n-1})
$$
  
et si  $p_{ij} = \mathbb{P}(X_n = x_j | X_{n-1} = x_i)$  alors  $\forall i \in \{1..M\} \sum_{j=1}^M p_{ij} = 1$ 

#### 4.1.1 Estimation des modèles Markov-Switching VAR

Nous allons maintenant présenter les modèles MS-VAR et une des méthodes permettant d'estimer les coefficients de tels modèles. Tout d'abord, il faut faire une distinction importante entre deux types de modèles MS-VAR. En effet selon le phénomène étudié, on peut dans certains cas faire l'hypothsèe que lors d'un changement d'états des séries, les moyennes des séries sautent immédiatement de leur niveau à l'état précédent à leur niveau dans le nouvel état : « *meanadjusted-form* ». Dans d'autre cas, il est préférable de supposer que les moyennes s'ajustent de manière progressive vers celles du nouvel état : « regime-dependent-intercept ». Pour notre étude on se place dans le cadre de cette dernière spécification car on fait l'hypothèse que l'ajustement puisse prendre plus d'un mois.

Le second critère important dans la définition du modèle à estimer est la liste des paramètres que l'on autorise à être dépendants de l'état *s<sup>t</sup>* de la Chaîne de Markov cachée. Comme les séries considérées sont financières (rôle important de la volatilité) on prend la modélisation la plus générale et on autorise tout les paramètres à dépendre du régime : constante  $\nu$ , matrices du VAR  $A_i$ , matrice de variance-covariance  $\Sigma$ . Soit  $(X_t)_t \in [1, T]$  une série multivariée stationnaire de dimension 2, soit un espace d'états  $(m)_m \in \{1..M\}$  et un modèle VAR d'ordre p choisi :

$$
X_t = \begin{cases} \nu_1 + \sum_{i=1}^p A_{i1} X_{t-i} + \sum_{1}^{1/2} u_t & si \ s_t = 1 \\ \cdots \\ \nu_M + \sum_{i=1}^p A_{iM} X_{t-i} + \sum_{M}^{1/2} u_t & si \ s_t = M \end{cases}
$$
  
avec  $u_t \sim NID(0, I_2)$ 

On fait l'hypothèse que les erreurs suivent une loi normale, cependant on pourrait prendre des distributions différentes. La méthode d'estimation utilisée est le Maximum de Vraisemblance mais, du fait de la Chaîne de Markov cachée, le problème n'a pas de solution analytique, on va donc devoir passer par des algorithmes numériques.

Tout le problème est donc de trouver la forme de la vraisemblance (ou de la log-vraisemblance) à maximiser. On commence par introduire des fonctions indicatrices pour créer un vecteur de réalisation de la Chaîne de Markov ayant pour matrice de transistion,  $P = (p_{ij})_{i,j\in 1..M}$ , pour chaque période *t* :

$$
\xi_t = \begin{bmatrix} I(s_t = 1) \\ \dots \\ I(s_t = M) \end{bmatrix} \quad \text{avec} \quad I(s_t = m) = \begin{cases} 1 & \text{si} \quad s_t = m \\ 0 & \text{sinon} \end{cases}
$$

 $\mathbb{P}(\xi_t = i_m | \xi_{t-1}, ..., \xi_{t-k}, ..., X_t, X_{t-1}, ..., X_{t-k}, ...) = \mathbb{P}(\xi_t = i_m | \xi_{t-1})$ 

Ensuite il nous faut définir le processus stochastique générateur des données. Pour cela on définit  $\dot{X}_{t-1} = (X_{t-1}, ..., X_{t-k}, ..., X_1, X_0, ..., X_{1-p})$  et on obtient :

$$
X_t \Big| \xi_t = i_m \ , \ \dot{X}_{t-1} \quad \sim \ NID(\bar{X_{mt}}, \Sigma_t)
$$

Avec  $\bar{X}_{mt} = E(X_t | \xi_t = i_m, \dot{X}_{t-1})$  et donc on peut par ce biais trouver l'estimateur du Maximum de Vraisemblance du vecteur  $\bar{X}_t$  qui est en fait une partie de la solution à notre problème car classiquement :

$$
\bar{X}_t = \begin{bmatrix} E(X_t | \xi_t = i_1, \dot{X}_{t-1}) \\ \dots \\ E(X_t | \xi_t = i_M, \dot{X}_{t-1}) \end{bmatrix} = \begin{bmatrix} \nu_1 + \sum_{k=1}^p A_{k1} X_{t-k} \\ \dots \\ \nu_M + \sum_{k=1}^p A_{kM} X_{t-k} \end{bmatrix}
$$

Une fois  $\bar{X}_t$  on se retrouve donc avec un système linéaire à inverser. D'autre part le calcul des  $\Sigma_m$  revient à trouver l'estimateur de la matrice de variance-covariance  $\Sigma = [\Sigma_1 \dots \Sigma_M]$  en utilisant le fait que :

$$
\Sigma_t = \Sigma(\xi_t \otimes I_2)
$$

Soit  $p(X_t | \xi_t = i_m, \dot{X}_{t-1})$  la densité conditionnelle de la variable pour laquelle on souhaite trouver les estimateurs du maximum de vraisemblance. On remarque que cette densité est celle d'un mélange de loi normales. On définit alors deux choses :

$$
\eta_t = \begin{bmatrix} p(X_t | \xi_t = i_1, \dot{X}_{t-1}) \\ \dots \\ p(X_t | \xi_t = i_M, \dot{X}_{t-1}) \end{bmatrix} \quad et \quad \widehat{\xi}_{t|\tau} = \begin{bmatrix} \mathbb{P}(\xi_t = i_1 | \dot{X}_{\tau}) \\ \dots \\ \mathbb{P}(\xi_t = i_m | \dot{X}_{\tau}) \end{bmatrix}
$$

Où  $X_{\tau}$  représente un ensemble d'information disponible à la période  $\tau$ . Une fois ces objets définis, on peut exprimer la vraisemblance de *X* :

$$
p(\dot{X}_T) = p(\dot{X}_T | \dot{X}_0)
$$
  
= 
$$
\prod_{t=1}^T p(X_t | \dot{X}_{t-1})
$$
  
= 
$$
\prod_{t=1}^T \sum_{\xi_t} p(X_T | \xi_t, \dot{X}_{t-1}).p(\xi_t | \dot{X}_{t-1})
$$
  
= 
$$
\prod_{t=1}^T \eta'_t \cdot \hat{\xi}_{t|t-1}
$$
  
= 
$$
\prod_{t=1}^T \eta'_t \cdot P' \cdot \hat{\xi}_{t-1|t-1}
$$

Une fois la vrassemblance de l'échantillon exprimée, le problème va être de calculer  $\xi_{t|t}$ . Pour réaliser cela il faudra utiliser le filtre BLHK. L'implémentation complète est disponible dans l'ouvrage de H-M Krolzig (1997) au chapitre 5. Intuitivement ce calcul se base sur le conditionnement et par une résolution par récurrence :

$$
\mathbb{P}(\xi_t | \dot{X}_t) = \frac{p(X_t | \xi_t, \dot{X}_{t-1}) \cdot \mathbb{P}(\xi_t | \dot{X}_{t-1})}{p(X_t | \dot{X}_{t-1})}
$$
  
= 
$$
\frac{p(X_t | \xi_t, \dot{X}_{t-1}) \cdot \mathbb{P}(\xi_t | \xi_{t-1}) \cdot \mathbb{P}(\xi_{t-1} | \dot{X}_{t-1})}{\sum_{\xi_t} \mathbb{P}(\xi_t | \dot{X}_{t-1}) \cdot p(X_t | \xi_t, \dot{X}_{t-1})}
$$

Une fois les  $\xi_{t|t}$  calculés on peut maximiser la vraisemblance et donc résoudre le modèle. Plusieurs méthodes existent, certaines utilisent des formules exactes pour la vraisemblance, des algorithmes numériques de maximisation (Algorithme EM, Gibbs Sampler) fonctionnent aussi. Nous avons utilisé de notre côté les méthodes de Monte Carlo à Chaîne de Markov (MCMC) avec un Gibbs Sampler dans le logiciel R en utilisant les densités conditionelles obtenus à partir de la loi jointe entre *X* et  $\xi$ .

### 4.1.2 Application : MS-VAR pur

Notre idée initiale étant de voir les modèles avec changement d'états markoviens comme une alternative à la recherhce de *breakpoints* dans la relation de long terme, on a souhaité estimer des modèles MS-VAR pur sans notion de cointégration.

On se place donc de nouveau dans le cadre des séries complètes (1989-2011). On choisit le même nombre de retard pour le VAR que pour les modèles sans Markov-Switching c'est à dire 1, au vue des critères d'informations, cf Partie 2. Pour ce qui est du nombre états, on a mené les estimations avec 2 et 3 états et ceux pour chaque compagnie pétrolière ; mais pour les estimations avec 3 états les résultats ne paraissaient plus aussi intéressants et de plus, économiquement, un modèle à 2 états parait être le plus logique (un état d'équilibre ou de normalité et un état plus marginal). Nous nous concentrons donc sur les estimations des modèles avec 2 états. En plus d'estimer les coefficents VAR, les constantes, et les matrices de variance-covariances, l'algorithme nous renvoie la matrice de transition entre les différents états. On peut se servir de celle-ci pour voir si un état est bien plus probable que les autres. L'état le plus vraisemblable pourra être interprété comme la situation « normale ».

Seul les résultats pour la compagnie Exxon sont présentés ci-dessous, les résultats pour les autres compagnies sont disponible dans l'Annexe .4. Pour éviter un arrêt prématuré du Gibbs Sampler, nous avons transformé les rendements en pourcentage (*fois* 100).

| Exxon                                                                                                    |                |
|----------------------------------------------------------------------------------------------------|----------------|
| $\begin{bmatrix} \Delta log(exson_t) \\ \Delta log(oil_t) \end{bmatrix} = \begin{bmatrix} 0.3225318 \\ -0.5835008 \end{bmatrix} + \begin{bmatrix} -0.1607722 & -0.1569119 \\ 0.1203391 & 0.5383956 \end{bmatrix} \cdot \begin{bmatrix} \Delta log(exson_{t-1}) \\ \Delta log(oil_{t-1}) \end{bmatrix}$<br>$+\left[\frac{12.66362}{13.67778}\frac{13.67778}{104.02084}\right]^{1/2}.\widehat{u}_{t}$<br>$\begin{bmatrix} \Delta log(exxon_t) \\ \Delta log(oil_t) \end{bmatrix} = \begin{bmatrix} 0.8627324 \\ 1.6136679 \end{bmatrix} + \begin{bmatrix} 0.00686335 & 0.13016587 \\ -0.15106956 & -0.04367556 \end{bmatrix} \cdot \begin{bmatrix} \Delta log(exxon_{t-1}) \\ \Delta log(oil_{t-1}) \end{bmatrix}$<br>$+\left[\begin{matrix} 24.34311 & 11.20871 \\ 11.20871 & 32.13857 \end{matrix}\right]^{1/2}.\widehat{u}_t$ | reg.1<br>reg.2 |
| Mat. de transition $P_{exxon} = \begin{bmatrix} 0.5500195 & 0.4499805 \\ 0.2719051 & 0.7280949 \end{bmatrix}$                                                                                                    |                |

Table 19 – Estimation modèle MS-VAR Exxon

On peut relever plusieurs choses de ces estimations. En premier lieu, il ne faut pas comparer directement et de manière absolue les coefficents des modèles MS-VAR avec ceux des modèles VAR classiques. En effet le principe du markov switching consiste justment à séparer en plusieurs modèles (selon l'état) donc il affine la modélisation. De plus, l'algorithme mis en place ne permet pas de calculer les écarts types des coefficients estimés, on va donc avoir beaucoup de mal à tirer des conclusions sur les valeurs des coefficients.

Neanmoins une conclusion se dégage à la vue des résultats. Pour certaines des compagnies (Chevron, Shell et Total) les états paraissent très absorbants, cela veut dire qu'une fois dans un des états on y reste un certain temps alors que pour Exxon et BP, les probabilités de changement d'états sont plus élevées. Concernant la volatilité, on remarque deux phénomènes, soit dans un des états la volatilité des erreurs est clairement plus élevée, on pourrait alors dire que cet état correspond aux périodes où la volatilité sur les marchés financiers est élevée ; soit dans un des états la volatilité de la première équation (celle expliquant  $\Delta log(corpo)$ ) est plus élevée que celle de la seconde équation et puis dans l'autre état c'est le phénomène inverse qui se produit.

#### 4.1.3 MS-VECM

Après avoir estimé des modèles MS-VAR pur, on s'est dit qu'en fait une meilleure modélisation serait d'utiliser les modèles à changement d'états markoviens pour estimer la composante de cours terme des modèles VECM. En effet ce choix permettrait d'avoir une modélisation finale plus précise et réaliste avec, d'une part une relation de long terme qui subit des changements structurels et d'autre un ajustement de court-terme protéiforme avec plusieurs régimes selon la situation sur les marchés financiers (de manière globale et pas nécessairement spécifique au pétrole ou aux compagnies pétrolières).

On définit donc un modèle *Markov-Switching VECM* sans constante puisque celle-ci est contenu et contrainte par le relation de long terme. Les matrices  $C_m$  représente les vitesses d'ajustement pour chaque état *m* :

$$
X_t = \begin{cases} \sum_{i=1}^p A_{i1} X_{t-i} + C_1 \hat{\varepsilon}_{t-1} + \sum_{1}^{1/2} u_t & si \ s_t = 1 \\ \dots \\ \sum_{i=1}^p A_{iM} X_{t-i} + C_1 \hat{\varepsilon}_{t-1} + \sum_{M}^{1/2} u_t & si \ s_t = M \end{cases}
$$
  

$$
avec \ u_t \sim NID(0, I_2)
$$

Afin d'estimer ces modèles il est nécessaire de modifier l'algorithme utilisé pour estimer les modèles MS-VAR classiques. Nous n'avons pas mis en place ces modifications pour l'instant.

En cas de poursuite des travaux sur cette question, l'implémentation de l'approche MS-VECM représente la suite logique. Cependant une autre question très utile à traiter serait l'implémentation (ou l'adaptation d'algorithmes existants) d'une méthode permettant de calculer les écarts types et les p-value des coefficients issus des modèles MS-VAR et MS-VECM.

#### 4.2 Composante GARCH sur les résidus des modèles VAR-VECM

Les résultats des tests de *Ljung-Box* effectués sur les résidus des modèles VAR-VECM estimés rejettent l'hypothèse de blancheur des résidus. La modélisation des séries semble donc incomplète. De plus, le test ARCH-LM de Granger révèle une autocorrelation conditionnellement hétéroscédastique des résidus dans la plupart des modèles. La solution classique à ce problème va donc être de poser une structure ARCH-GARCH sur les résidus des modèles VAR-VECM.

Il faut bien préciser, qu'étant donné la présence souhaitée et vérifiée d'une relation de cointégration, on ne propose pas une modélisation GARCH pure car ceci reviendrait à ignorer la relation de long-terme économiquement importante. L'utilisation des modèles GARCH permet donc de compléter les modèles VAR-VECM et a pour objectif d'obtenir finalement une modélisation plus pertinente au vue de la réalité des marchés financiers (présence d'autocorrélation du carré des rendements des actifs financiers)

Dans un premier temps, il nous faut définir théoriquement ce qu'est un modèle GARCH vectoriel. Cependant, étant donnée nos séries, le fait que l'on cherche à modéliser une composante de court-terme (la relation de cointégration traitant déjà du long terme), et notre volonté de ne pas complexifier inutilement cette partie de la modélisation (qui n'est qu'un complément en vue d'améliorer la pertinence), on ne va considérer que des modèles GARCH(1,1) dans un premier temps. Une fois ces modèles estimés on mènera à nouveau des tests sur les résidus (*Ljung-Box,*

*Henze-Zirkler*) et si et seulement si ceux-ci ne sont pas du tout concluants, on utilisera des modèles GARCH plus volumineux.

On définit donc un processus GARCH(1,1) vectoriel théorique. Soit  $(\varepsilon_t)$  une série multivariée de dimension 2, on dit que  $(\varepsilon_t)$  est un processus GARCH(1,1) si les moments conditionnels d'ordre 1 et 2 existent et si ils vérifient :

 $(i) \forall t \ E(\varepsilon_t | \varepsilon_u, u < t) = 0$ 

 $(ii)$  Il existe *C*, *A*, *B* tel que :

$$
\Sigma_t^2 = V(\varepsilon_t \, | \varepsilon_u, u < t) = C + A.\varepsilon_{t-1}^2 + B.\Sigma_{t-1}^2
$$

Pour aller plus loin, on peut définir un GARCH(1,1) fort à partir d'une suite de variables aléatoires identiquement distribuées (ID), centrées, *z<sup>t</sup>* (vectorielle) et ayant pour variance la matrice  $P_t$ . ( $\varepsilon_t$ ) définit donc un GARCH(1,1) fort relativement à ( $z_t$ ) si elle vérifie :

$$
\begin{cases} \varepsilon_t = \Sigma_t . z_t & z_t \sim ID(0, P_t) \\ \Sigma_t^2 = C + A . \varepsilon_{t-1}^2 + B . \Sigma_{t-1}^2 \end{cases}
$$

Soit (*ut*) un processus qui représente le vecteur des résidus des modèles VAR-VECM du rendement des actions de compagnies pétrolières et de contrat *future* 3 mois adossé au prix du pétrole. La serie (multivariée) des *u<sup>t</sup>* semble donc avoir le profil adéquat pour une modélisation GARCH(1,1). On doit cependant faire des choix sur les contraintes à poser sur l'équation GARCH.

La première concerne la forme autorisée pour les matrices *A* et *B*. En effet on peut choisir une spécification *Diagonale*, c'est à dire que les matrices *A* et *B* soient diagonales ; ou une spécification dite *Extended* ou les matrices sont libres pour l'ensemble de leurs coefficients. On décide de retenir cette dernière forme car rien ne nous permet de croire qu'il n'y ait pas de lien croisé entre les volatilités des deux composantes de la série des résidus.

L'estimation utilisant la formulation  $GARCH(1,1)$  forte, le choix principal porte sur la forme de la matrice de corrélation conditionnelle *Pt*. Celle-ci peut en effet être définie comme constante au cours (modèle CCC) du temps ou comme dynamique (modèle DCC). Nous allons estimer les modèles GARCH(1,1) dans les deux cas.

#### 4.2.1 Estimation modèles Extended CCC-GARCH(1,1)

Les modèles avec corrélation conditionnelle constante :  $\forall t \ P_t = P$  sont les premiers et les plus simples que nous estimons. Ils ajoutent une hypothèse d'indépendance entre les variables aléatoires  $z_t$ . Nous posons donc  $\hat{\rho}$  le coefficient de correlation unique estimé :

$$
\widehat{\rho} = \frac{P_{1,2}}{\sqrt{P_{1,1}P_{2,2}}}
$$

Nous utilisons la méthode d'estimation du package R *CC-GARCH* ; celle-ci calcule l'ensemble des paramètres du modèle en une seule étape d'optimisation avec l'alogrithme *BFGS* (pour les modèles CCC).

Un des avantage de cette méthode d'estimation est qu'elle calcule aussi les erreurs types des coefficients on peut donc avoir une idée de leur significativité. Voic donc les modèles estimés avec les erreurs types :

$$
\begin{aligned} \textbf{Exxon}: \qquad & \left[\begin{matrix} \widehat{\sigma}^2_{\frac{G}{G}x_0 n, t} \\ \widehat{\sigma}^2_{\alpha l, t} \end{matrix}\right] = \left[\begin{matrix} 0.0016327699 \\ 0.0005210801 \\ 0.0225740769 \end{matrix}\right] + \left[\begin{matrix} 1.4167866 - 10 & 0.07576565 \\ 0.2205704 \end{matrix}\right] \left[\begin{matrix} 0.0001654 \\ 0.000025100 \\ 0.000000000 \\ 0.00000000000 \\ 0.140008 e - 01 \end{matrix}\right] \left[\begin{matrix} \widehat{\sigma}^2_{\frac{G}{G}x_0 n, t-1} \\ \widehat{\sigma}^2_{\alpha l, t-1} \end{matrix}\right] \\ & \hat{\rho} = \left[\begin{matrix} 0.31712426 \\ 0.05130411 \end{matrix}\right] \\ & \hat{\sigma}^2_{\alpha l, t-1} \end{matrix} \right] = \left[\begin{matrix} 0.02449986 \\ 0.05130411 \end{matrix}\right] + \left[\begin{matrix} 0.05677148 \\ 0.05677400 \\ 0.10873112 \end{matrix}\right] \left[\begin{matrix} \widehat{\sigma}^2_{\alpha r, t-1} \\ \widehat{\sigma}^2_{\alpha l, t-1} \end{matrix}\right] \\ & \hat{\rho} = \left[\begin{matrix} 0.02449986 \\ 0.038372 e - 11 \\ 0.0353411 \end{matrix}\right] + \left[\begin{matrix} 0.05677148 \\ 0.0567408 \\ 0.0362364 \end{matrix}\right] \left[\begin{matrix} 0.0060714 \\ 0.00072449 \\ 0.000072440 \end{matrix}\right] \left[\begin{matrix} \widehat{\sigma}^2_{\alpha r, t-1} \\ \widehat{\sigma}^2_{\alpha l, t-1} \end{matrix}\right] \\ & \hat{\rho} = \left[\begin{matrix} 0.0033073868 \\ 0.0
$$

$$
\text{Total}: \begin{bmatrix} \widehat{\sigma_{total,t}^2} \\ \widehat{\sigma_{oil,t}^2} \end{bmatrix} = \begin{bmatrix} 0.0004211137 \\ (0.0003543894) \\ 1.345600e - 09 \\ (4.644238e - 02) \\ (0.1377529 & 0.1015052242 \\ (0.1475847) & (0.0007596952) \\ (0.1475847) & (0.0007596952) \end{bmatrix} . u_{t-1}^2 + \begin{bmatrix} 0.76807473 & 2.15762e - 07 \\ 0.1377529 & 0.1015052242 \\ (0.1475847) & (0.0007596952) \\ (0.011756442) & (3.635793e - 01) \\ (0.09090293 & 0.77802685 \\ (0.08330488) & (0.11862763) \end{bmatrix} . \begin{bmatrix} \sigma_{total,t-1}^2 \\ \sigma_{oil,t-1}^2 \end{bmatrix}
$$

$$
\widehat{\rho} = 0.32835727
$$

$$
(0.05527852)
$$

#### 4.2.2 Estimation modèles Extended DCC-GARCH(1,1)

On se place maintenant dans un cadre plus général. On met en place une structure dynamique sur la matrice de corrélation des *zt*. En effet en plus de considérer des impacts croisés entre les variances des deux séries de résidus et entre le carré des deux séries de résidus (coefficients *A*1*,*2, *A*2*,*1, *B*1*,*<sup>2</sup> et *B*2*,*1) on considère qu'il y a une structure autorégressive entre les variances des variables *z<sup>t</sup>* qui sont donc identiquement distribuées mais pas indépendantes.

La structure autorégressive que nous utilisons est celle de *Engle* et *Sheppard* (2001). On la définit de manière suivante :

$$
Q_t = (1 - \alpha - \beta)Q + \alpha z_{t-1} z'_{t-1} + \beta Q_{t-1}
$$
  
*avec*  $\alpha, \beta > 0$ ,  $\alpha + \beta < 1$  *et*  $Q = E(z_t z'_t)$   
*on a alors*:  $P_t = \begin{bmatrix} Q_{t_{1,1}} & 0 \\ 0 & Q_{t_{2,2}} \end{bmatrix}^{-1/2} Q_t \begin{bmatrix} Q_{t_{1,1}} & 0 \\ 0 & Q_{t_{2,2}} \end{bmatrix}^{-1/2}$   
*et donc*  $\rho_t = \frac{Q_{t_{1,2}}}{\sqrt{Q_{t_{1,1}} Q_{t_{2,2}}}}$ 

En lieu et place d'estimer le coefficient de corrélation  $\rho$ , c'est donc l'estimation des paramètres  $\alpha$  et  $\beta$  qui va être réalisée. En plus de cela on fait apparaitre l'évolution du coefficent de corrélation estimé  $\hat{\rho}_t$  pour chacune des compagnies pétrloière, cf Figure 9. Voici donc les résultats des estimations des modèles DCC-GARCH(1,1) sur les résidus des modèles VAR-VECM :

$$
\begin{aligned}\n\textbf{Exxon}: \quad & \left[\begin{matrix}\n\widehat{\sigma_{exxon,t}^2} \\
\widehat{\sigma_{oil,t}^2}\n\end{matrix}\right] = \quad & \left[\begin{matrix}\n0.0016827699 \\
(0.0003255772) \\
1.961881e - 06 \\
(2.561872e - 02)\n\end{matrix}\right] + \left[\begin{matrix}\n2.119408e - 08 & 0.05753828 \\
(4.024204e - 02) & (0.05661743) \\
0.05879702 & 0.160634649 \\
(0.24590882) & (0.003451702)\n\end{matrix}\right] \cdot u_{t-1}^2 \\
& + \left[\begin{matrix}\n6.456770e - 06 & 1.259036e - 05 \\
(9.593995e - 02) & (2.045119e + 00) \\
0.2876845 & 0.74266646 \\
(0.1236629) & (0.09643083)\n\end{matrix}\right] \cdot \left[\begin{matrix}\n\widehat{\sigma_{exxon,t-1}^2} \\
\widehat{\sigma_{oil,t-1}^2}\n\end{matrix}\right] \\
\widehat{\alpha} = 3.816040e - 07 \\
(5.442844e - 02) \\
(3.329340e + 04)\n\end{aligned}
$$

Chervon: 
$$
\begin{bmatrix}\n\frac{\partial}{\partial a} & 0.00433588 \\
\frac{\partial}{\partial a}d & = & \begin{bmatrix}\n0.0001829102 \\
0.0001829102 \\
0.001824653\n\end{bmatrix} + \begin{bmatrix}\n0.0261448 \\
0.0246539 \\
0.0475528 \\
0.0475528\n\end{bmatrix}\n\begin{bmatrix}\n0.0143455 \\
0.01448459 \\
0.05780437 \\
0.03780437 \\
0.03780437 \\
0.03780437\n\end{bmatrix}\n\begin{bmatrix}\n\frac{\partial}{\partial a} & 0.00466188 \\
\frac{\partial}{\partial a}d & = & \begin{bmatrix}\n0.002975427 \\
0.0475528 \\
0.03770036\n\end{bmatrix}\n\end{bmatrix}\n\begin{bmatrix}\n\frac{\partial}{\partial a} & 0.01380882 \\
\frac{\partial}{\partial a}d & = & \begin{bmatrix}\n0.002975427 \\
0.007780450 \\
0.000722450\n\end{bmatrix} + \begin{bmatrix}\n0.23137614 & 0.01380882 \\
0.0007308606 \\
0.000224550\n\end{bmatrix} + \begin{bmatrix}\n0.23137614 & 0.01380882 \\
0.000236500 \\
0.000220455\n\end{bmatrix}\n\end{bmatrix} \begin{bmatrix}\n\frac{\partial}{\partial a} & 0.01380882 \\
0.000237245 \\
0.00022945\n\end{bmatrix}\n\begin{bmatrix}\n\frac{\partial}{\partial a} & 0.01380862 \\
0.0002272424 \\
0.0002208086\n\end{bmatrix} + \begin{bmatrix}\n0.023137614 & 0.01380882 \\
0.0002208086\n\end{bmatrix}\n\begin{bmatrix}\n\frac{\partial}{\partial a} & 0.0138082 \\
0.0002208426
$$

On remarque qu'il n'y a que pour les modèles Shell et Total que la vision DCC soit justifiée. En effet, pour ces 2 modèles on remarque qu'au moins un des deux coefficients  $\alpha$  ou  $\beta$  paraît significatif. Pour les autres modèles, la vision semble être suffisante.

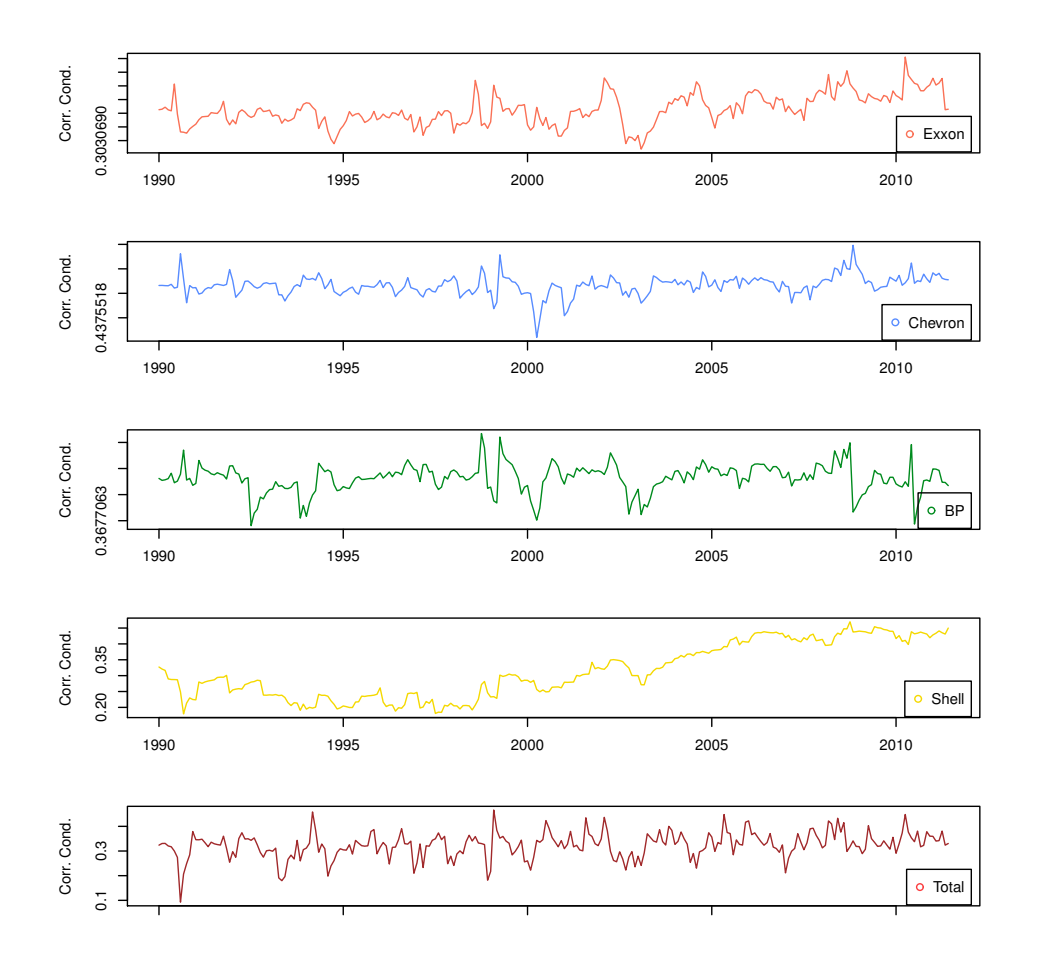

Figure 9 – Evolution du coefficient de correlation conditionnelle pour chacun des modèles

### 4.2.3 Validation des modèles

Une fois les estimations réalisées, deux étapes sont nécessaires pour valider les modèles estimés. Dans une premier temps, on doit s'assurer que les estimations effectuées produisent un GARCH(1,1) stationnaire. on verifie le rayon spectral *r* de la somme des matrices *A* et *B*. si  $r(A + B)$  < 1 alors on peut en déduire que le modèle GARCH estimé est stationnaire. Les résultats de ce test sont disponibles dans la Table 20 et montrent que pour l'ensemble des estimations il y a bien stationnarité.

| $r(A+B)$ | Modèle CCC-GARCH $(1,1)$ | Modèle DCC-GARCH $(1,1)$ |
|----------|--------------------------|--------------------------|
| Exxon    | 0.918377                 | 0.9248616                |
| Chevron  | 0.8763237                | 0.8765237                |
| Bp       | 0.8997786                | 0.8937544                |
| Shell    | 0.942889                 | 0.9331176                |
| Total    | 0.8795483                | 0.9226708                |

Table 20 – Stationnarité des modèles GARCH

Enfin On doit réaliser le test *Ljung-Box* sur les résidus issus des estimations des modèles GARCH. En réalité ces résidus sont ceux de modèles VAR(1)-VECM-GARCH(1,1) pour les compagnies Chevron, BP et Shell et ceux de modèles VAR(3)-VECM-GARCH(1,1) pour les compagnies Exxon et Total. Si les résidus réussissent le test de blancheur des résidus on peut conclure que la modélisation réussit à bien expliquer les phénomènes liant nos deux séries *oil* et *corpo*.

| p-value               | 5 lags     | 10 lags    | $15$ lags  | 20 lags    | $25$ lags  |
|-----------------------|------------|------------|------------|------------|------------|
| Exxon(CCC)            | 0.80121656 | 0.64093173 | 0.41899739 | 0.10437471 | 0.09855056 |
| Exxon(DCC)            | 0.8669361  | 0.6987255  | 0.4951158  | 0.1457757  | 0.1442710  |
| $Chevron(\text{CCC})$ | 0.3335754  | 0.3705221  | 0.6104894  | 0.5982117  | 0.3376017  |
| Chevron(DCC)          | 0.4499814  | 0.4036397  | 0.5778167  | 0.5761426  | 0.3085043  |
| $Bp(\text{CCC})$      | 0.9853073  | 0.9763302  | 0.9981309  | 0.9744961  | 0.7899319  |
| Bp(DCC)               | 0.9857417  | 0.9880970  | 0.9991513  | 0.9488772  | 0.7223179  |
| Shell(CCC)            | 0.8580754  | 0.6132819  | 0.6295507  | 0.6132756  | 0.3598422  |
| Shell(DCC)            | 0.8533211  | 0.6695157  | 0.6806197  | 0.7161258  | 0.3934835  |
| Total(CCC)            | 0.9985087  | 0.9767828  | 0.9977171  | 0.9937878  | 0.9250050  |
| Total(DCC)            | 0.9953897  | 0.9699091  | 0.9972985  | 0.9916884  | 0.9034584  |

Table 21 – Test Ljung-Box sur les réidus des modèles VAR-VECM-GARCH

Les résultats montrent que les résidus des modèles VAR-VECM-GARCH(1,1) sont des bruits blancs et donc que nos modélisations sont pertinentes. De plus on remarque que le passage d'un CCC-GARCH à un DCC-GARCH n'améliore sensiblement les résultats que pour le modèle Exxon qui était le seul à ne passer tous les tests *Ljung-Box* (problèmes pour 20 et 25 lags) en spécification CCC et qui les passent en spécification DCC.

# Conclusion

L'ensemble du travail réalisé nous permet de tirer de nombreux enseignements sur le sujet. Pour commencer, on a pu voir que les spécifications classiques basées sur des modèles autorégressifs se sont révélées assez mauvaises pour expliquer l'évolution de nos séries. Cependant cette conclusion est intéressante car elle souligne justement la nécessité de trouver une relation de long terme entre les séries, si celle-ci existe.

Or justement la principale avancée de nos travaux a été de réussir à identifier un telle relation. En effet, jusqu'ici il n'avait pas été possible d'identifier proprement une relation de cointégration valable. Cela a pu se faire car on a complexifié cette relation en se basant sur un découpage des séries en plusieurs périodes (recherche de *breakpoints* avec la méthode *Bai-Perron*). Une fois ce découpage optimal réalisé nous avons utilisé la procédure de *Gregory* et *Hansen* pour modéliser une relation de long terme avec changement structurel au moment des *breakpoints*. Et c'est justement cette relation « par morceau » qui a était validée par les tests de cointégration.

Une fois la relation de long-terme posée, la dernière étape dans notre travail a consisté a offrir une modélisation pertinente de la composante d'ajustement (ou de court-terme). Pour cela nous avons commencé par implémenter des modèles VAR à corrections d'erreurs (VAR-VECM) classiques. Mais les résultats n'étant pas assez pertinents nous nous sommes intéressés à deux autres types de modèles : les modèles à changement de régime markoviens (MS) et les modèles GARCH.

Pour les modèles MS l'ambition était double : d'une part proposer une modélisation viable sans relation de cointégration (MS-VAR), le rôle de des changements de régimes markoviens étant de se subsituer aux changements structurels obtenus par découpage des séries ; et d'autre part, utiliser les modèles MS pour modéliser la composante de court terme complétant la relation de cointégration (MS-VECM). Cependant par manque de temps nous n'avons pu implémenter ce dernier type de modèles et cela reste donc un axe de travail pertinent pour des études futures car, sur le marché de l'énergie, il est économiquement viable de penser qu'en plus des changements dans la relation structurelle entre nos deux séries, il y ait aussi des changements dans la réactivité de court terme des marchés (dûs aux changements de volatilités ou autre).

Enfin l'implémention de structure GARCH sur les résidus des modèles VAR-VECM a pu offrir une modélisation pertinente des séries. Ceci nous amène donc à considérer que la spécification la plus intéressante pour la modélisation de l'évolution jointe du prix du pétrole et du cours boursier des grandes compagnies pétrolières mondiales est finalement une spécification VAR-VECM-GARCH avec comme relation de cointégration, la relation de long terme avec changements structurels.

# Bibliographie

Bai, J. (1994). *Least squares estimation of a shift in linear processes*, Journal of Time Series Analysis, vol. 15, 453-472.

Bai, J. Perron, P. (1998). *Estimating and Testing Linear Models with Multiple Structural Changes*, Econometrica, vol. 66, 47,78.

Bai, J. Perron, P. (2003). *Computation and Analysis of Multiple Structural Change Models*, Journal of Applied Econometrics, vol. 18, 1-22.

Brandt, P. (2014). *MSBVAR : Markov-Switching Bayesian Vector Autoregression Models. R package*, version 0.9-1.

Francq, C. Zakoïan, J-M. (2009). *Modèles GARCH et à volatilité stochastique*, Cours ENSAE ParisTech.

Gregory, A. W., Hansen, B. E. (1996). *Residual-based tests for cointegration in models with regime shifts*, Journal of econometrics, vol. 70(1), 99-126.

Hayashi, F. (2000). *Econometrics*, Princeton University Press.

Hu, L., Shin, Y. (2010). *Testing for Cointegration in Markov Switching Error Correction Models*, Working Paper, Leeds University Business School.

Krolzig, H-M (1997). *Markov-Switching Vector Autoregressions : Modelling, Statistical Inference, and Application to Business Cycle Analysis*, Berlin : Springer.

Krolzig, H-M., Marcellino, M., Mizon Grayham, E. (2002). *A Markov–switching vector equilibrium correction model of the UK labour market*, Empirical Economics, vol. 27, no 2.

Tillmann, P. (2003). *Cointegration and regime-switching risk premia in the US term structure of interest rates*, Bonn econ discussion papers, (No. 2003, 27).

Wuertz, D., Chalabi, Y., Miklovic, M. (2014). *fGarch : Rmetrics-autoregressive conditional heteroskedastic modelling. R package*, version 3010.82.

Zeileis, A., Leisch, F., Hornik, K., Kleiber, C. (2001). *strucchange. An R package for testing for structural change in linear regression models*.

Nakatani, T. (2010). *ccgarch : An R package for modelling multivariate GARCH models with conditional correlations*, R package version 0.2-0.

# Annexes

# .1 Etude Descriptive et Stationarité des Séries

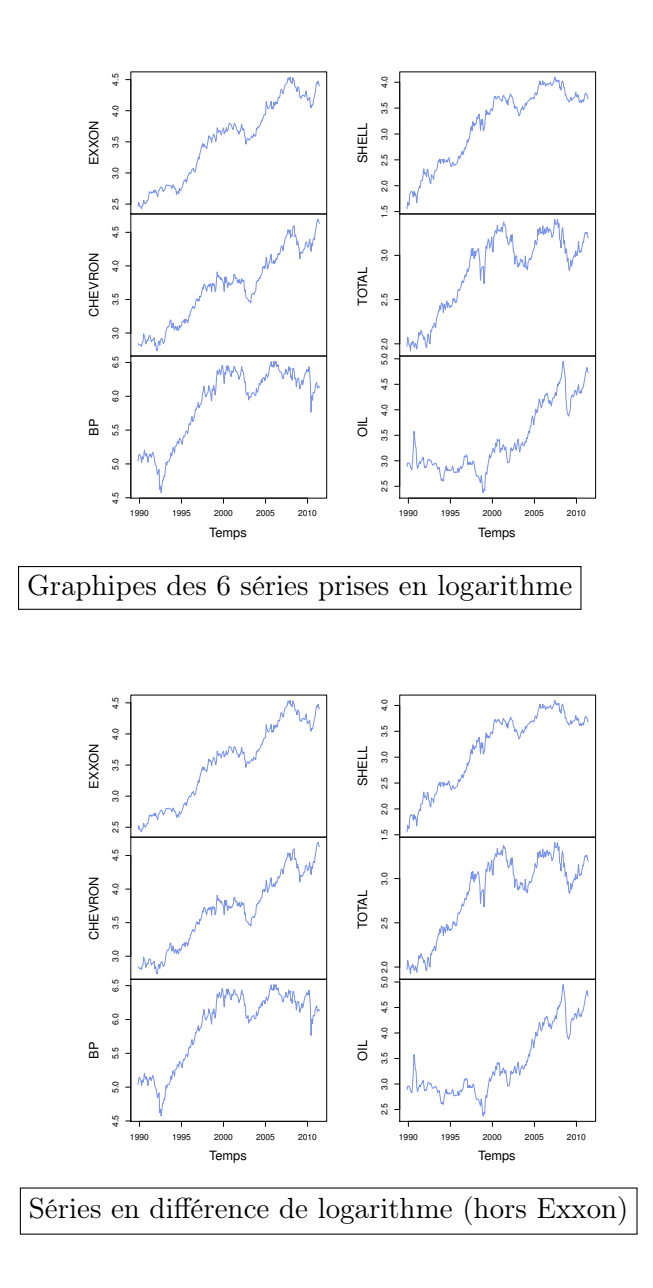

# .2 Modélisation Globale et Cointégration

### Validation des Modèles

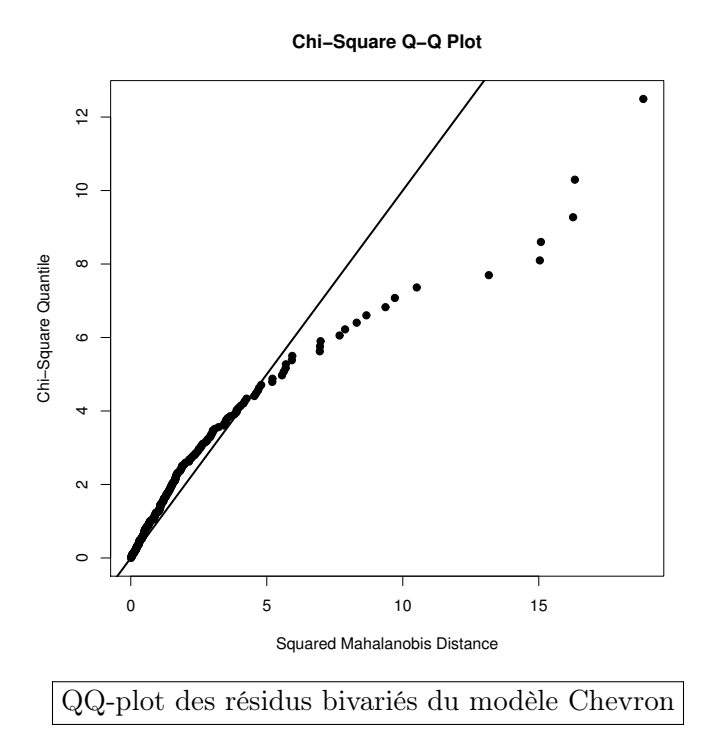

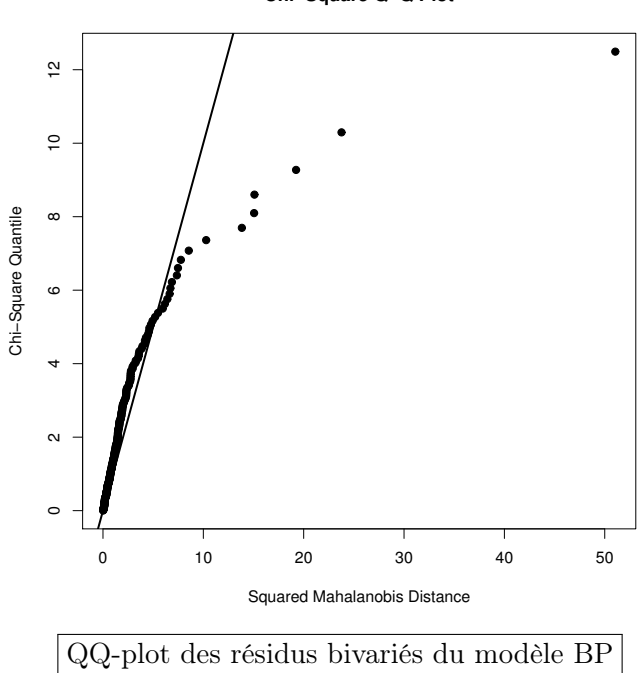

**Chi−Square Q−Q Plot**

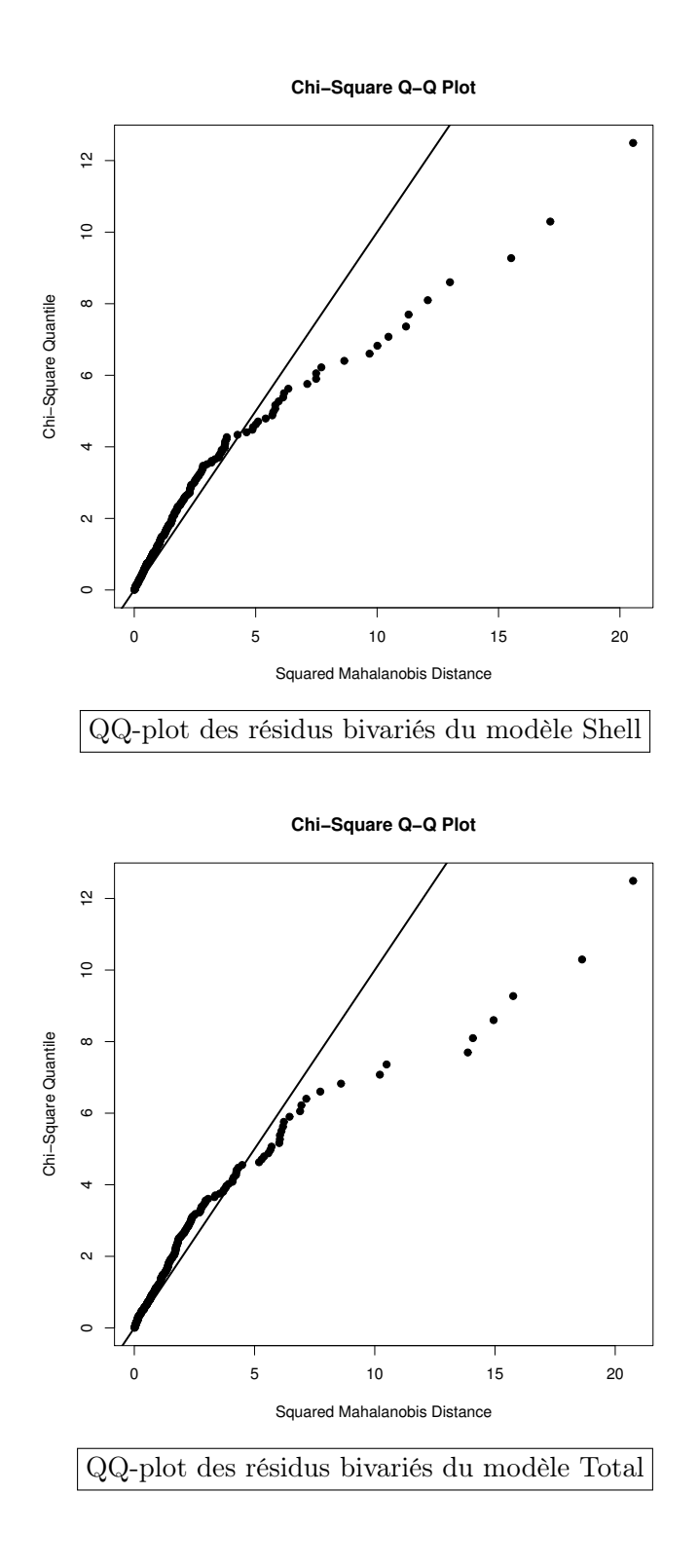

### Impulse Response Function

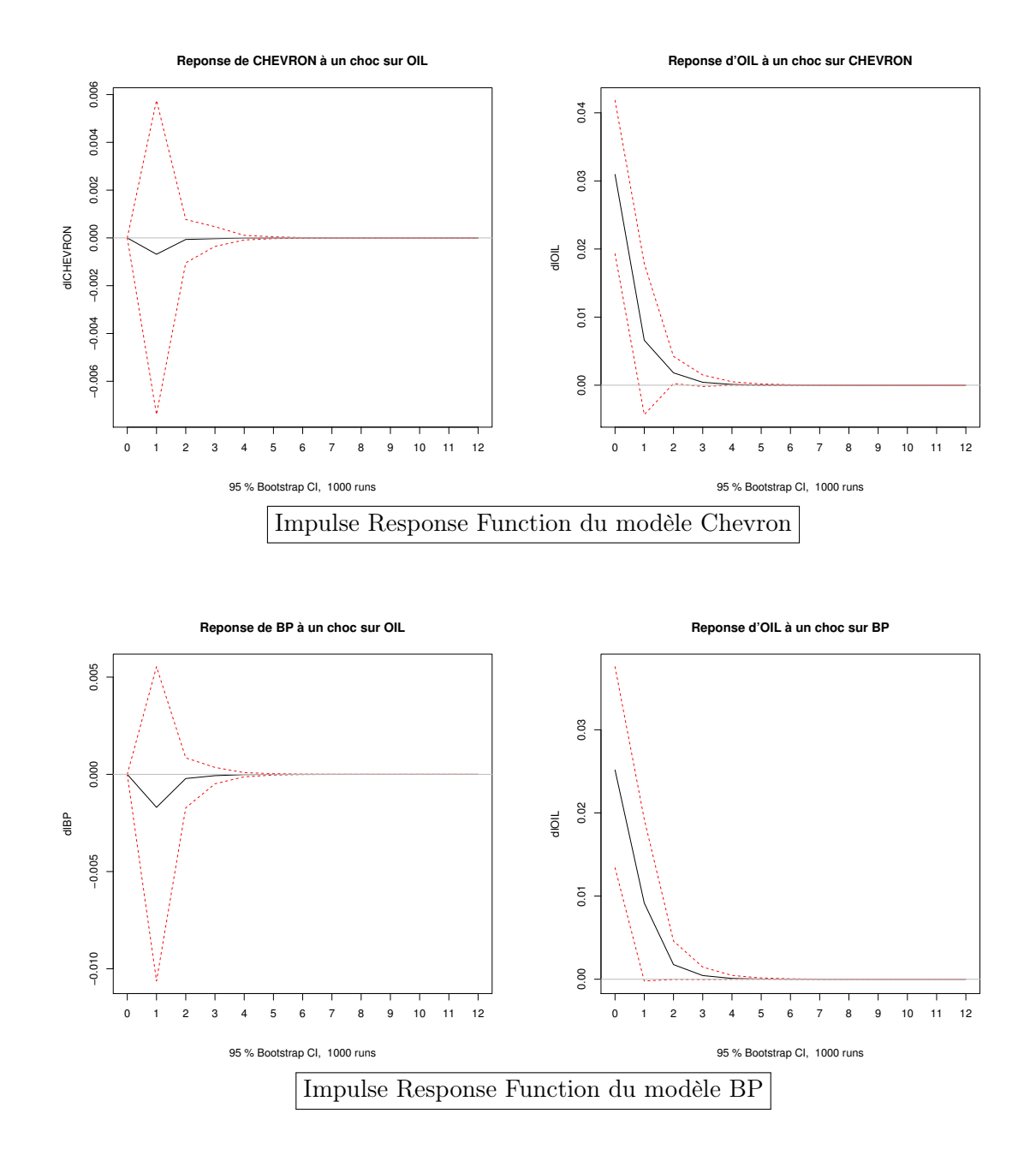

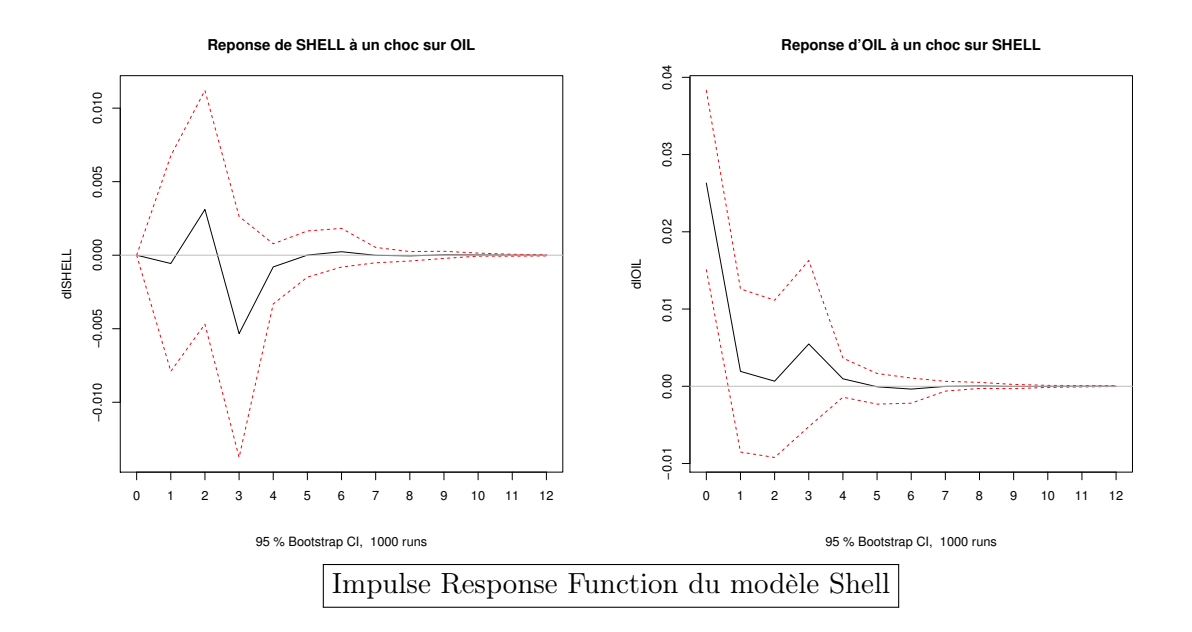

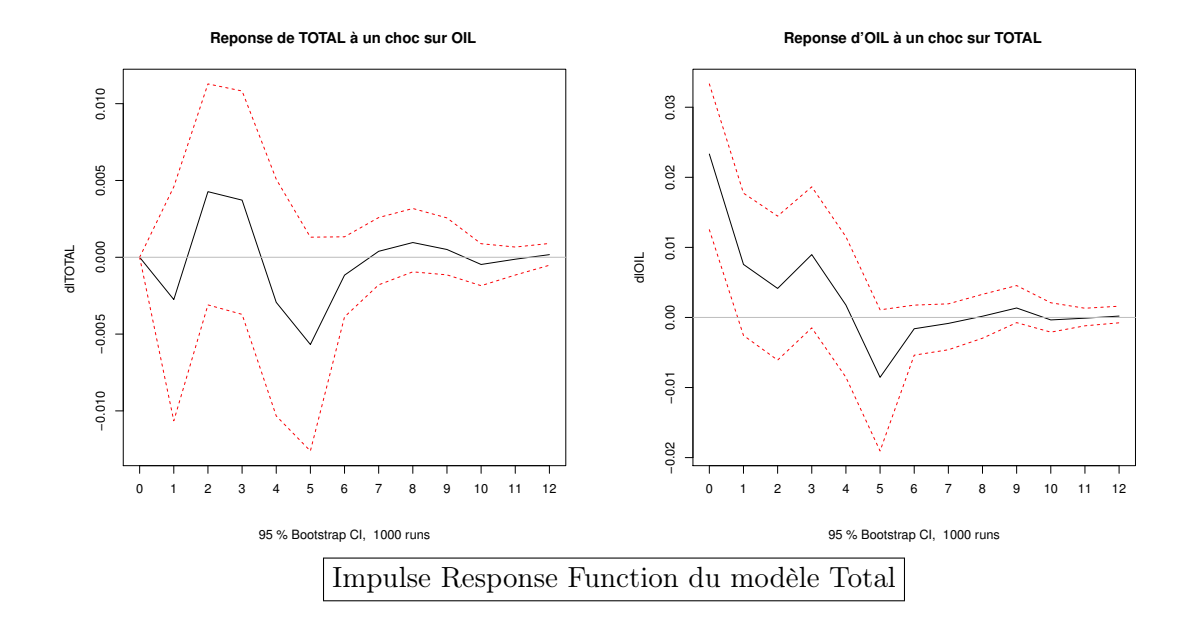

# .3 Modélisation avec Changements de Régimes et Cointégration

Méthode de Bai-Perron

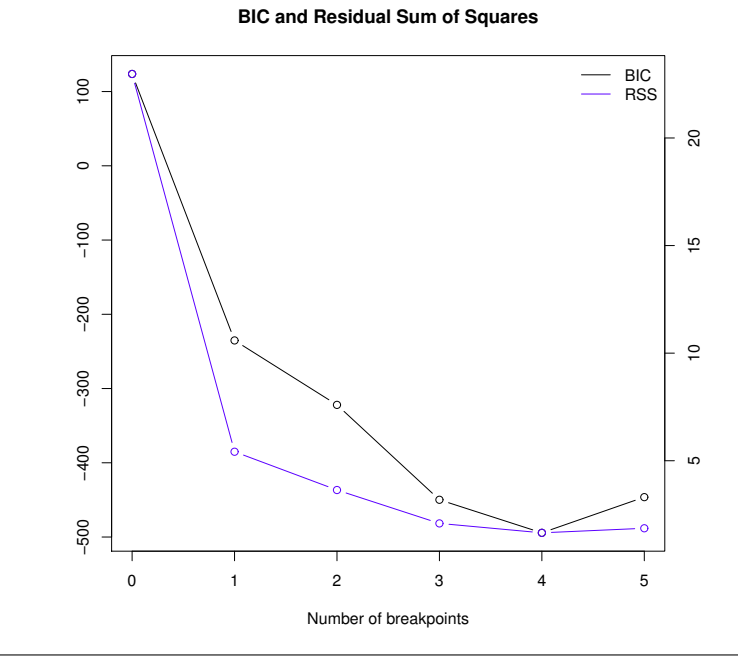

Choix du nombre de breakpoints (BIC et RSS) pour le modèle Chevron

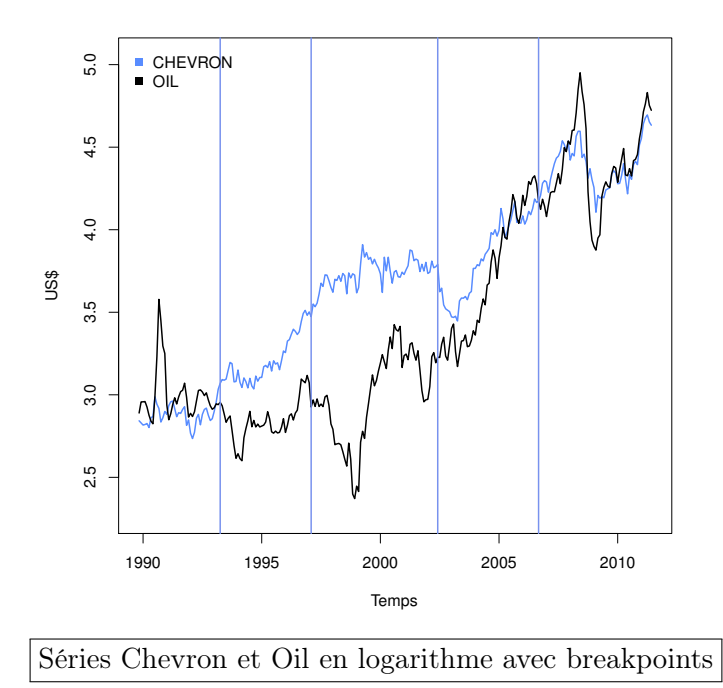

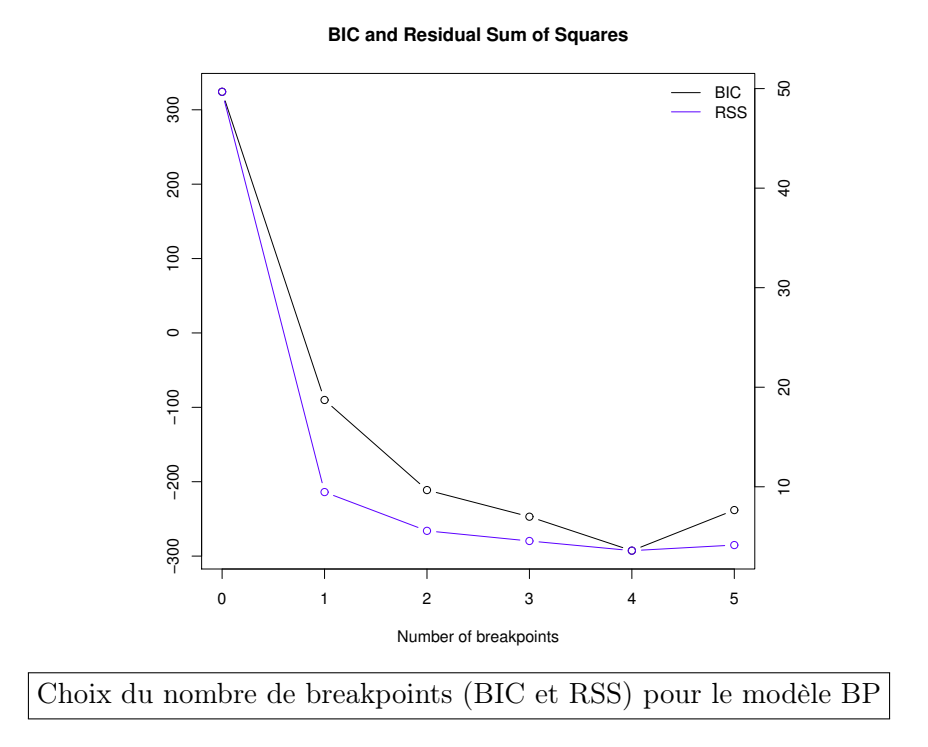

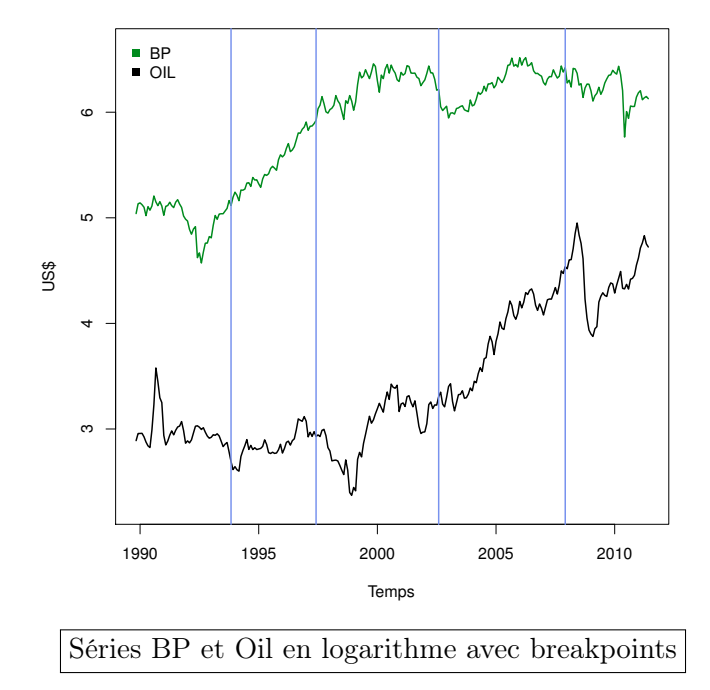

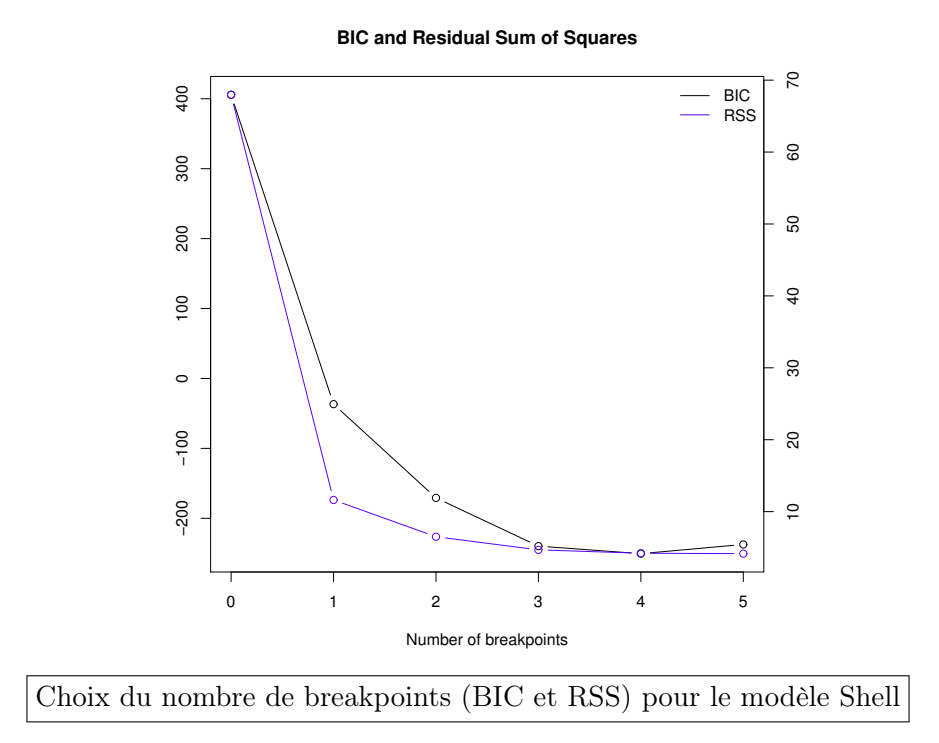

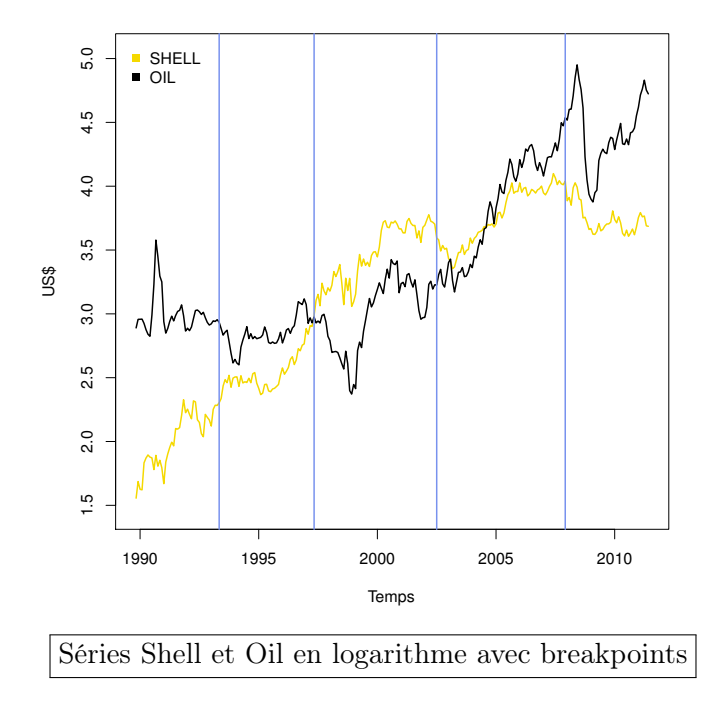

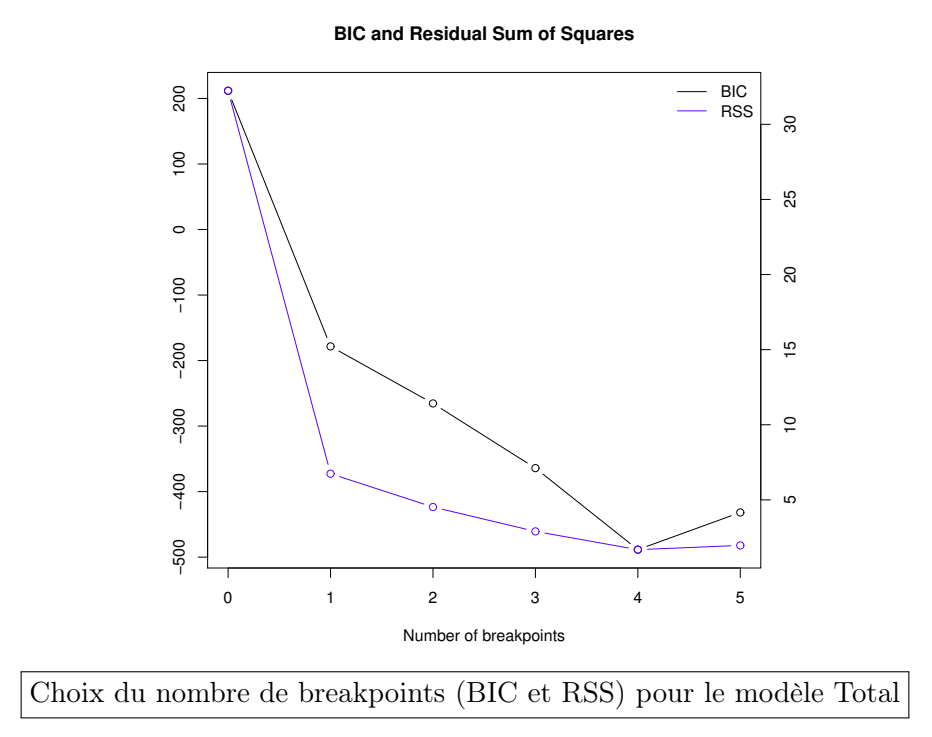

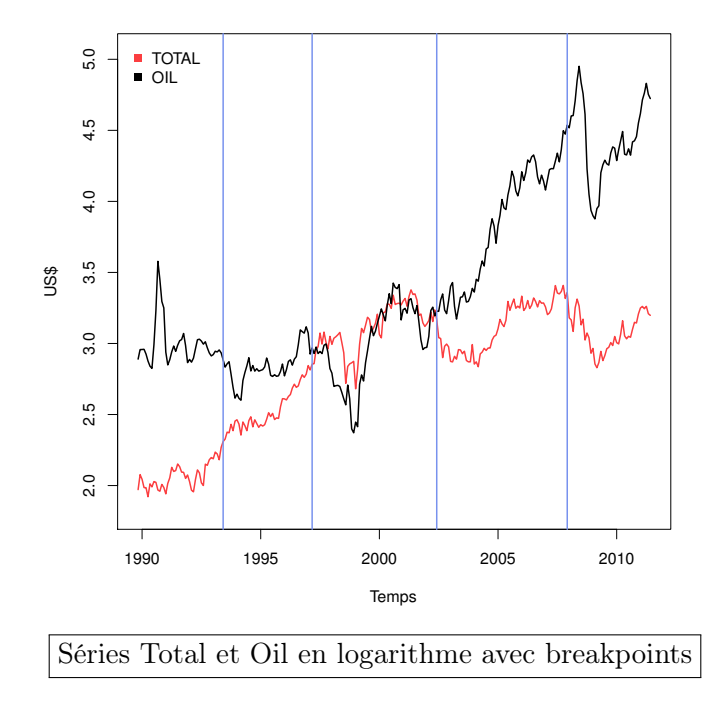

Cointégration robuste aux discontinuités : Gregory et Hansen

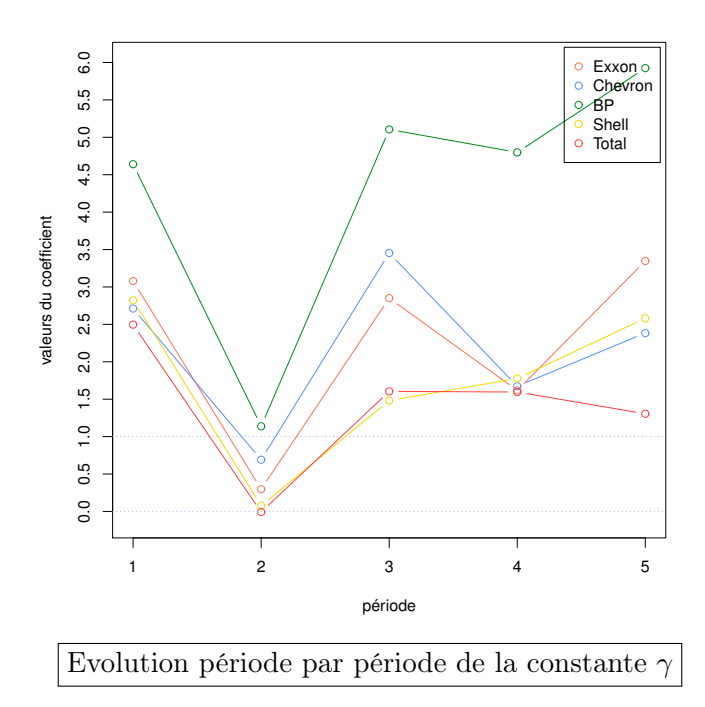

### Modèle VECM associé

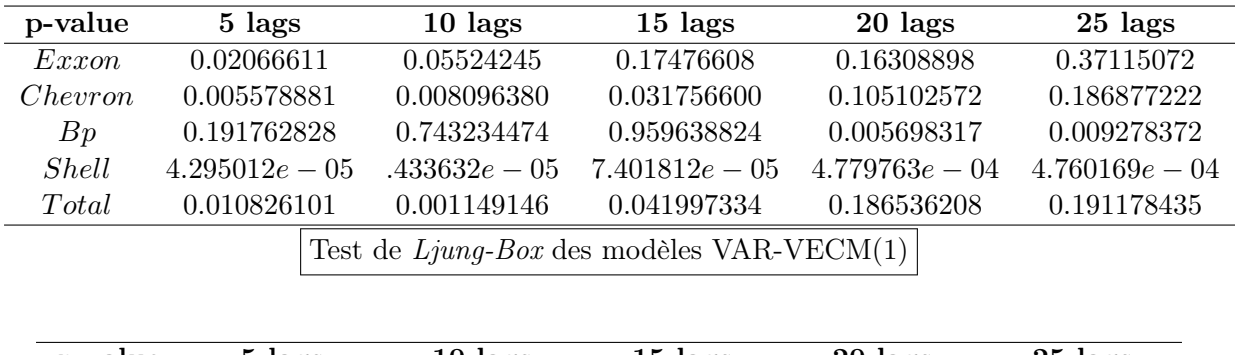

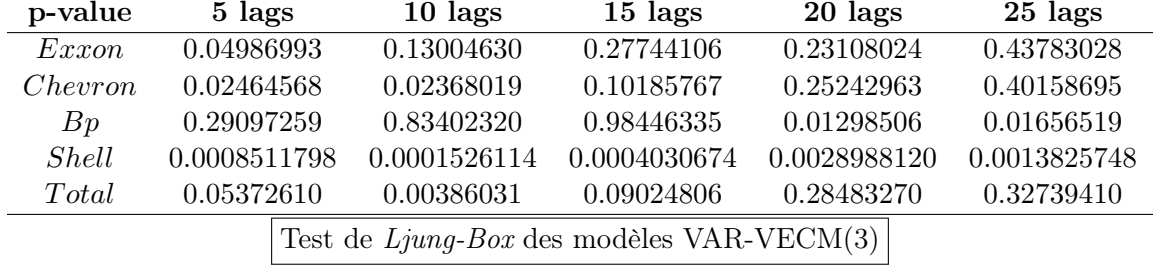

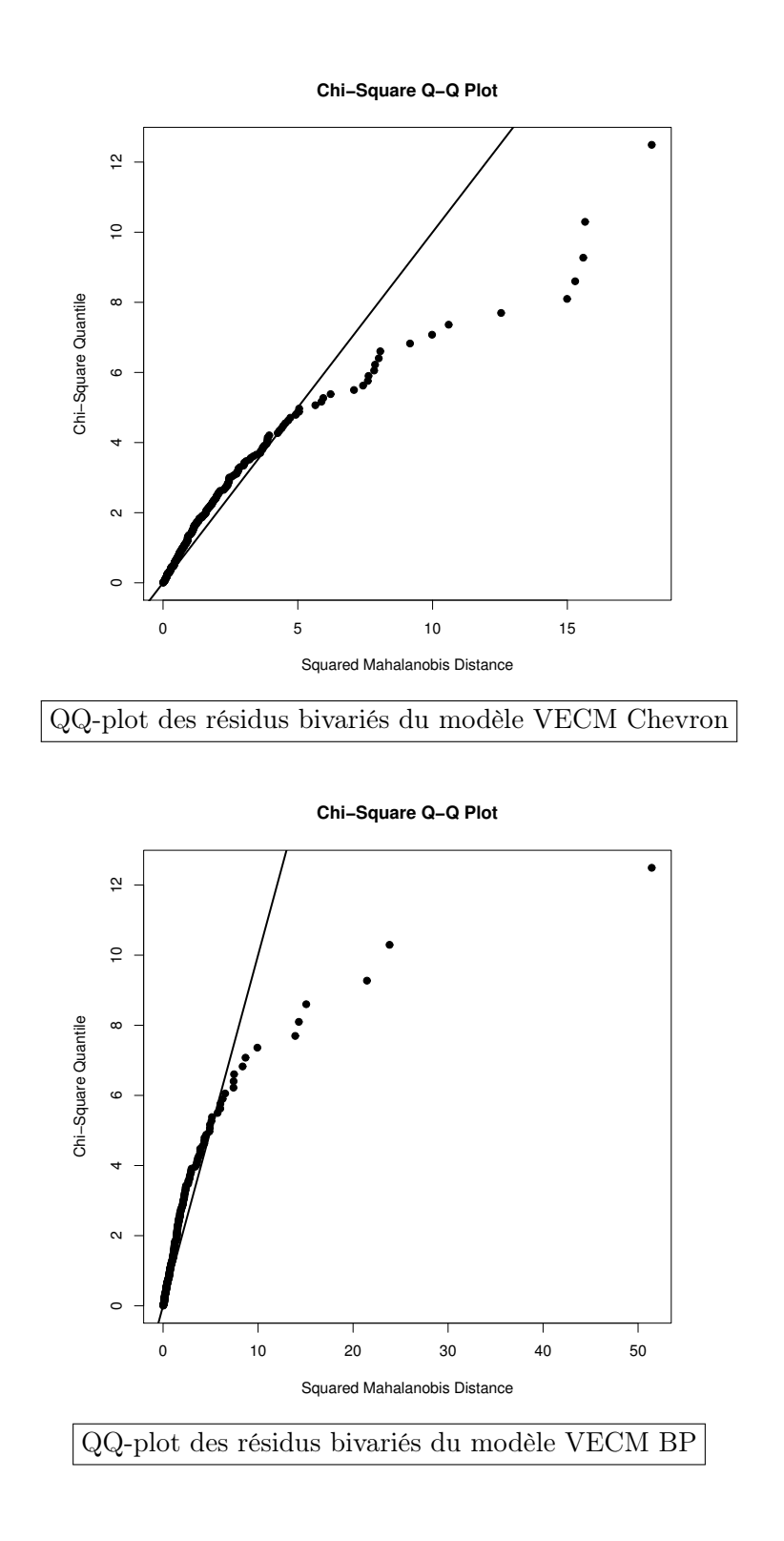

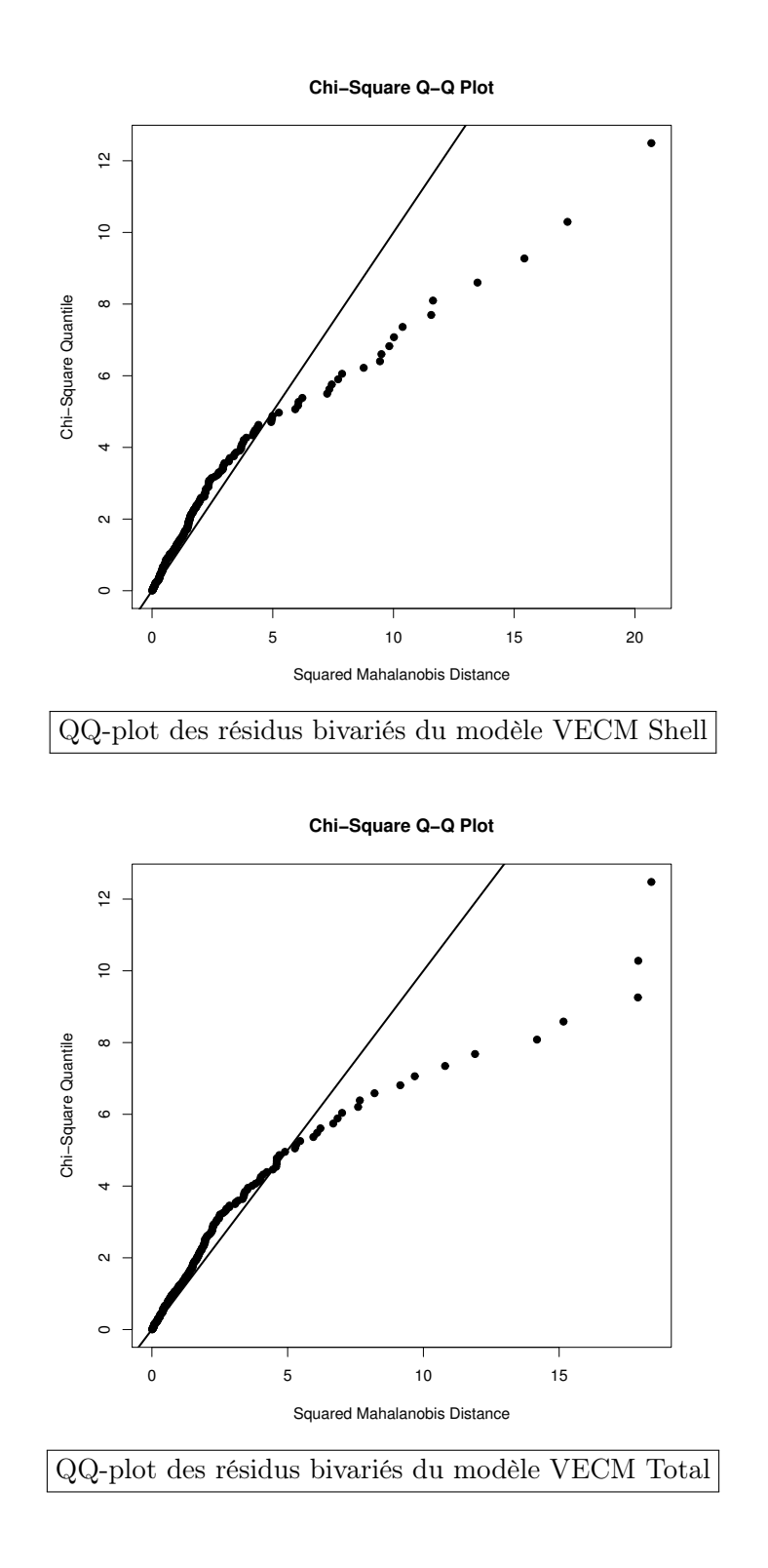

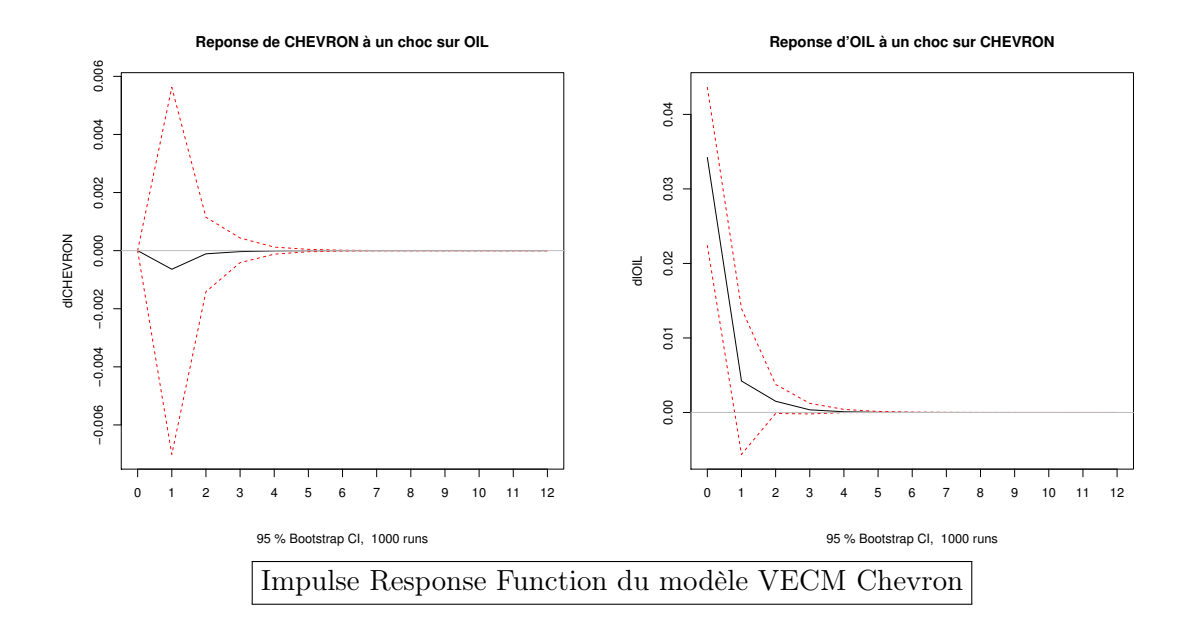

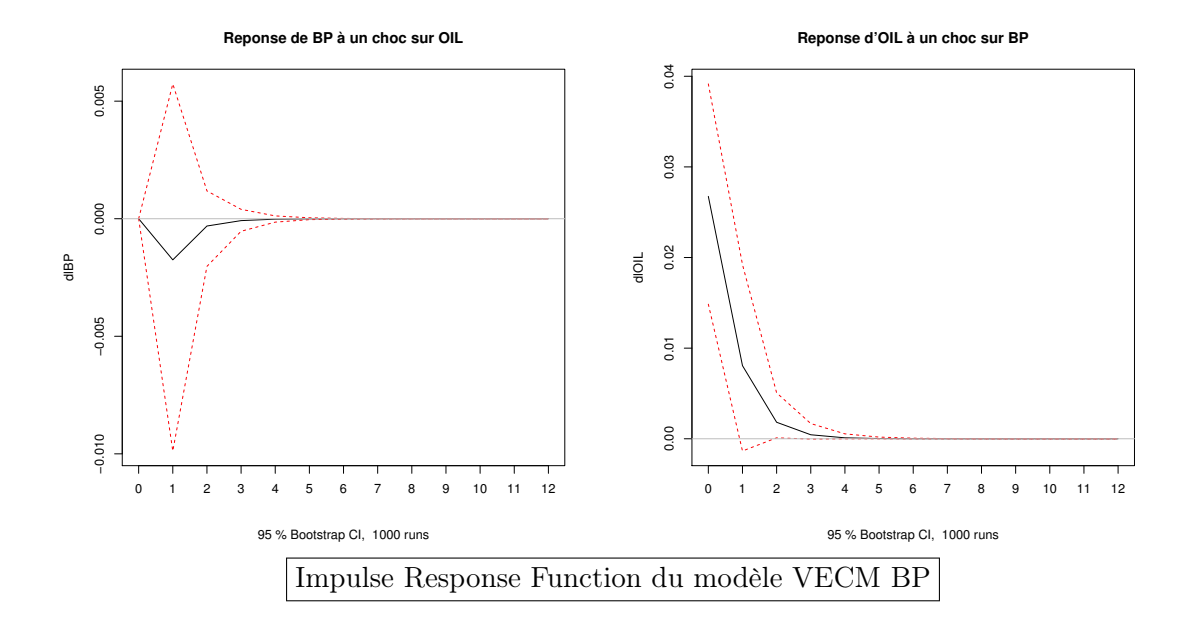

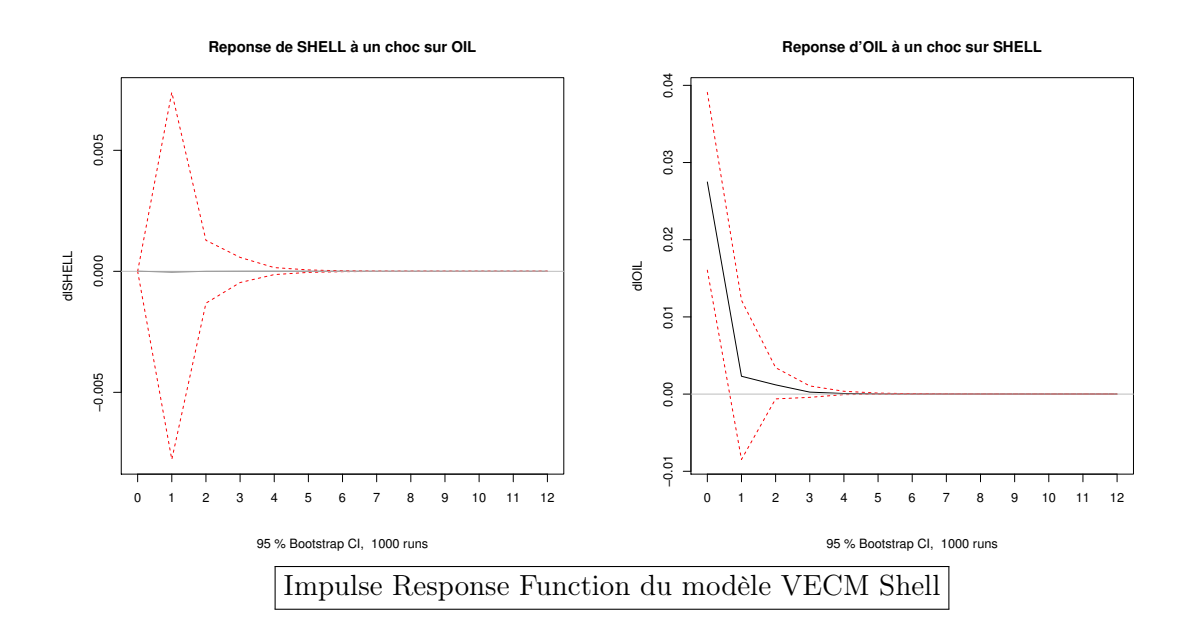

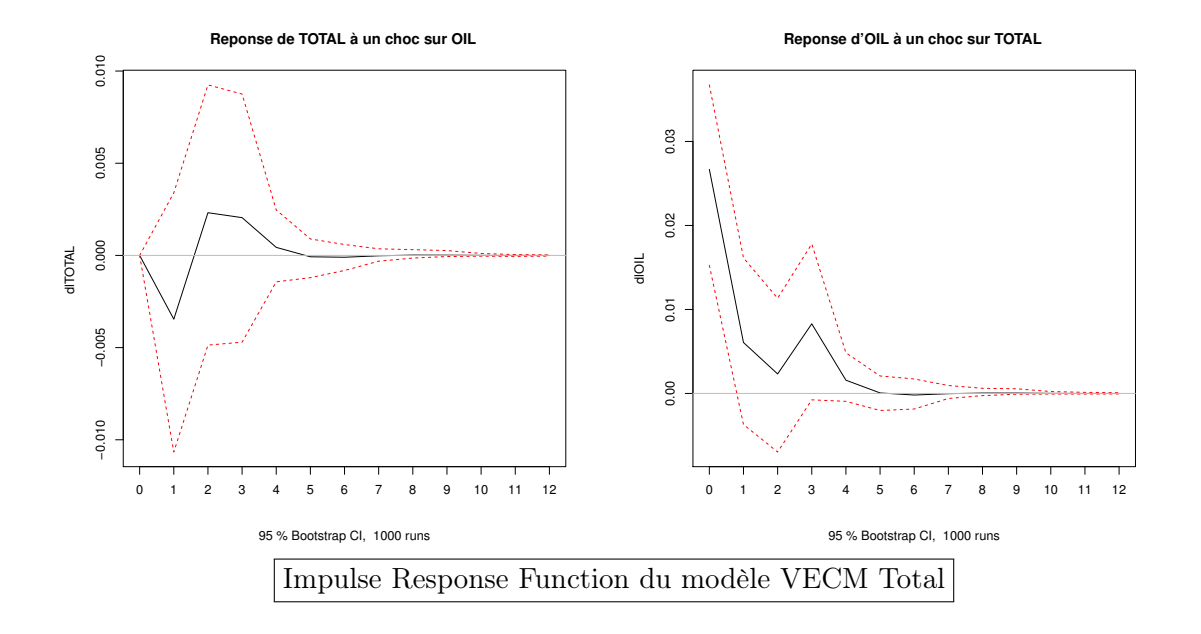

# .4 Extensions

Modèles à changement de régimes Markoviens

| Chervon                                                                                                    |                                                                                                    |       |
|----------------------------------------------------------------------------------------------------|----------------------------------------------------------------------------------------------------|-------|
| \n $\begin{bmatrix}\n \Delta log(chem_{t}) \\  \Delta log(oil_{t})\n \end{bmatrix} =\n \begin{bmatrix}\n 1.6728039 \\  0.9439555\n \end{bmatrix} +\n \begin{bmatrix}\n -0.19386164 & 0.1246298 \\  -0.08993815 & 0.1242776\n \end{bmatrix} \cdot\n \begin{bmatrix}\n \Delta log(chem_{t-1})\n \end{bmatrix}\n +\n \begin{bmatrix}\n 21.75578 & 14.81847 \\  14.81847 & 35.41173\n \end{bmatrix}^{1/2} \cdot \hat{u}_{t}$ \n | reg.1                                                                                                    |       |
| \n $\begin{bmatrix}\n \Delta log(chem_{t})\n \end{bmatrix} =\n \begin{bmatrix}\n -1.0864628 \\  -1.0896355\n \end{bmatrix} +\n \begin{bmatrix}\n -0.26908571 & -0.07515271 \\  0.08996255 & 0.32309779\n \end{bmatrix} \cdot\n \begin{bmatrix}\n \Delta log(chem_{t-1})\n \end{bmatrix}$ \n                                                                                                    | reg.2                                                                                                    |       |
| \n        Mat. de transition\n                                                                                                    | \n $P_{Exrom} =\n \begin{bmatrix}\n 0.95432724 & 0.04567276 \\  0.08955222 & 0.91044778\n \end{bmatrix}$ \n | reg.2 |
| \n        Mat. de transition\n                                                                                                    | \n $P_{Exrom} =\n \begin{bmatrix}\n 0.95432724 & 0.04567276 \\  0.98955222 & 0.91044778\n \end{bmatrix}$ \n | reg.1 |
| \n $\begin{bmatrix}\n \Delta log(i_{t})\n \end{bmatrix} =\n \begin{bmatrix}\n -3.9$                                                                                                    |                                                                                                    |       |

| Shell                                                                                                    | Shell                                                                                                    |
|----------------------------------------------------------------------------------------------------|----------------------------------------------------------------------------------------------------|
| \n $\begin{bmatrix}\n \Delta log(shell_t) \\  \Delta log(oil_t)\n \end{bmatrix} =\n \begin{bmatrix}\n 1.0824777 \\  -0.3805261\n \end{bmatrix} +\n \begin{bmatrix}\n -0.17796036 & 0.0004173847 \\  -0.06059174 & 0.3789611927\n \end{bmatrix} \cdot\n \begin{bmatrix}\n \Delta log(shell_{t-1}) \\  \Delta log(oil_{t-1})\n \end{bmatrix}$ \n |                                                                                                    |
| \n $+ \begin{bmatrix}\n 65.11762 & 20.80512 \\  20.80512 & 87.08346\n \end{bmatrix}^{1/2} \cdot \hat{u}_t$ \n                                                                                                    |                                                                                                    |
| \n $\begin{bmatrix}\n \Delta log(shell_t) \\  \Delta log(oil_t)\n \end{bmatrix} =\n \begin{bmatrix}\n 0.7097258 \\  1.9271043\n \end{bmatrix} +\n \begin{bmatrix}\n -0.10276357 & 0.002959499 \\  -0.01816425 & -0.037423923\n \end{bmatrix} \cdot\n \begin{bmatrix}\n \Delta log(shell_{t-1}) \\  \Delta log(oil_{t-1})\n \end{bmatrix}$ \n   |                                                                                                    |
| \n $+ \begin{bmatrix}\n 18.89485 & 12.55461 \\  12.55461 & 40.62539\n \end{bmatrix} \cdot \hat{u}_t$ \n                                                                                                    |                                                                                                    |
| \n        Mat. de transition\n                                                                                                    | \n $P_{shell} = \begin{bmatrix}\n 0.96145092 & 0.03854908 \\  0.03558284 & 0.96441716\n \end{bmatrix}$ \n |
| \n        Estimation modele MS-VAR Shell\n                                                                                                    |                                                                                                    |

### Total

$$
\begin{bmatrix}\n\Delta log (total_{t}) \\
\Delta log (oil_{t})\n\end{bmatrix} = \begin{bmatrix}\n-0.7384442 \\
-0.4565374\n\end{bmatrix} + \begin{bmatrix}\n-0.08488143 & -0.02647168 \\
0.24221555 & 0.34287846\n\end{bmatrix} \cdot \begin{bmatrix}\n\Delta log (total_{t-1}) \\
\Delta log (oil_{t-1})\n\end{bmatrix} + \begin{bmatrix}\n72.75597 & 17.69582 \\
17.69582 & 141.84549\n\end{bmatrix}^{1/2} \cdot \hat{u}_{t} + \begin{bmatrix}\n2log (total_{t}) \\
1.1387582\n\end{bmatrix} + \begin{bmatrix}\n-0.2200344 & 0.008731072 \\
-0.1676976 & 0.126085700\n\end{bmatrix} \cdot \begin{bmatrix}\n\Delta log (total_{t-1}) \\
\Delta log (oil_{t-1})\n\end{bmatrix} + \begin{bmatrix}\n23.42211 & 10.35406 \\
10.35406 & 37.20954\n\end{bmatrix}^{1/2} \cdot \hat{u}_{t} + \begin{bmatrix}\n0.89799128 & 0.1020087 \\
0.03475506 & 0.9652449\n\end{bmatrix}
$$
\n
$$
\text{Mat. de transition} \quad P_{total} = \begin{bmatrix}\n0.89799128 & 0.1020087 \\
0.03475506 & 0.9652449\n\end{bmatrix}
$$
\n
$$
\overline{\text{Estimation model} \text{MS-VAR Total}}
$$

## Sortie R

### Modélisation Globale et Cointégration

VAR Estimation Results: ========================== Endogenous variables: dlEXXON, dlOIL Deterministic variables: const Sample size: 258 Log Likelihood: 710.594 Estimation results for equation dlEXXON: ========================================  $d$ lEXXON =  $d$ lEXXON.11 +  $d$ 10IL.11 + const Estimate Std. Error t value Pr(>|t|) dlEXXON.l1 -0.051394 0.064028 -0.803 0.423 dlOIL.l1 -0.008470 0.035542 -0.238 0.812 const 0.007712 0.002972 2.595 0.010 \*  $---$ Signif. codes: 0 \*\*\* 0.001 \*\* 0.01 \* 0.05 . 0.1 1 Residual standard error: 0.04707 on 255 degrees of freedom Multiple R-Squared: 0.003228, Adjusted R-squared: -0.004589 F-statistic: 0.4129 on 2 and 255 DF, p-value: 0.6621 Estimation results for equation dlOIL: ====================================== dlOIL = dlEXXON.11 + dlOIL.11 + const Estimate Std. Error t value Pr(>|t|) dlEXXON.l1 -0.058600 0.112041 -0.523 0.601 dlOIL.11 0.251174 0.062194 4.039 7.12e-05 \*\*\* const 0.005477 0.005201 1.053 0.293 --- Signif. codes: 0 \*\*\* 0.001 \*\* 0.01 \* 0.05 . 0.1 1 Residual standard error: 0.08236 on 255 degrees of freedom Multiple R-Squared: 0.06061, Adjusted R-squared: 0.05324 F-statistic: 8.227 on 2 and 255 DF, p-value: 0.000345

Sortie R Estimation modèle VAR Exxon-Oil

VAR Estimation Results: =========================

Endogenous variables: dlCHEVRON, dlOIL Deterministic variables: const Sample size: 258 Log Likelihood: 677.769

Estimation results for equation dlCHEVRON: ==========================================  $dICHEVRON = dICHEVRON.11 + dIOIL.11 + const$ 

Estimate Std. Error t value Pr(>|t|) dlCHEVRON.l1 -0.153573 0.065845 -2.332 0.0205 \* dlOIL.l1 -0.008966 0.043975 -0.204 0.8386 const 0.008133 0.003522 2.309 0.0217 \* --- Signif. codes: 0 \*\*\* 0.001 \*\* 0.01 \* 0.05 . 0.1 1

Residual standard error: 0.05608 on 255 degrees of freedom Multiple R-Squared: 0.02517, Adjusted R-squared: 0.01753 F-statistic: 3.292 on 2 and 255 DF, p-value: 0.03876

Estimation results for equation dlOIL: ======================================  $d10IL = d1CHEVRON.11 + d10IL.11 + const$ 

Estimate Std. Error t value Pr(>|t|) dlCHEVRON.l1 -0.019503 0.096749 -0.202 0.840403 dlOIL.11 0.248461 0.064614 3.845 0.000152 \*\*\* const 0.005189 0.005175 1.003 0.316895  $---$ Signif. codes: 0 \*\*\* 0.001 \*\* 0.01 \* 0.05 . 0.1 1

Residual standard error: 0.0824 on 255 degrees of freedom Multiple R-Squared: 0.05975, Adjusted R-squared: 0.05238 F-statistic: 8.103 on 2 and 255 DF, p-value: 0.0003876

Sortie R Estimation modèle VAR Chevron-Oil

VAR Estimation Results: ========================= Endogenous variables: dlBP, dlOIL Deterministic variables: const Sample size: 258 Log Likelihood: 613.939 Estimation results for equation dlBP: =====================================  $d$ lBP =  $d$ lBP.11 +  $d$ lOIL.11 + const Estimate Std. Error t value Pr(>|t|) dlBP.l1 -0.106513 0.064574 -1.649 0.100 dlOIL.l1 -0.021648 0.053642 -0.404 0.687 const 0.004472 0.004374 1.022 0.308  $---$ Signif. codes: 0 \*\*\* 0.001 \*\* 0.01 \* 0.05 . 0.1 1 Residual standard error: 0.06995 on 255 degrees of freedom Multiple R-Squared: 0.01365, Adjusted R-squared: 0.005912 F-statistic: 1.764 on 2 and 255 DF, p-value: 0.1734 Estimation results for equation dlOIL: ======================================  $d10IL = d1BP.11 + d10IL.11 + const$ Estimate Std. Error t value Pr(>|t|) dlBP.l1 0.047023 0.076013 0.619 0.536717 dlOIL.l1 0.233105 0.063145 3.692 0.000273 \*\*\* const 0.004961 0.005149 0.964 0.336196 --- Signif. codes: 0 \*\*\* 0.001 \*\* 0.01 \* 0.05 . 0.1 1 Residual standard error: 0.08235 on 255 degrees of freedom Multiple R-Squared: 0.06101, Adjusted R-squared: 0.05365 F-statistic: 8.285 on 2 and 255 DF, p-value: 0.0003267 Sortie R Estimation modèle VAR BP-Oil

VAR Estimation Results: ========================= Endogenous variables: dlSHELL, dlOIL Deterministic variables: const Sample size: 258 Log Likelihood: 633.665

Estimation results for equation dlSHELL: ======================================== dlSHELL = dlSHELL.11 + dlOIL.11 +  $const$ 

Estimate Std. Error t value Pr(>|t|) dlSHELL.l1 -0.158236 0.064297 -2.461 0.0145 \* dlOIL.l1 0.001908 0.050067 0.038 0.9696 const 0.009045 0.004080 2.217 0.0275 \* --- Signif. codes: 0 \*\*\* 0.001 \*\* 0.01 \* 0.05 . 0.1 1 Residual standard error: 0.06494 on 255 degrees of freedom Multiple R-Squared: 0.02515, Adjusted R-squared: 0.0175 F-statistic: 3.289 on 2 and 255 DF, p-value: 0.03887 Estimation results for equation dlOIL: ======================================  $d10IL = d1SHEL.L.11 + d10IL.I1 + const$ Estimate Std. Error t value Pr(>|t|) dlSHELL.l1 -0.073579 0.081461 -0.903 0.367 dlOIL.11 0.260938 0.063433 4.114 5.26e-05 \*\*\* const 0.005571 0.005169 1.078 0.282  $---$ Signif. codes: 0 \*\*\* 0.001 \*\* 0.01 \* 0.05 . 0.1 1 Residual standard error: 0.08228 on 255 degrees of freedom Multiple R-Squared: 0.0626, Adjusted R-squared: 0.05525 F-statistic: 8.515 on 2 and 255 DF, p-value: 0.0002632 Sortie R Estimation modèle VAR Shell-Oil VAR Estimation Results: ========================= Endogenous variables: dlTOTAL, dlOIL Deterministic variables: const Sample size: 258 Log Likelihood: 646.129 Estimation results for equation dlTOTAL: ======================================== dlTOTAL = dlTOTAL. $11 +$  dlOIL. $11 +$  const Estimate Std. Error t value Pr(>|t|) dlTOTAL.11 -0.142688 0.063502 -2.247 0.0255 \* dlOIL.l1 -0.012938 0.046245 -0.280 0.7799 const 0.005123 0.003813 1.343 0.1803  $---$ Signif. codes: 0 \*\*\* 0.001 \*\* 0.01 \* 0.05 . 0.1 1
Residual standard error: 0.06092 on 255 degrees of freedom Multiple R-Squared: 0.02213, Adjusted R-squared: 0.01446 F-statistic: 2.885 on 2 and 255 DF, p-value: 0.05766 Estimation results for equation dlOIL: ====================================== dlOIL = dlTOTAL. $11 +$  dlOIL. $11 +$  const Estimate Std. Error t value Pr(>|t|) dlTOTAL.l1 0.013456 0.085892 0.157 0.875631 dlOIL.l1 0.241614 0.062551 3.863 0.000142 \*\*\* const 0.005037 0.005158 0.977 0.329661  $---$ Signif. codes: 0 \*\*\* 0.001 \*\* 0.01 \* 0.05 . 0.1 1 Residual standard error: 0.0824 on 255 degrees of freedom Multiple R-Squared: 0.05969, Adjusted R-squared: 0.05232 F-statistic: 8.094 on 2 and 255 DF, p-value: 0.0003907

Sortie R Estimation modèle VAR Total-Oil

Modélisation avec Changements de Régimes et Cointégration

Optimal (m+1)-segment partition CHEVRON:

Breakpoints at observation number:

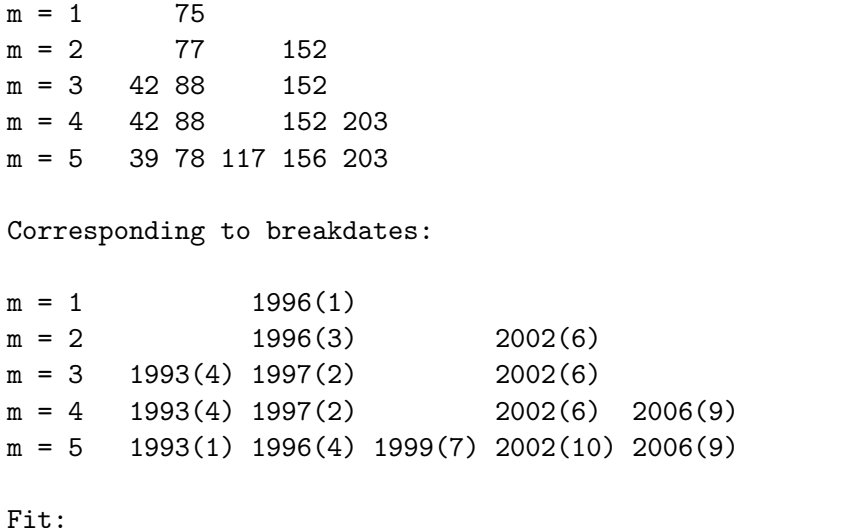

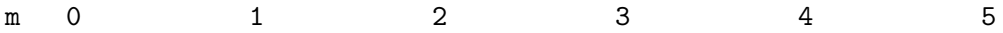

RSS 22.975307 5.418407 3.639502 2.087761 1.649891 1.861571 BIC 123.702062 -235.216629 -322.002864 -449.817078 -494.334551 -446.267498

Sortie R procédure Bai-Perron Chevron

Optimal (m+1)-segment partition:

Breakpoints at observation number BP:

 $m = 1$  76  $m = 2$  49 91  $m = 3$  49 92 152  $m = 4$  49 92 154 218 m = 5 49 92 139 178 218

Corresponding to breakdates:

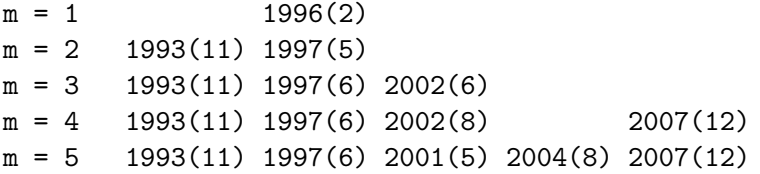

Fit:

m 0 1 2 3 4 5 RSS 49.679537 9.467533 5.573025 4.554162 3.583483 4.145336 BIC 324.207070 -90.119319 -211.219164 -247.030196 -292.671766 -238.121104

Sortie R procédure Bai-Perron BP

Optimal (m+1)-segment partition SHELL:

Breakpoints at observation number:

 $m = 1$  86  $m = 2$  43 91  $m = 3$  43 91 218  $m = 4$  43 91 153 218 m = 5 43 91 133 172 218

Corresponding to breakdates:

 $m = 1$  1996(12)

 $m = 2$  1993(5) 1997(5)  $m = 3$  1993(5) 1997(5) 2007(12)  $m = 4$  1993(5) 1997(5) 2002(7) 2007(12)  $m = 5$  1993(5) 1997(5) 2000(11) 2004(2) 2007(12)

Fit:

m 0 1 2 3 4 5 RSS 67.965778 11.624155 6.510641 4.682504 4.213643 4.156943 BIC 405.693979 -36.762925 -170.789208 -239.804410 -250.553805 -237.394130

Sortie R procédure Bai-Perron Shell

Optimal (m+1)-segment partition:

Breakpoints at observation number TOTAL:

 $m = 1$  76  $m = 2$  44 88  $m = 3$  44 89 152  $m = 4$  44 89 152 218 m = 5 44 89 142 181 220

Corresponding to breakdates:

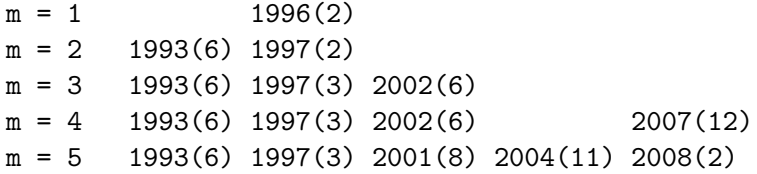

Fit:

m 0 1 2 3 4 5 RSS 32.231864 6.742736 4.524163 2.902341 1.686917 1.967788 BIC 211.721293 -178.363992 -265.430558 -364.166390 -488.564321 -431.840282

Sortie R procédure Bai-Perron Total

VAR Estimation Results: M1\_EXXON : VAR(1) =========================

Estimation results for equation EXXON:

====================================== Estimate Std. Error t value Pr(>|t|) EXXON.l1 -0.125767 0.146978 -0.856 0.3975 OIL.l1 -0.145654 0.063268 -2.302 0.0269 \* const 0.002948 0.002056 1.434 0.1597 --- Signif. codes: 0 \*\*\* 0.001 \*\* 0.01 \* 0.05 . 0.1 1 Residual standard error: 0.01283 on 38 degrees of freedom Multiple R-Squared: 0.1374, Adjusted R-squared: 0.09199 F-statistic: 3.026 on 2 and 38 DF, p-value: 0.06033 Estimation results for equation OIL: ==================================== Estimate Std. Error t value Pr(>|t|) EXXON.l1 0.340039 0.337543 1.007 0.32012 0IL.11 0.405408 0.145298 2.790 0.00819 \*\* const -0.001464 0.004721 -0.310 0.75822  $---$ Signif. codes: 0 \*\*\* 0.001 \*\* 0.01 \* 0.05 . 0.1 1 Residual standard error: 0.02947 on 38 degrees of freedom Multiple R-Squared: 0.1885, Adjusted R-squared: 0.1458 F-statistic: 4.414 on 2 and 38 DF, p-value: 0.01889 VAR Estimation Results: M2\_EXXON : VAR(1) ========================= Estimation results for equation EXXON: ====================================== Estimate Std. Error t value Pr(>|t|) EXXON.l1 -0.100044 0.159262 -0.628 0.5334 OIL.l1 0.039256 0.100399 0.391 0.6978 const 0.004009 0.002075 1.932 0.0602 . --- Signif. codes: 0 \*\*\* 0.001 \*\* 0.01 \* 0.05 . 0.1 1 Residual standard error: 0.01336 on 41 degrees of freedom Multiple R-Squared: 0.01224, Adjusted R-squared: -0.03594 F-statistic: 0.254 on 2 and 41 DF, p-value: 0.7769 Estimation results for equation OIL: ====================================

Estimate Std. Error t value Pr(>|t|) EXXON.l1 -0.461032 0.235462 -1.958 0.0571 . OIL.l1 0.132117 0.148435 0.890 0.3786 const 0.002470 0.003068 0.805 0.4253 --- Signif. codes: 0 \*\*\* 0.001 \*\* 0.01 \* 0.05 . 0.1 1

Residual standard error: 0.01975 on 41 degrees of freedom Multiple R-Squared: 0.09596, Adjusted R-squared: 0.05186 F-statistic: 2.176 on 2 and 41 DF, p-value: 0.1264

VAR Estimation Results: M3\_EXXON : VAR(1) =========================

Estimation results for equation EXXON: ======================================

Estimate Std. Error t value Pr(>|t|) EXXON.l1 -0.102486 0.131695 -0.778 0.440 OIL.l1 0.062957 0.058065 1.084 0.283 const 0.001567 0.001771 0.885 0.380

Signif. codes: 0 \*\*\* 0.001 \*\* 0.01 \* 0.05 . 0.1 1

Residual standard error: 0.01373 on 58 degrees of freedom Multiple R-Squared: 0.02522, Adjusted R-squared: -0.008388 F-statistic: 0.7504 on 2 and 58 DF, p-value: 0.4767

Estimation results for equation OIL: ====================================

Estimate Std. Error t value Pr(>|t|) EXXON.l1 -0.128836 0.302495 -0.426 0.672 OIL.l1 0.086495 0.133372 0.649 0.519 const 0.001422 0.004068 0.350 0.728

Signif. codes: 0 \*\*\* 0.001 \*\* 0.01 \* 0.05 . 0.1 1

Residual standard error: 0.03155 on 58 degrees of freedom Multiple R-Squared: 0.008734, Adjusted R-squared: -0.02545 F-statistic: 0.2555 on 2 and 58 DF, p-value: 0.7754

VAR Estimation Results: M4\_EXXON : VAR(1)

#### =========================

Estimation results for equation EXXON: ======================================

Estimate Std. Error t value Pr(>|t|) EXXON.11 -0.280588 0.143756 -1.952 0.0572. OIL.l1 0.023313 0.097638 0.239 0.8124 const 0.004242 0.002066 2.053 0.0459 \* --- Signif. codes: 0 \*\*\* 0.001 \*\* 0.01 \* 0.05 . 0.1 1

Residual standard error: 0.01348 on 45 degrees of freedom Multiple R-Squared: 0.07819, Adjusted R-squared: 0.03722 F-statistic: 1.908 on 2 and 45 DF, p-value: 0.1601

Estimation results for equation OIL: ====================================

Estimate Std. Error t value Pr(>|t|) EXXON.l1 0.025641 0.221715 0.116 0.908 OIL.l1 0.054359 0.150588 0.361 0.720 const 0.004950 0.003187 1.553 0.127

Signif. codes: 0 \*\*\* 0.001 \*\* 0.01 \* 0.05 . 0.1 1

Residual standard error: 0.02079 on 45 degrees of freedom Multiple R-Squared: 0.003584, Adjusted R-squared: -0.0407 F-statistic: 0.08094 on 2 and 45 DF, p-value: 0.9224

VAR Estimation Results: M5\_EXXON : VAR(3) =========================

Estimation results for equation EXXON: ======================================

Estimate Std. Error t value Pr(>|t|) EXXON.l1 0.1947308 0.1682684 1.157 0.253 OIL.l1 -0.0744947 0.0984242 -0.757 0.453 EXXON.l2 -0.0100434 0.1734976 -0.058 0.954 OIL.l2 0.0517577 0.1105774 0.468 0.642 EXXON.l3 -0.1663659 0.1596808 -1.042 0.303 OIL.l3 0.0349224 0.0977548 0.357 0.723 const 0.0002953 0.0016994 0.174 0.863 Signif. codes: 0 \*\*\* 0.001 \*\* 0.01 \* 0.05 . 0.1 1

Residual standard error: 0.01232 on 47 degrees of freedom Multiple R-Squared: 0.05569, Adjusted R-squared: -0.06485 F-statistic: 0.462 on 6 and 47 DF, p-value: 0.8328

Estimation results for equation OIL: ====================================

Estimate Std. Error t value Pr(>|t|) EXXON.l1 -0.172872 0.288460 -0.599 0.5519 OIL.l1 0.442847 0.168727 2.625 0.0117 \* EXXON.l2 0.156497 0.297425 0.526 0.6012 OIL.l2 0.024609 0.189561 0.130 0.8973 EXXON.l3 -0.113236 0.273739 -0.414 0.6810 OIL.l3 0.036331 0.167580 0.217 0.8293 const 0.001253 0.002913 0.430 0.6690  $---$ 

Signif. codes: 0 \*\*\* 0.001 \*\* 0.01 \* 0.05 . 0.1 1

Residual standard error: 0.02112 on 47 degrees of freedom Multiple R-Squared: 0.1974, Adjusted R-squared: 0.0949 F-statistic: 1.926 on 6 and 47 DF, p-value: 0.09612

Estimation VAR en différence par morceau EXXON

VAR Estimation Results: M1\_CHEVRON : VAR(1) =========================

Estimation results for equation CHEVRON: ========================================

Estimate Std. Error t value Pr(>|t|) CHEVRON.l1 0.059349 0.152873 0.388 0.7001 0IL.11 -0.206279 0.080048 -2.577 0.0141 \* const 0.002026 0.002560 0.791 0.4337 --- Signif. codes: 0 \*\*\* 0.001 \*\* 0.01 \* 0.05 . 0.1 1

Residual standard error: 0.01611 on 37 degrees of freedom Multiple R-Squared: 0.1523, Adjusted R-squared: 0.1065 F-statistic: 3.323 on 2 and 37 DF, p-value: 0.04707

Estimation results for equation OIL: ====================================

Estimate Std. Error t value Pr(>|t|) CHEVRON.l1 0.4097198 0.2788040 1.470 0.150 0IL.11 0.3809201 0.1459884 2.609 0.013 \* const -0.0008542 0.0046680 -0.183 0.856 --- Signif. codes: 0 \*\*\* 0.001 \*\* 0.01 \* 0.05 . 0.1 1

Residual standard error: 0.02939 on 37 degrees of freedom Multiple R-Squared: 0.2136, Adjusted R-squared: 0.1711 F-statistic: 5.025 on 2 and 37 DF, p-value: 0.01173

VAR Estimation Results: M2\_CHEVRON : VAR(1) =========================

Estimation results for equation CHEVRON: ========================================

Estimate Std. Error t value Pr(>|t|) CHEVRON.l1 -0.303880 0.162635 -1.868 0.0689 . OIL.l1 0.150837 0.116950 1.290 0.2044 const 0.003371 0.002081 1.620 0.1129  $---$ Signif. codes: 0 \*\*\* 0.001 \*\* 0.01 \* 0.05 . 0.1 1

Residual standard error: 0.01351 on 41 degrees of freedom Multiple R-Squared: 0.0864, Adjusted R-squared: 0.04183 F-statistic: 1.939 on 2 and 41 DF, p-value: 0.1569

Estimation results for equation OIL: ====================================

Estimate Std. Error t value Pr(>|t|) CHEVRON.l1 -0.1933370 0.2453925 -0.788 0.435 OIL.l1 0.2409455 0.1764598 1.365 0.180 const 0.0006089 0.0031401 0.194 0.847

Signif. codes: 0 \*\*\* 0.001 \*\* 0.01 \* 0.05 . 0.1 1

Residual standard error: 0.02038 on 41 degrees of freedom Multiple R-Squared: 0.04533, Adjusted R-squared: -0.001242 F-statistic: 0.9733 on 2 and 41 DF, p-value: 0.3864

VAR Estimation Results: M3\_CHEVRON : VAR(3) =========================

Estimation results for equation CHEVRON: ========================================

Estimate Std. Error t value Pr(>|t|) CHEVRON.l1 -0.386538 0.137738 -2.806 0.00699 \*\* OIL.l1 0.042190 0.072210 0.584 0.56151 CHEVRON.l2 -0.173847 0.146048 -1.190 0.23921 OIL.l2 0.010690 0.072287 0.148 0.88299 CHEVRON.l3 -0.178366 0.140058 -1.274 0.20839 OIL.l3 0.069801 0.071995 0.970 0.33669 const 0.001427 0.002172 0.657 0.51395  $---$ Signif. codes: 0 \*\*\* 0.001 \*\* 0.01 \* 0.05 . 0.1 1

Residual standard error: 0.01663 on 53 degrees of freedom Multiple R-Squared: 0.1513, Adjusted R-squared: 0.05524 F-statistic: 1.575 on 6 and 53 DF, p-value: 0.1727

Estimation results for equation OIL: ====================================

Estimate Std. Error t value Pr(>|t|) CHEVRON.l1 -0.168582 0.261979 -0.643 0.523 OIL.l1 0.129177 0.137343 0.941 0.351 CHEVRON.l2 -0.213640 0.277783 -0.769 0.445 OIL.l2 -0.049781 0.137489 -0.362 0.719 CHEVRON.l3 0.221387 0.266390 0.831 0.410 OIL.l3 0.162963 0.136934 1.190 0.239 const 0.001463 0.004131 0.354 0.725

Signif. codes: 0 \*\*\* 0.001 \*\* 0.01 \* 0.05 . 0.1 1

Residual standard error: 0.03163 on 53 degrees of freedom Multiple R-Squared: 0.08476, Adjusted R-squared: -0.01885 F-statistic: 0.818 on 6 and 53 DF, p-value: 0.5609

VAR Estimation Results: M4\_CHEVRON : VAR(1) =========================

Estimation results for equation CHEVRON: ========================================

Estimate Std. Error t value Pr(>|t|) CHEVRON.l1 -0.049371 0.160291 -0.308 0.759 OIL.l1 -0.051251 0.108327 -0.473 0.638 const 0.003187 0.002085 1.528 0.133 Signif. codes: 0 \*\*\* 0.001 \*\* 0.01 \* 0.05 . 0.1 1 Residual standard error: 0.01397 on 46 degrees of freedom Multiple R-Squared: 0.01123, Adjusted R-squared: -0.03176 F-statistic: 0.2613 on 2 and 46 DF, p-value: 0.7712

Estimation results for equation OIL: ====================================

Estimate Std. Error t value Pr(>|t|) CHEVRON.l1 3.012e-01 2.370e-01 1.271 0.210 OIL.l1 -5.567e-05 1.601e-01 0.000 1.000 const 3.888e-03 3.083e-03 1.261 0.214

Signif. codes: 0 \*\*\* 0.001 \*\* 0.01 \* 0.05 . 0.1 1

Residual standard error: 0.02065 on 46 degrees of freedom Multiple R-Squared: 0.04033, Adjusted R-squared: -0.001398 F-statistic: 0.9665 on 2 and 46 DF, p-value: 0.388

VAR Estimation Results: M5\_CHEVRON : VAR(6) =========================

Estimation results for equation CHEVRON: ========================================

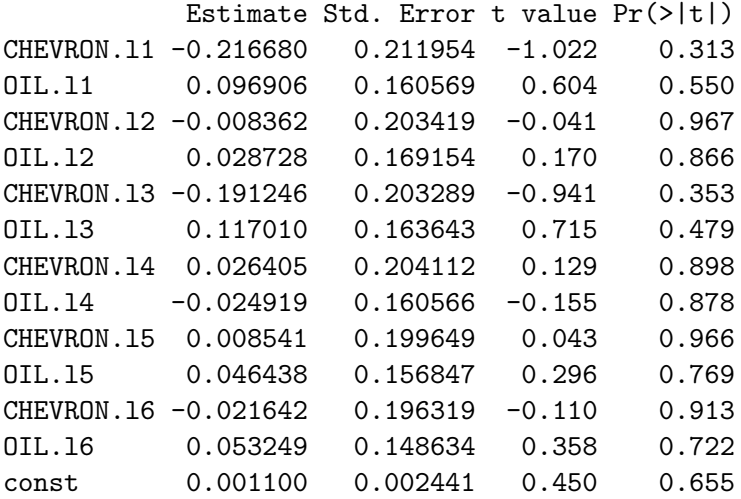

Signif. codes: 0 \*\*\* 0.001 \*\* 0.01 \* 0.05 . 0.1 1

Residual standard error: 0.01665 on 37 degrees of freedom Multiple R-Squared: 0.07725, Adjusted R-squared: -0.222 F-statistic: 0.2581 on 12 and 37 DF, p-value: 0.9924

Estimation results for equation OIL:

====================================

```
Estimate Std. Error t value Pr(>|t|)
CHEVRON.l1 -0.0803972 0.2723701 -0.295 0.7695
OIL.l1 0.4098135 0.2063381 1.986 0.0545 .
CHEVRON.l2 0.3928430 0.2614021 1.503 0.1414
OIL.l2 -0.0915602 0.2173703 -0.421 0.6760
CHEVRON.l3 -0.0772495 0.2612349 -0.296 0.7691
OIL.l3 0.1730003 0.2102879 0.823 0.4160
CHEVRON.l4 0.1952430 0.2622922 0.744 0.4614
OIL.l4 -0.1358987 0.2063342 -0.659 0.5142
CHEVRON.l5 -0.0806310 0.2565572 -0.314 0.7551
OIL.l5 -0.0424202 0.2015550 -0.210 0.8345
CHEVRON.l6 0.1910906 0.2522779 0.757 0.4536
OIL.l6 -0.2933804 0.1910003 -1.536 0.1330
const 0.0009565 0.0031370 0.305 0.7621
---
Signif. codes: 0 *** 0.001 ** 0.01 * 0.05 . 0.1 1
```
Residual standard error: 0.02139 on 37 degrees of freedom Multiple R-Squared: 0.3325, Adjusted R-squared: 0.1159 F-statistic: 1.536 on 12 and 37 DF, p-value: 0.1553

Estimation VAR en différence par morceau CHEVRON

VAR Estimation Results: M1\_BP : VAR(1) =========================

Estimation results for equation BP: ===================================

Estimate Std. Error t value Pr(>|t|) BP.l1 -9.891e-02 1.487e-01 -0.665 0.509 OIL.l1 -5.688e-02 7.176e-02 -0.793 0.432 const -6.235e-05 2.143e-03 -0.029 0.977

Signif. codes: 0 \*\*\* 0.001 \*\* 0.01 \* 0.05 . 0.1 1

Residual standard error: 0.01467 on 44 degrees of freedom Multiple R-Squared: 0.02798, Adjusted R-squared: -0.01621 F-statistic: 0.6332 on 2 and 44 DF, p-value: 0.5357

Estimation results for equation OIL: ====================================

Estimate Std. Error t value Pr(>|t|) BP.l1 0.295071 0.285952 1.032 0.30776 OIL.l1 0.393961 0.138012 2.855 0.00655 \*\*

const -0.001842 0.004121 -0.447 0.65710 --- Signif. codes: 0 \*\*\* 0.001 \*\* 0.01 \* 0.05 . 0.1 1 Residual standard error: 0.02822 on 44 degrees of freedom Multiple R-Squared: 0.191, Adjusted R-squared: 0.1542 F-statistic: 5.194 on 2 and 44 DF, p-value: 0.00944 VAR Estimation Results: M2\_BP : VAR(2) ========================= Estimation results for equation BP: =================================== Estimate Std. Error t value Pr(>|t|) BP.l1 -0.411444 0.181462 -2.267 0.029649 \* OIL.l1 0.125224 0.072295 1.732 0.092056 . BP.l2 -0.344066 0.180543 -1.906 0.064925 . OIL.l2 -0.018876 0.075428 -0.250 0.803857 const 0.005121 0.001367 3.747 0.000646 \*\*\* --- Signif. codes: 0 \*\*\* 0.001 \*\* 0.01 \* 0.05 . 0.1 1 Residual standard error: 0.007336 on 35 degrees of freedom Multiple R-Squared: 0.244, Adjusted R-squared: 0.1576 F-statistic: 2.824 on 4 and 35 DF, p-value: 0.03945 Estimation results for equation OIL: ==================================== Estimate Std. Error t value Pr(>|t|) BP.l1 -0.630885 0.472547 -1.335 0.1905 OIL.l1 0.065258 0.188264 0.347 0.7309 BP.l2 -1.047307 0.470154 -2.228 0.0324 \* OIL.l2 0.235561 0.196422 1.199 0.2385 const 0.007026 0.003560 1.974 0.0563 .  $---$ Signif. codes: 0 \*\*\* 0.001 \*\* 0.01 \* 0.05 . 0.1 1 Residual standard error: 0.0191 on 35 degrees of freedom Multiple R-Squared: 0.1371, Adjusted R-squared: 0.03844 F-statistic: 1.39 on 4 and 35 DF, p-value: 0.2576

VAR Estimation Results: M3\_BP : VAR(1) =========================

Estimation results for equation BP: ===================================

Estimate Std. Error t value Pr(>|t|) BP.l1 0.0160112 0.1411442 0.113 0.910 OIL.l1 -0.0161357 0.0515403 -0.313 0.755 const 0.0004212 0.0015016 0.280 0.780

Signif. codes: 0 \*\*\* 0.001 \*\* 0.01 \* 0.05 . 0.1 1

Residual standard error: 0.01161 on 57 degrees of freedom Multiple R-Squared: 0.001717, Adjusted R-squared: -0.03331 F-statistic: 0.04901 on 2 and 57 DF, p-value: 0.9522

Estimation results for equation OIL: ====================================

Estimate Std. Error t value Pr(>|t|) BP.l1 0.233422 0.386607 0.604 0.548 OIL.l1 0.049917 0.141174 0.354 0.725 const 0.001838 0.004113 0.447 0.657

Signif. codes: 0 \*\*\* 0.001 \*\* 0.01 \* 0.05 . 0.1 1

Residual standard error: 0.03181 on 57 degrees of freedom Multiple R-Squared: 0.01265, Adjusted R-squared: -0.022 F-statistic: 0.365 on 2 and 57 DF, p-value: 0.6958

VAR Estimation Results: M4\_BP : VAR(1) =========================

Estimation results for equation BP: ===================================

Estimate Std. Error t value Pr(>|t|) BP.l1 -0.3292334 0.1390085 -2.368 0.0212 \* OIL.l1 0.0389183 0.0547956 0.710 0.4804 const 0.0011505 0.0009723 1.183 0.2414  $---$ Signif. codes: 0 \*\*\* 0.001 \*\* 0.01 \* 0.05 . 0.1 1

Residual standard error: 0.007442 on 59 degrees of freedom Multiple R-Squared: 0.08914, Adjusted R-squared: 0.05826 F-statistic: 2.887 on 2 and 59 DF, p-value: 0.06365

Estimation results for equation OIL: ====================================

Estimate Std. Error t value Pr(>|t|) BP.l1 -0.112287 0.357022 -0.315 0.7542 OIL.l1 0.095629 0.140734 0.680 0.4995 const 0.005106 0.002497 2.045 0.0453 \* --- Signif. codes: 0 \*\*\* 0.001 \*\* 0.01 \* 0.05 . 0.1 1

Residual standard error: 0.01911 on 59 degrees of freedom Multiple R-Squared: 0.007766, Adjusted R-squared: -0.02587 F-statistic: 0.2309 on 2 and 59 DF, p-value: 0.7945

VAR Estimation Results: M5\_BP : VAR(1) =========================

Estimation results for equation BP: ===================================

Estimate Std. Error t value Pr(>|t|) BP.l1 -0.2049728 0.1637246 -1.252 0.218 OIL.l1 0.0632706 0.1161776 0.545 0.589 const -0.0008869 0.0027648 -0.321 0.750

Signif. codes: 0 \*\*\* 0.001 \*\* 0.01 \* 0.05 . 0.1 1

Residual standard error: 0.01745 on 37 degrees of freedom Multiple R-Squared: 0.04305, Adjusted R-squared: -0.008678 F-statistic: 0.8322 on 2 and 37 DF, p-value: 0.4431

Estimation results for equation OIL: ====================================

Estimate Std. Error t value Pr(>|t|) BP.l1 -1.445e-02 2.054e-01 -0.070 0.94430 OIL.l1 4.829e-01 1.458e-01 3.312 0.00207 \*\* const 3.152e-05 3.469e-03 0.009 0.99280 --- Signif. codes: 0 \*\*\* 0.001 \*\* 0.01 \* 0.05 . 0.1 1

Residual standard error: 0.02189 on 37 degrees of freedom Multiple R-Squared: 0.2339, Adjusted R-squared: 0.1925 F-statistic: 5.649 on 2 and 37 DF, p-value: 0.007227

Estimation VAR en différence par morceau BP

VAR Estimation Results: M1\_SHELL : VAR(2) =========================

Estimation results for equation SHELL: ======================================

Estimate Std. Error t value Pr(>|t|) SHELL.11 -0.121237 0.170446 -0.711 0.482 OIL.l1 -0.313161 0.250213 -1.252 0.219 SHELL.l2 -0.202043 0.160336 -1.260 0.216 OIL.l2 0.154772 0.253340 0.611 0.545 const 0.011502 0.007194 1.599 0.119

Signif. codes: 0 \*\*\* 0.001 \*\* 0.01 \* 0.05 . 0.1 1

Residual standard error: 0.0435 on 35 degrees of freedom Multiple R-Squared: 0.09407, Adjusted R-squared: -0.009462 F-statistic: 0.9086 on 4 and 35 DF, p-value: 0.4696

Estimation results for equation OIL: ====================================

Estimate Std. Error t value Pr(>|t|) SHELL.11 -0.174143 0.116126 -1.500 0.14268 0IL.11 0.558717 0.170471 3.277 0.00237 \*\* SHELL.l2 0.001651 0.109238 0.015 0.98803 OIL.l2 -0.255751 0.172602 -1.482 0.14736 const 0.001224 0.004901 0.250 0.80430  $---$ Signif. codes: 0 \*\*\* 0.001 \*\* 0.01 \* 0.05 . 0.1 1

Residual standard error: 0.02964 on 35 degrees of freedom Multiple R-Squared: 0.2442, Adjusted R-squared: 0.1578 F-statistic: 2.827 on 4 and 35 DF, p-value: 0.03928

VAR Estimation Results: M2\_SHELL : VAR(5) =========================

Estimation results for equation SHELL: ======================================

Estimate Std. Error t value Pr(>|t|) SHELL.l1 -0.174020 0.178258 -0.976 0.337 OIL.l1 -0.019625 0.176235 -0.111 0.912 SHELL.l2 -0.058079 0.179324 -0.324 0.748 OIL.l2 -0.016155 0.166849 -0.097 0.923

SHELL.l3 -0.151497 0.183235 -0.827 0.415 OIL.l3 0.103720 0.168076 0.617 0.542 SHELL.l4 0.312667 0.188351 1.660 0.107 OIL.l4 0.087978 0.174784 0.503 0.618 SHELL.l5 0.056457 0.171092 0.330 0.744 OIL.l5 0.006625 0.174535 0.038 0.970 const 0.004586 0.003522 1.302 0.202

Signif. codes: 0 \*\*\* 0.001 \*\* 0.01 \* 0.05 . 0.1 1

Residual standard error: 0.01967 on 31 degrees of freedom Multiple R-Squared: 0.2046, Adjusted R-squared: -0.05203 F-statistic: 0.7972 on 10 and 31 DF, p-value: 0.6321

Estimation results for equation OIL: ====================================

Estimate Std. Error t value Pr(>|t|) SHELL.11 -0.223844 0.177497 -1.261 0.217 OIL.l1 0.010208 0.175483 0.058 0.954 SHELL.l2 -0.297678 0.178559 -1.667 0.106 OIL.l2 0.181777 0.166138 1.094 0.282 SHELL.l3 0.198474 0.182453 1.088 0.285 OIL.l3 0.039204 0.167359 0.234 0.816 SHELL.l4 0.142760 0.187547 0.761 0.452 OIL.l4 -0.222444 0.174039 -1.278 0.211 SHELL.l5 -0.098824 0.170363 -0.580 0.566 OIL.l5 -0.152190 0.173791 -0.876 0.388 const 0.004046 0.003507 1.154 0.257

Signif. codes: 0 \*\*\* 0.001 \*\* 0.01 \* 0.05 . 0.1 1

Residual standard error: 0.01959 on 31 degrees of freedom Multiple R-Squared: 0.2426, Adjusted R-squared: -0.001712 F-statistic: 0.993 on 10 and 31 DF, p-value: 0.4701

VAR Estimation Results: M3\_SHELL : VAR(6) =========================

Estimation results for equation SHELL: ======================================

Estimate Std. Error t value Pr(>|t|) SHELL.11 -0.373764 0.167896 -2.226 0.0314 \* OIL.l1 0.157896 0.123336 1.280 0.2075 SHELL.12 -0.084135 0.178042 -0.473 0.6390

OIL.l2 0.145506 0.125681 1.158 0.2535 SHELL.l3 -0.217218 0.169106 -1.285 0.2060 OIL.l3 -0.023162 0.117846 -0.197 0.8451 SHELL.l4 -0.088491 0.163898 -0.540 0.5921 OIL.l4 -0.198838 0.114071 -1.743 0.0886 . SHELL.l5 -0.026178 0.172317 -0.152 0.8800 OIL.l5 -0.095146 0.123959 -0.768 0.4470 SHELL.l6 -0.037975 0.162606 -0.234 0.8165 OIL.l6 0.107627 0.126226 0.853 0.3987 const 0.004499 0.003636 1.237 0.2228 --- Signif. codes: 0 \*\*\* 0.001 \*\* 0.01 \* 0.05 . 0.1 1 Residual standard error: 0.02366 on 42 degrees of freedom Multiple R-Squared: 0.2659, Adjusted R-squared: 0.0562 F-statistic: 1.268 on 12 and 42 DF, p-value: 0.2728 Estimation results for equation OIL: ==================================== Estimate Std. Error t value Pr(>|t|) SHELL.l1 -0.0845736 0.2219318 -0.381 0.7051 OIL.l1 0.2367893 0.1630312 1.452 0.1538 SHELL.l2 0.1074627 0.2353430 0.457 0.6503 OIL.l2 -0.1735940 0.1661303 -1.045 0.3020 SHELL.l3 0.2591018 0.2235313 1.159 0.2530 OIL.l3 0.1853783 0.1557741 1.190 0.2407 SHELL.l4 0.3879593 0.2166478 1.791 0.0805 . OIL.l4 -0.3810245 0.1507838 -2.527 0.0154 \* SHELL.l5 -0.0960426 0.2277761 -0.422 0.6754 OIL.l5 0.0959965 0.1638548 0.586 0.5611 SHELL.l6 0.2161777 0.2149401 1.006 0.3203 OIL.l6 0.0518119 0.1668516 0.311 0.7577 const -0.0000433 0.0048058 -0.009 0.9929 --- Signif. codes: 0 \*\*\* 0.001 \*\* 0.01 \* 0.05 . 0.1 1 Residual standard error: 0.03128 on 42 degrees of freedom

Multiple R-Squared: 0.2579, Adjusted R-squared: 0.04591 F-statistic: 1.217 on 12 and 42 DF, p-value: 0.3041

VAR Estimation Results: M4\_SHELL : VAR(1) =========================

Estimation results for equation SHELL: ======================================

Estimate Std. Error t value Pr(>|t|) SHELL.l1 -0.100286 0.133311 -0.752 0.4548 OIL.l1 -0.044816 0.080620 -0.556 0.5804 const 0.002709 0.001467 1.847 0.0697 . --- Signif. codes: 0 \*\*\* 0.001 \*\* 0.01 \* 0.05 . 0.1 1

Residual standard error: 0.01127 on 60 degrees of freedom Multiple R-Squared: 0.02339, Adjusted R-squared: -0.009165 F-statistic: 0.7185 on 2 and 60 DF, p-value: 0.4917

Estimation results for equation OIL: ====================================

Estimate Std. Error t value Pr(>|t|) SHELL.l1 0.193016 0.231156 0.835 0.4070 OIL.l1 0.015627 0.139791 0.112 0.9114 const 0.004400 0.002543 1.730 0.0887 .  $---$ Signif. codes: 0 \*\*\* 0.001 \*\* 0.01 \* 0.05 . 0.1 1

Residual standard error: 0.01955 on 60 degrees of freedom Multiple R-Squared: 0.0153, Adjusted R-squared: -0.01752 F-statistic: 0.4662 on 2 and 60 DF, p-value: 0.6296

VAR Estimation Results: M5\_SHELL : VAR(1) =========================

Estimation results for equation SHELL: ======================================

Estimate Std. Error t value Pr(>|t|) SHELL.l1 -0.145494 0.185430 -0.785 0.438 OIL.l1 0.108648 0.110932 0.979 0.334 const -0.001814 0.002360 -0.769 0.447

Signif. codes: 0 \*\*\* 0.001 \*\* 0.01 \* 0.05 . 0.1 1

Residual standard error: 0.01477 on 37 degrees of freedom Multiple R-Squared: 0.02836, Adjusted R-squared: -0.02416 F-statistic: 0.5401 on 2 and 37 DF, p-value: 0.5872

Estimation results for equation OIL: ====================================

Estimate Std. Error t value Pr(>|t|) SHELL.11 0.314050 0.269907 1.164 0.2521 OIL.l1 0.388461 0.161469 2.406 0.0213 \* const 0.000566 0.003435 0.165 0.8700  $---$ Signif. codes: 0 \*\*\* 0.001 \*\* 0.01 \* 0.05 . 0.1 1

Residual standard error: 0.0215 on 37 degrees of freedom Multiple R-Squared: 0.2609, Adjusted R-squared: 0.2209 F-statistic: 6.529 on 2 and 37 DF, p-value: 0.003727

Estimation VAR en différence par morceau SHELL

VAR Estimation Results: M1\_TOTAL : VAR(2) =========================

Estimation results for equation TOTAL: ======================================

Estimate Std. Error t value Pr(>|t|) TOTAL.l1 -0.054563 0.165913 -0.329 0.744 OIL.l1 -0.156328 0.139864 -1.118 0.271 TOTAL.l2 -0.202482 0.158248 -1.280 0.209 OIL.l2 0.008948 0.140894 0.064 0.950 const 0.003565 0.003948 0.903 0.373

Signif. codes: 0 \*\*\* 0.001 \*\* 0.01 \* 0.05 . 0.1 1

Residual standard error: 0.025 on 36 degrees of freedom Multiple R-Squared: 0.09792, Adjusted R-squared: -0.002308 F-statistic: 0.977 on 4 and 36 DF, p-value: 0.4322

Estimation results for equation OIL: ====================================

Estimate Std. Error t value Pr(>|t|) TOTAL.l1 0.1515138 0.1989849 0.761 0.4514 0IL.11 0.4624617 0.1677436 2.757 0.0091 \*\* TOTAL.l2 0.0328650 0.1897926 0.173 0.8635 OIL.l2 -0.1425190 0.1689787 -0.843 0.4046 const -0.0008498 0.0047355 -0.179 0.8586 --- Signif. codes: 0 \*\*\* 0.001 \*\* 0.01 \* 0.05 . 0.1 1

Residual standard error: 0.02998 on 36 degrees of freedom Multiple R-Squared: 0.2095, Adjusted R-squared: 0.1217 F-statistic: 2.386 on 4 and 36 DF, p-value: 0.06927

VAR Estimation Results: M2\_TOTAL : VAR(2) =========================

Estimation results for equation TOTAL: ======================================

Estimate Std. Error t value Pr(>|t|) TOTAL.l1 -0.389566 0.160917 -2.421 0.0205 \* OIL.l1 0.166797 0.123369 1.352 0.1846 TOTAL.l2 -0.190223 0.163106 -1.166 0.2510 OIL.l2 -0.108125 0.135091 -0.800 0.4286 const 0.007007 0.002629 2.666 0.0113 \* --- Signif. codes: 0 \*\*\* 0.001 \*\* 0.01 \* 0.05 . 0.1 1

Residual standard error: 0.01541 on 37 degrees of freedom Multiple R-Squared: 0.2094, Adjusted R-squared: 0.1239 F-statistic: 2.449 on 4 and 37 DF, p-value: 0.06315

Estimation results for equation OIL: ====================================

Estimate Std. Error t value Pr(>|t|) TOTAL.l1 -0.524234 0.202009 -2.595 0.0135 \* OIL.l1 0.082566 0.154872 0.533 0.5971 TOTAL.l2 -0.479422 0.204756 -2.341 0.0247 \* OIL.l2 0.078773 0.169588 0.464 0.6450 const 0.004992 0.003300 1.513 0.1388  $---$ Signif. codes: 0 \*\*\* 0.001 \*\* 0.01 \* 0.05 . 0.1 1

Residual standard error: 0.01934 on 37 degrees of freedom Multiple R-Squared: 0.2142, Adjusted R-squared: 0.1292 F-statistic: 2.521 on 4 and 37 DF, p-value: 0.05742

VAR Estimation Results: M3\_TOTAL : VAR(2) =========================

Estimation results for equation TOTAL: ======================================

Estimate Std. Error t value Pr(>|t|) TOTAL.l1 -0.186593 0.137526 -1.357 0.180 OIL.l1 0.088922 0.112669 0.789 0.433 TOTAL.l2 -0.160975 0.137840 -1.168 0.248

OIL.l2 0.176758 0.112932 1.565 0.123 const 0.001158 0.003354 0.345 0.731

Signif. codes: 0 \*\*\* 0.001 \*\* 0.01 \* 0.05 . 0.1 1

Residual standard error: 0.02586 on 55 degrees of freedom Multiple R-Squared: 0.07577, Adjusted R-squared: 0.008552 F-statistic: 1.127 on 4 and 55 DF, p-value: 0.3532

Estimation results for equation OIL: ====================================

Estimate Std. Error t value Pr(>|t|) TOTAL.l1 0.109460 0.170270 0.643 0.523 OIL.l1 0.066453 0.139495 0.476 0.636 TOTAL.l2 -0.101921 0.170659 -0.597 0.553 OIL.l2 -0.047323 0.139821 -0.338 0.736 const 0.001628 0.004153 0.392 0.697

Signif. codes: 0 \*\*\* 0.001 \*\* 0.01 \* 0.05 . 0.1 1

Residual standard error: 0.03201 on 55 degrees of freedom Multiple R-Squared: 0.02726, Adjusted R-squared: -0.04348 F-statistic: 0.3854 on 4 and 55 DF, p-value: 0.8182

VAR Estimation Results: M4\_TOTAL : VAR(2) =========================

Estimation results for equation TOTAL: ======================================

Estimate Std. Error t value Pr(>|t|) TOTAL.l1 -0.332922 0.123797 -2.689 0.00933 \*\* OIL.l1 -0.072989 0.111066 -0.657 0.51367 TOTAL.l2 -0.143033 0.123510 -1.158 0.25158 OIL.l2 -0.093717 0.111094 -0.844 0.40237 const 0.003901 0.002228 1.751 0.08517 . --- Signif. codes: 0 \*\*\* 0.001 \*\* 0.01 \* 0.05 . 0.1 1

Residual standard error: 0.01655 on 58 degrees of freedom Multiple R-Squared: 0.1384, Adjusted R-squared: 0.079 F-statistic: 2.33 on 4 and 58 DF, p-value: 0.06664

Estimation results for equation OIL: ====================================

Estimate Std. Error t value Pr(>|t|) TOTAL.l1 -0.042955 0.136346 -0.315 0.75386 OIL.l1 0.096851 0.122325 0.792 0.43173 TOTAL.l2 0.214604 0.136030 1.578 0.12009 OIL.l2 -0.394154 0.122355 -3.221 0.00209 \*\* const 0.006110 0.002453 2.490 0.01565 \*  $---$ Signif. codes: 0 \*\*\* 0.001 \*\* 0.01 \* 0.05 . 0.1 1

Residual standard error: 0.01822 on 58 degrees of freedom Multiple R-Squared: 0.173, Adjusted R-squared: 0.116 F-statistic: 3.033 on 4 and 58 DF, p-value: 0.02438

VAR Estimation Results: M5\_TOTAL : VAR(5) =========================

Estimation results for equation TOTAL: ======================================

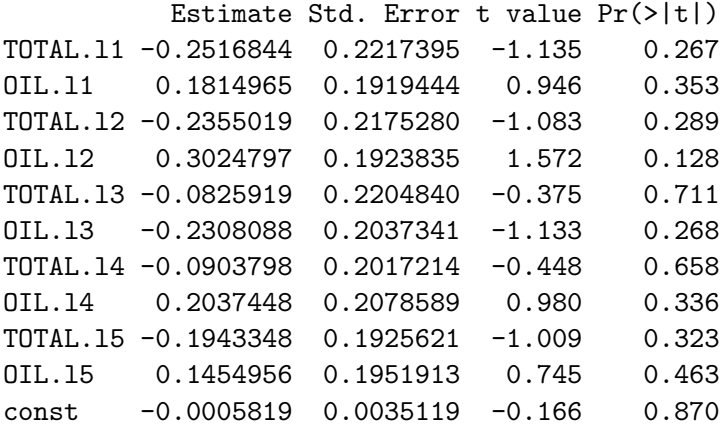

Signif. codes: 0 \*\*\* 0.001 \*\* 0.01 \* 0.05 . 0.1 1

Residual standard error: 0.02094 on 25 degrees of freedom Multiple R-Squared: 0.2348, Adjusted R-squared: -0.07131 F-statistic: 0.767 on 10 and 25 DF, p-value: 0.6582

Estimation results for equation OIL: ====================================

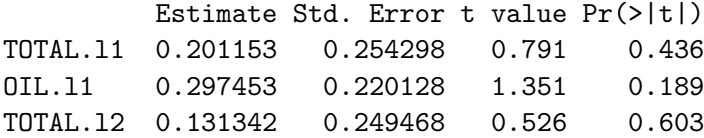

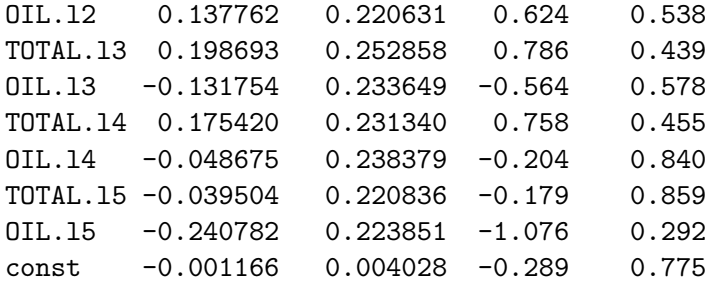

Signif. codes: 0 \*\*\* 0.001 \*\* 0.01 \* 0.05 . 0.1 1

Residual standard error: 0.02401 on 25 degrees of freedom Multiple R-Squared: 0.3231, Adjusted R-squared: 0.0523 F-statistic: 1.193 on 10 and 25 DF, p-value: 0.3413

Estimation VAR en différence par morceau TOTAL

VAR Estimation Results: VECM\_EXXON : VAR(3) =========================

Estimation results for equation dlEXXON: ========================================

Estimate Std. Error t value Pr(>|t|) dlEXXON.l1 0.013633 0.065056 0.210 0.83419 dlOIL.l1 0.006714 0.036801 0.182 0.85538 dlEXXON.l2 0.075931 0.064851 1.171 0.24278 dlOIL.l2 -0.057784 0.038108 -1.516 0.13070 dlEXXON.l3 -0.064561 0.064665 -0.998 0.31906 dlOIL.l3 0.035834 0.036875 0.972 0.33210 res\_bp\_OE\_LT -0.084735 0.030271 -2.799 0.00552 \*\*  $---$ Signif. codes: 0 \*\*\* 0.001 \*\* 0.01 \* 0.05 . 0.1 1

Residual standard error: 0.04697 on 249 degrees of freedom Multiple R-Squared: 0.04728, Adjusted R-squared: 0.0205 F-statistic: 1.765 on 7 and 249 DF, p-value: 0.09475

Estimation results for equation dlOIL: ======================================

Estimate Std. Error t value Pr(>|t|) dlEXXON.l1 -0.07180 0.11488 -0.625 0.533 dlOIL.11 0.27348 0.06498 4.208 3.59e-05 \*\*\* dlEXXON.l2 0.07702 0.11451 0.673 0.502

dlOIL.l2 -0.05956 0.06729 -0.885 0.377 dlEXXON.l3 -0.05283 0.11419 -0.463 0.644 dlOIL.l3 0.03414 0.06511 0.524 0.601 res\_bp\_OE\_LT 0.07501 0.05345 1.403 0.162  $---$ Signif. codes: 0 \*\*\* 0.001 \*\* 0.01 \* 0.05 . 0.1 1

Residual standard error: 0.08294 on 249 degrees of freedom Multiple R-Squared: 0.076, Adjusted R-squared: 0.05003 F-statistic: 2.926 on 7 and 249 DF, p-value: 0.005838

Estimation VECM EXXON

VAR Estimation Results: VECM\_CHEVRON : VAR(1) =========================

Estimation results for equation dlCHEVRON: ==========================================

Estimate Std. Error t value Pr(>|t|) dlCHEVRON.l1 -0.086046 0.067830 -1.269 0.20576 dlOIL.l1 -0.008662 0.043749 -0.198 0.84320 res\_bp\_OC\_LT -0.127068 0.045435 -2.797 0.00556 \*\* --- Signif. codes: 0 \*\*\* 0.001 \*\* 0.01 \* 0.05 . 0.1 1

Residual standard error: 0.05581 on 255 degrees of freedom Multiple R-Squared: 0.04898, Adjusted R-squared: 0.03779 F-statistic: 4.377 on 3 and 255 DF, p-value: 0.005018

Estimation results for equation dlOIL: ======================================

Estimate Std. Error t value Pr(>|t|) dlCHEVRON.l1 -0.08210 0.09898 -0.829 0.40765 dlOIL.l1 0.25731 0.06384 4.030 7.36e-05 \*\*\* res\_bp\_OC\_LT 0.17575 0.06630 2.651 0.00853 \*\* --- Signif. codes: 0 \*\*\* 0.001 \*\* 0.01 \* 0.05 . 0.1 1

Residual standard error: 0.08145 on 255 degrees of freedom Multiple R-Squared: 0.08735, Adjusted R-squared: 0.07662 F-statistic: 8.136 on 3 and 255 DF, p-value: 3.408e-05

Estimation VECM CHEVRON

VAR Estimation Results: VECM\_BP : VAR(1) =========================

Estimation results for equation dlBP: =====================================

Estimate Std. Error t value Pr(>|t|) dlBP.l1 -0.06304 0.06613 -0.953 0.3413 dlOIL.l1 -0.02250 0.05305 -0.424 0.6718 res\_bp\_OB\_LT -0.09182 0.03797 -2.418 0.0163 \* --- Signif. codes: 0 \*\*\* 0.001 \*\* 0.01 \* 0.05 . 0.1 1

Residual standard error: 0.06931 on 255 degrees of freedom Multiple R-Squared: 0.03474, Adjusted R-squared: 0.02338 F-statistic: 3.059 on 3 and 255 DF, p-value: 0.02886

Estimation results for equation dlOIL: ======================================

Estimate Std. Error t value Pr(>|t|) dlBP.l1 0.02359 0.07845 0.301 0.763851 dlOIL.l1 0.24046 0.06293 3.821 0.000167 \*\*\* res\_bp\_OB\_LT 0.05896 0.04504 1.309 0.191729 --- Signif. codes: 0 \*\*\* 0.001 \*\* 0.01 \* 0.05 . 0.1 1

Residual standard error: 0.08222 on 255 degrees of freedom Multiple R-Squared: 0.06999, Adjusted R-squared: 0.05905 F-statistic: 6.397 on 3 and 255 DF, p-value: 0.0003404

Estimation VECM BP

VAR Estimation Results: VECM\_SHELL : VAR(1) =========================

Estimation results for equation dlSHELL: ========================================

Estimate Std. Error t value Pr(>|t|) dlSHELL.l1 -0.1138822 0.0642381 -1.773 0.0775 . dlOIL.l1 -0.0002902 0.0496979 -0.006 0.9953 res\_bp\_OS\_LT -0.0976196 0.0328039 -2.976 0.0032 \*\* --- Signif. codes: 0 \*\*\* 0.001 \*\* 0.01 \* 0.05 . 0.1 1

Residual standard error: 0.06445 on 255 degrees of freedom Multiple R-Squared: 0.05301, Adjusted R-squared: 0.04187 F-statistic: 4.758 on 3 and 255 DF, p-value: 0.003021

Estimation results for equation dlOIL: ======================================

Estimate Std. Error t value Pr(>|t|) dlSHELL.l1 -0.07845 0.08199 -0.957 0.34 dlOIL.11 0.26804 0.06343 4.226 3.32e-05 \*\*\* res\_bp\_OS\_LT 0.04633 0.04187 1.107 0.27 ---

Signif. codes: 0 \*\*\* 0.001 \*\* 0.01 \* 0.05 . 0.1 1

Residual standard error: 0.08227 on 255 degrees of freedom Multiple R-Squared: 0.06895, Adjusted R-squared: 0.05799 F-statistic: 6.295 on 3 and 255 DF, p-value: 0.0003901

Estimation VECM SHELL

VAR Estimation Results: VECM\_TOTAL : VAR(3) =========================

Estimation results for equation dlTOTAL: ========================================

Estimate Std. Error t value Pr(>|t|) dlTOTAL.l1 -0.05512 0.06661 -0.828 0.409 dlOIL.l1 -0.04428 0.04700 -0.942 0.347 dlTOTAL.l2 -0.01160 0.06488 -0.179 0.858 dlOIL.l2 0.03897 0.04863 0.801 0.424 dlTOTAL.l3 -0.03468 0.06295 -0.551 0.582 dlOIL.l3 0.01817 0.04677 0.388 0.698 res\_bp\_OT\_LT -0.21431 0.04941 -4.337 2.1e-05 \*\*\*  $---$ Signif. codes: 0 \*\*\* 0.001 \*\* 0.01 \* 0.05 . 0.1 1

Residual standard error: 0.05904 on 249 degrees of freedom Multiple R-Squared: 0.1035, Adjusted R-squared: 0.07832 F-statistic: 4.108 on 7 and 249 DF, p-value: 0.0002728

Estimation results for equation dlOIL: ======================================

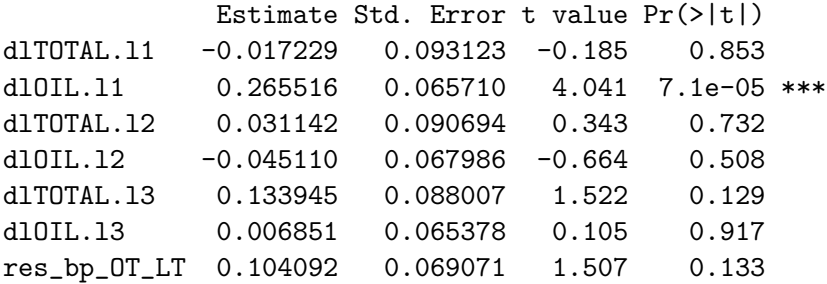

Signif. codes: 0 \*\*\* 0.001 \*\* 0.01 \* 0.05 . 0.1 1

---

Residual standard error: 0.08254 on 249 degrees of freedom Multiple R-Squared: 0.08485, Adjusted R-squared: 0.05912 F-statistic: 3.298 on 7 and 249 DF, p-value: 0.002258

## Estimation VECM TOTAL

Granger causality H0: dlOIL do not Granger-cause dlEXXON

 $F-Test = 0.9$ , boot.runs = 1000, p-value = 0.466

Granger causality H0: dlEXXON do not Granger-cause dlOIL

 $F-Test = 0.3798$ , boot.runs = 1000, p-value = 0.785

H0: No instantaneous causality between: dlOIL and dlEXXON Chi-squared = 15.5647, df = 1, p-value = 7.973e-05

Causalités au sens de Granger du modèle VECM EXXON

Granger causality H0: dlOIL do not Granger-cause dlCHEVRON  $F-Test = 0.0392$ , boot.runs = 1000, p-value = 0.864

Granger causality H0: dlCHEVRON do not Granger-cause dlOIL  $F-Test = 0.6879$ , boot.runs = 1000, p-value = 0.446

H0: No instantaneous causality between: dlCHEVRON and dlOIL Chi-squared = 38.7193, df = 1, p-value = 4.894e-10

Causalités au sens de Granger du modèle VECM CHEVRON

Granger causality H0: dlOIL do not Granger-cause dlBP

 $F-Test = 0.1799$ , boot.runs = 1000, p-value = 0.68

Granger causality H0: dlBP do not Granger-cause dlOIL

 $F-Test = 0.0904$ , boot.runs = 1000, p-value = 0.768

H0: No instantaneous causality between: dlBP and dlOIL

Chi-squared = 24.6919, df = 1, p-value = 6.727e-07

Causalités au sens de Granger du modèle VECM BP

Granger causality H0: dlOIL do not Granger-cause dlSHELL  $F-Test = 0$ , boot.runs = 1000, p-value = 0.997

Granger causality H0: dlSHELL do not Granger-cause dlOIL

 $F-Test = 0.9154$ , boot.runs = 1000, p-value = 0.386

H0: No instantaneous causality between: dlSHELL and dlOIL Chi-squared = 25.9032, df = 1, p-value = 3.59e-07

Causalités au sens de Granger du modèle VECM SHELL

Granger causality H0: dlOIL do not Granger-cause dlTOTAL  $F-Test = 0.5459$ , boot.runs = 1000, p-value = 0.639

Granger causality H0: dlTOTAL do not Granger-cause dlOIL

 $F-Test = 0.8227$ , boot.runs = 1000, p-value = 0.621

H0: No instantaneous causality between: dlOIL and dlTOTAL Chi-squared = 24.2227, df = 1, p-value = 8.581e-07

Causalités au sens de Granger du modèle VECM TOTAL

# **ESSEC Business School**

**Avenue Bernard Hirsch CS 50105 Cergy** 95021 Cergy-Pontoise Cedex France Tél. +33 (0)1 34 43 30 00 Fax +33 (0) 1 34 43 30 01 www.essec.fr

## **ESSEC Executive Education**

CNIT BP 230 92053 Paris-La Défense France Tél. +33 (0)1 46 92 49 00 Fax +33 (0)1 46 92 49 90 www.executive-education.essec.fr

### **ESSEC Asia-Pacific**

100 Victoria Street National Library # 13-02 Singapore 188064 Tél. +65 6884 9780 Fax +65 6884 9781 www.essec.edu/asia

# **Contact:**

Research Center +33 (0)1 34 43 33 58 research.center@essec.fr

ISSN 1291-9616

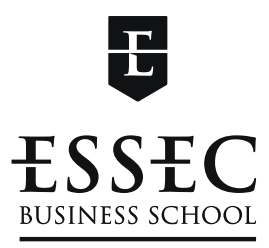

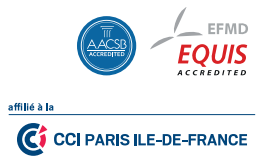